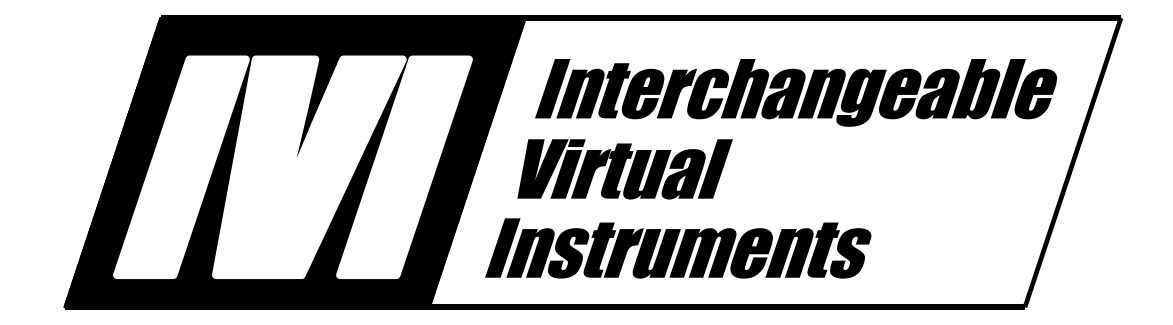

## *IVI-4.8: IviSpecAn Class Specification*

*March 3, 2017 Edition Revision 2.0*

*© Copyright 2008-2011 IVI Foundation. All Rights Reserved.*

## *Important Information*

The IVI-4.8: IviSpecAn Class Specification is authored by the IVI Foundation member companies. For a vendor membership roster list, please visit the IVI Foundation web site at [www.ivifoundation.org](http://www.ivifoundation.org/).

The IVI Foundation wants to receive your comments on this specification. You can contact the Foundation through the web site at [www.ivifoundation.org](http://www.ivifoundation.org/).

#### *Warranty*

The IVI Foundation and its member companies make no warranty of any kind with regard to this material, including, but not limited to, the implied warranties of merchantability and fitness for a particular purpose. The IVI Foundation and its member companies shall not be liable for errors contained herein or for incidental or consequential damages in connection with the furnishing, performance, or use of this material.

#### *Trademarks*

Product and company names listed are trademarks or trade names of their respective companies.

No investigation has been made of common-law trademark rights in any work.

## **Table**  $\boldsymbol{of}$ **Contents**

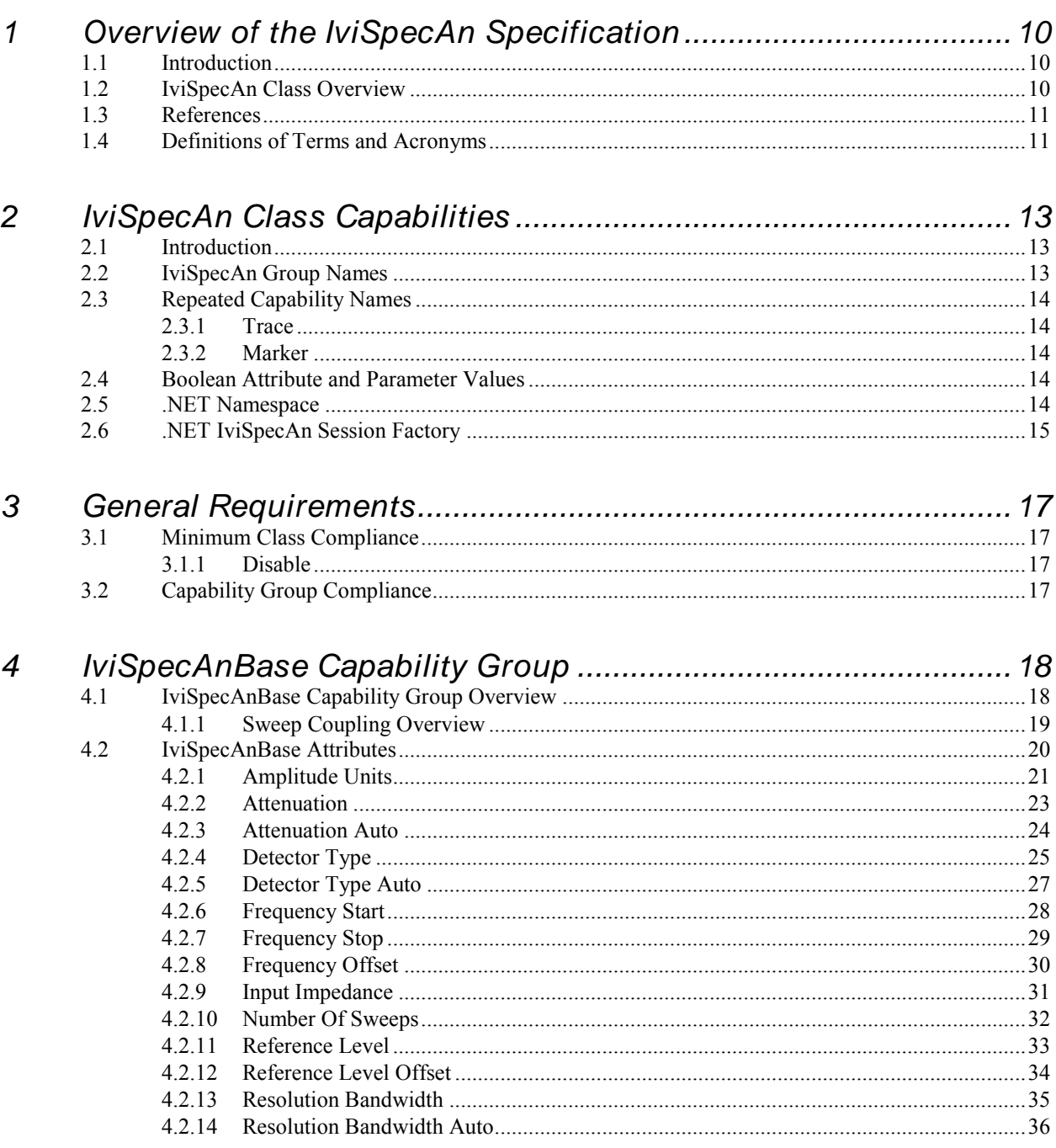

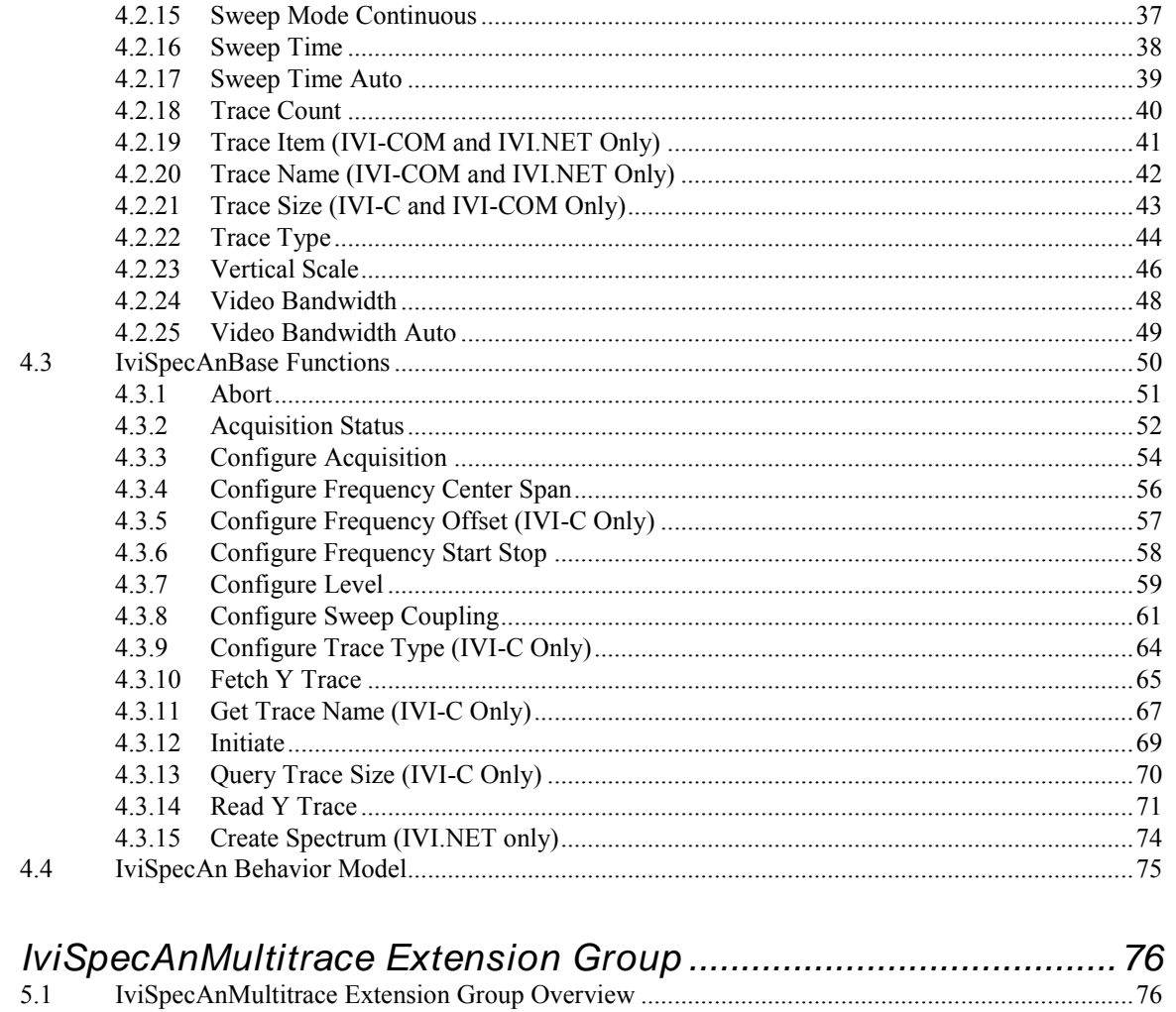

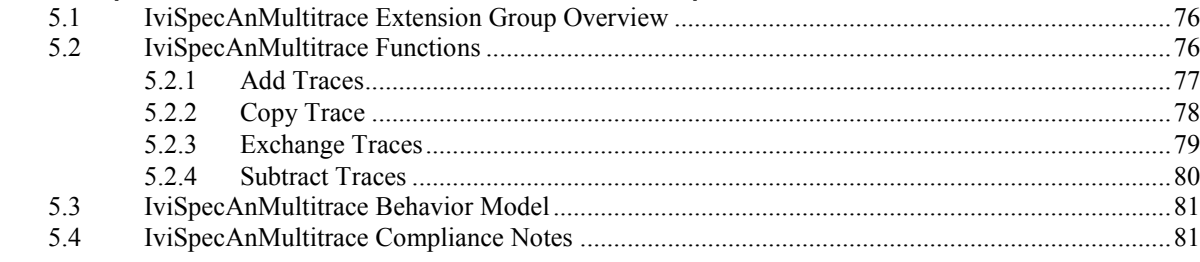

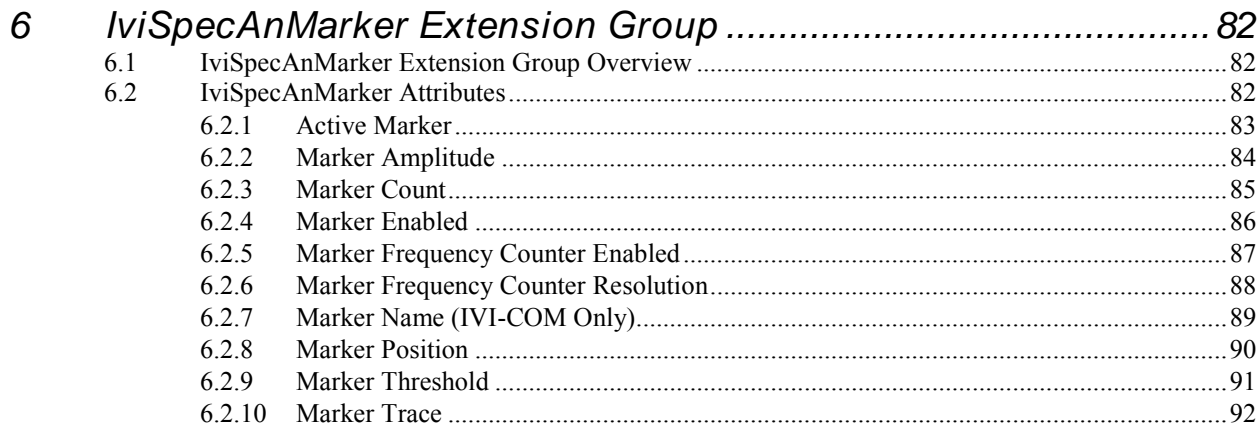

 $\overline{5}$ 

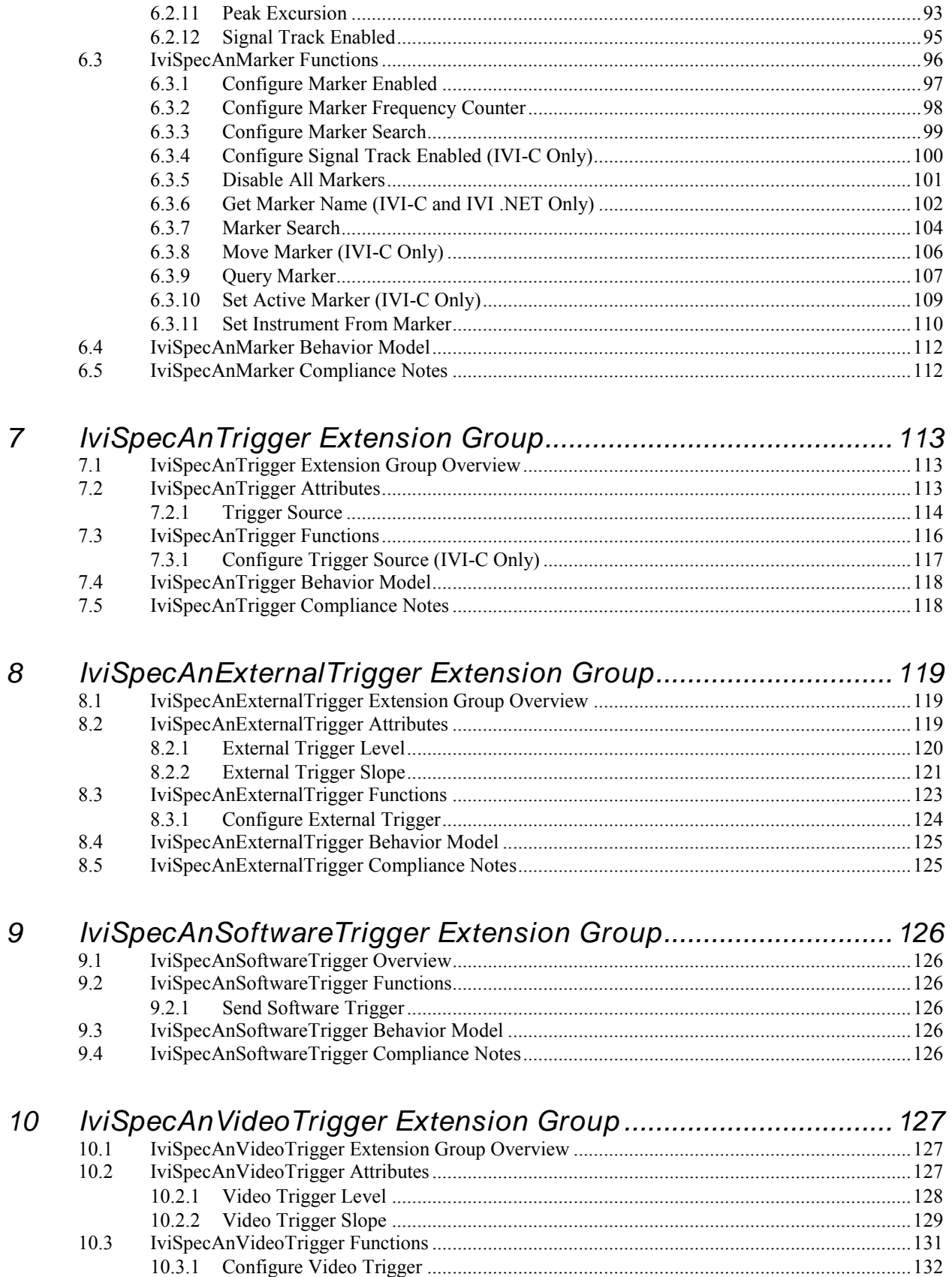

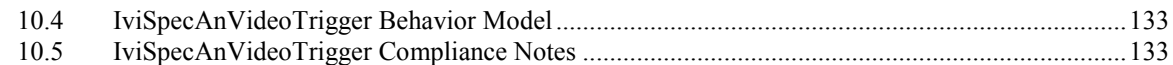

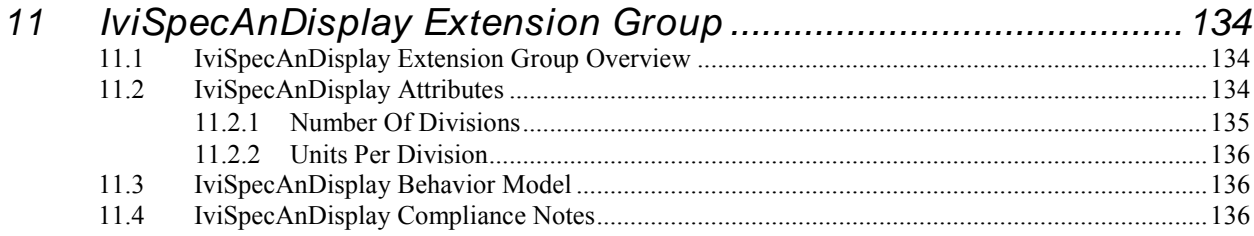

## $12<sup>°</sup>$

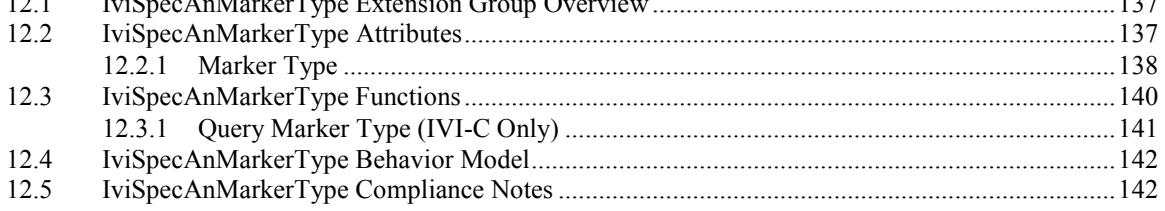

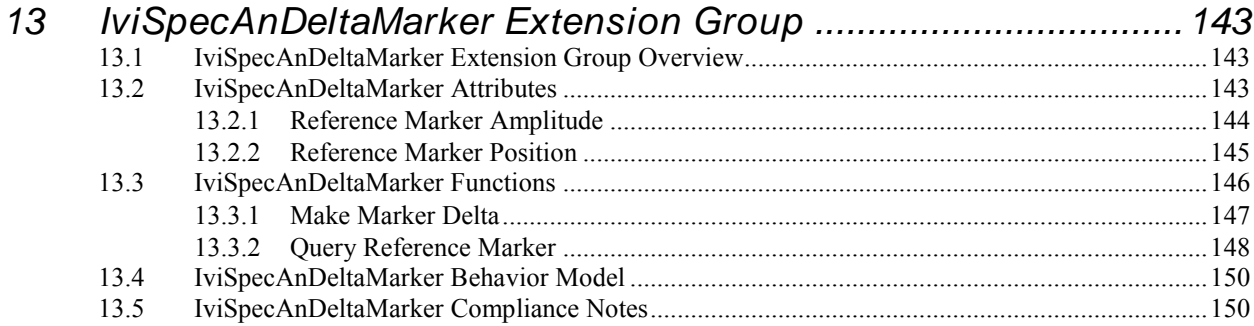

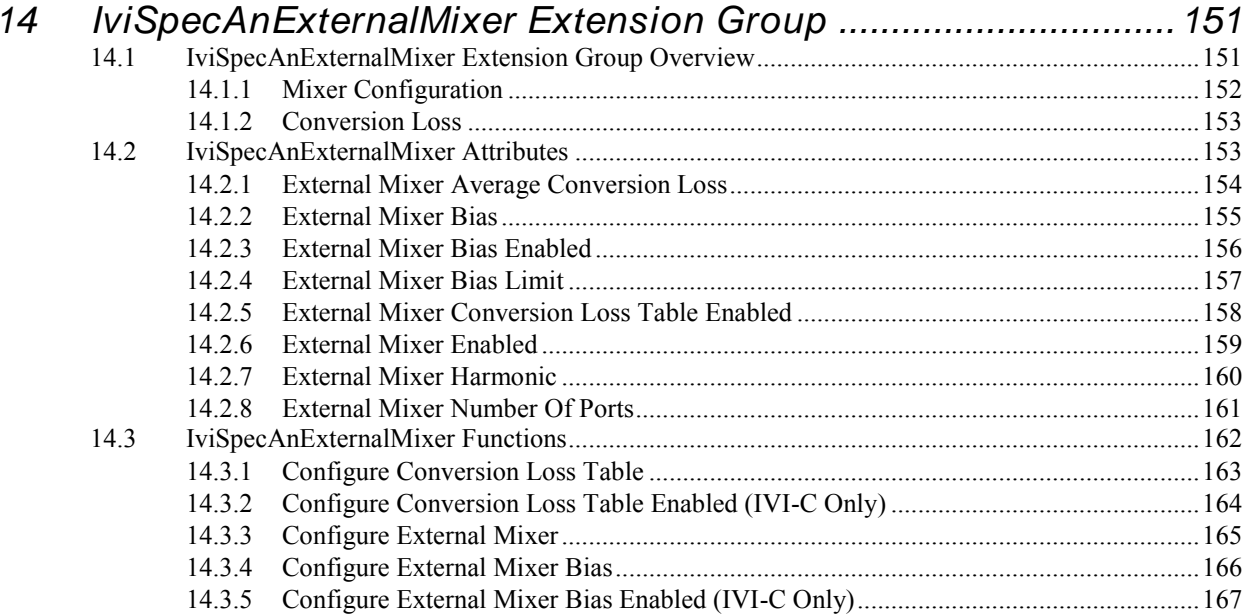

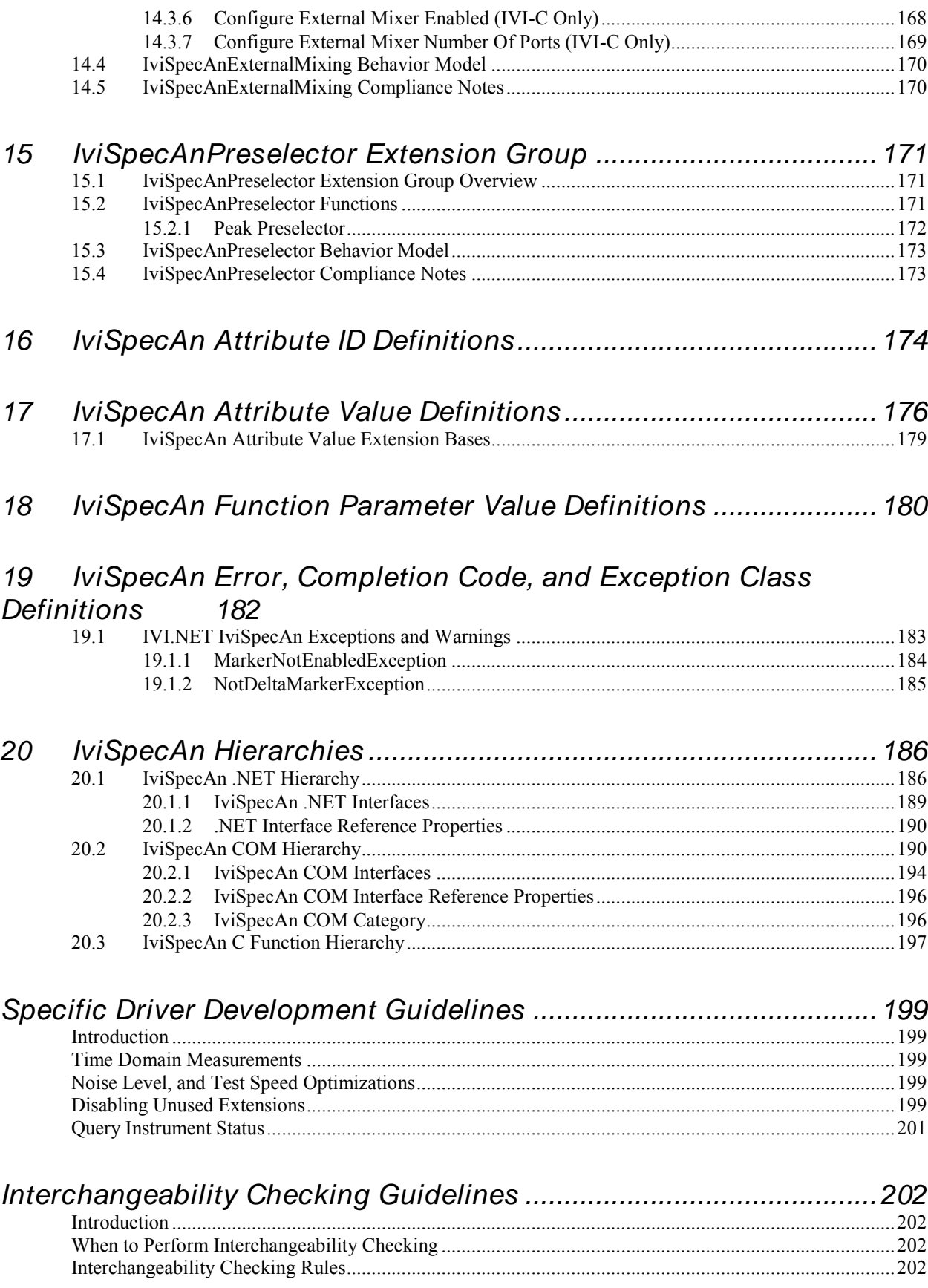

# *IviSpecAn Class Specification*

## *IviSpecAn Revision History*

This section is an overview of the revision history of the IviSpecAn specification.

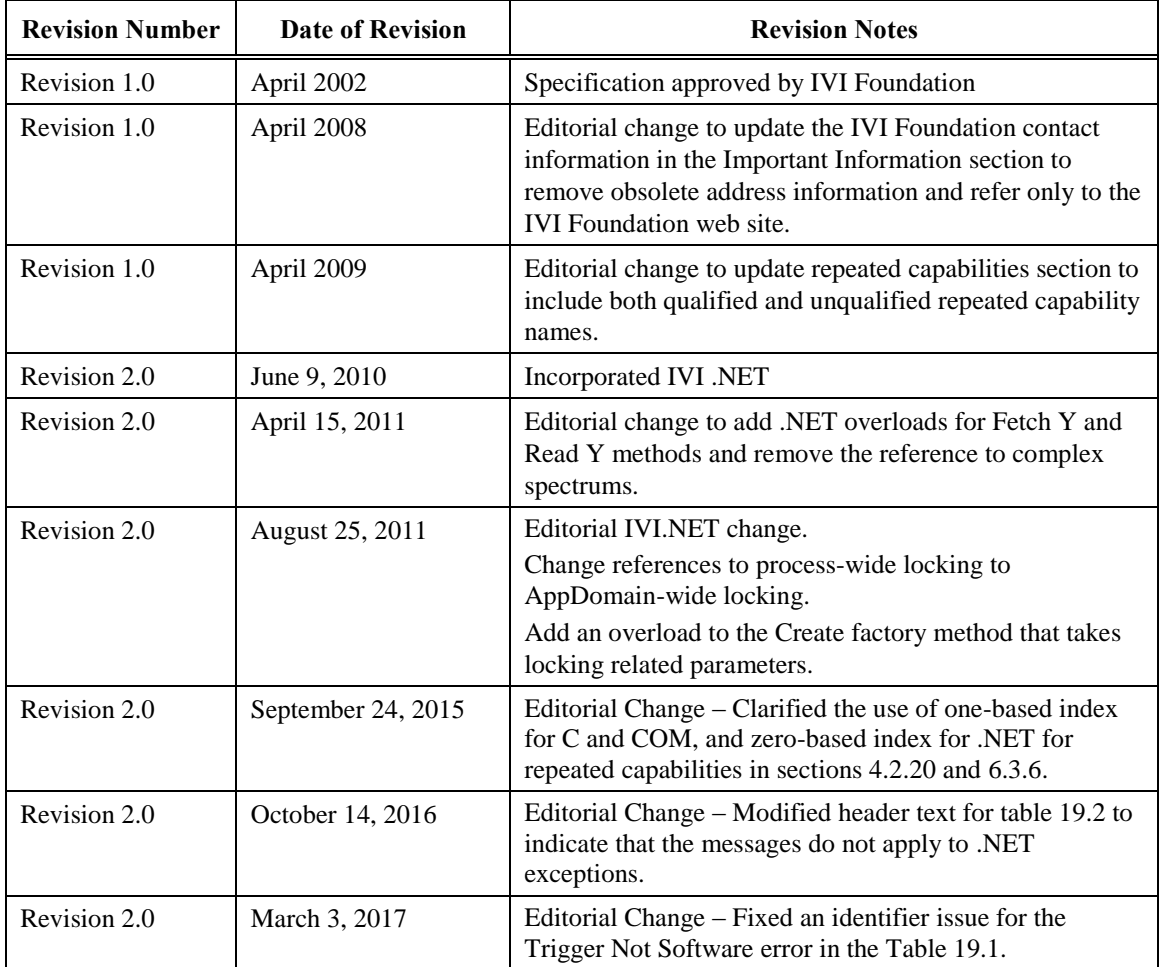

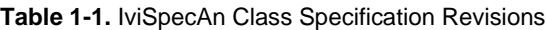

API Versions

Architecture | Drivers that comply with version 2.0comply

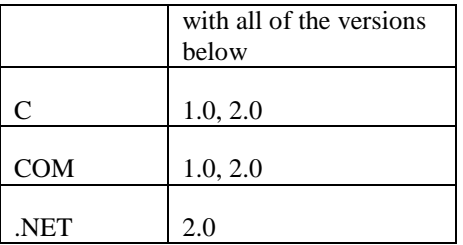

Drivers that comply with this version of the specification also comply with earlier, compatible, versions of the specification as shown in the table above. The driver may benefit by advertising that it supports all the API versions listed in the table above.

## **1 Overview of the IviSpecAn Specification**

#### *1.1 Introduction*

This specification defines the IVI class for spectrum analyzers. The IviSpecAn class is designed to support the typical spectrum analyzers as well as common extended functionality found in more complex instruments. This section summarizes the *IviSpecAn Specification* itself and contains general information that the reader may need in order to understand, interpret, and implement aspects of this specification. These aspects include the following:

IviSpecAn Class Overview

Spectrum Analyzer Overview

References

Definitions of Terms and Acronyms

## *1.2 IviSpecAn Class Overview*

This specification defines the IVI class for spectrum analyzers. The IviSpecAn class is designed to support the typical swept analyzer as well as common extended functionality found in instruments that are more complex. The IviSpecAn class conceptualizes a swept analyzer as an instrument that can measure the amplitude at discrete frequencies while sweeping a receiver through a range of frequencies. Typically, the measured quantity is a voltage or power level.

There is a second type of analyzer that is often referred to as a dynamic signal analyzer, an audio analyzer, or an FFT analyzer. While many of the end results are the same, the process of taking the measurements is quite different. Since they are so different, they are not covered in this specification.

The IviSpecAn class is divided into the base capability group and several extension groups. The base capability group is used to configure an analyzer for a typical sweep, initiate that sweep, and return an array of measured values. The IviSpecAnBase capability group is described in Section [4,](#page-17-0) *[IviSpecAnBase](#page-17-0)  [Capability Group](#page-17-0)*.

In addition to the base capabilities, the IviSpecAn class defines extended capabilities for spectrum analyzers that have:

Simple mathematical operations on multiple traces

Marker and delta-marker functionality

External and Video trigger sources

Basic display function of specifying units per division

External mixer capability to expand the frequency range

Peak preselector to reduce noise and increase dynamic range

The IviSpecAn extended capabilities are arranged into a set of extension capability groups.

## *1.3 References*

Several other documents and specifications are related to this specification. These other related documents are the following:

IVI-3.1: Driver Architecture Specification

IVI-3.2: Inherent Capabilities Specification

IVI-3.3: Standard Cross-Class Capabilities Specification

IVI-3.18: IVI.NET Utility Classes and Interfaces Specification

IVI-5.0: Glossary

## *1.4 Definitions of Terms and Acronyms*

This section defines terms an acronyms that are specific to the IviSpecAn class.

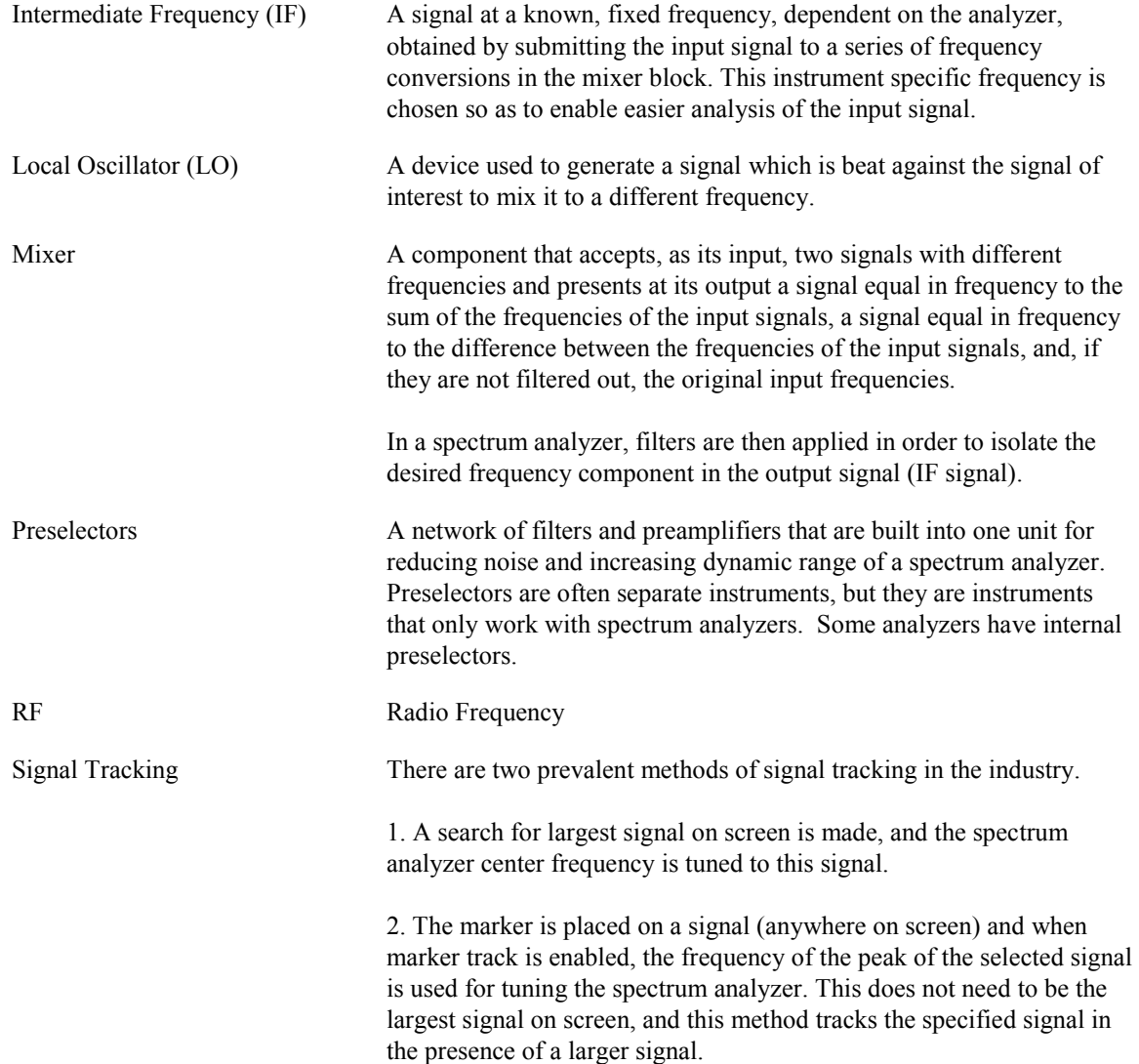

This specification implements the first method of signal tracking.

## **2 IviSpecAn Class Capabilities**

## *2.1 Introduction*

The IviSpecAn specification divides generic analyzer capabilities into a base capability group and multiple extension capability groups. Each capability group is discussed in a separate section. This section defines names for each capability group and gives an overview of the information for each capability group.

## *2.2 IviSpecAn Group Names*

The capability group names for the IviSpecAn class are defined in the following table. The Group Name is used to represent a particular capability group and is returned as one of the possible group names from the Group Capabilities attribute.

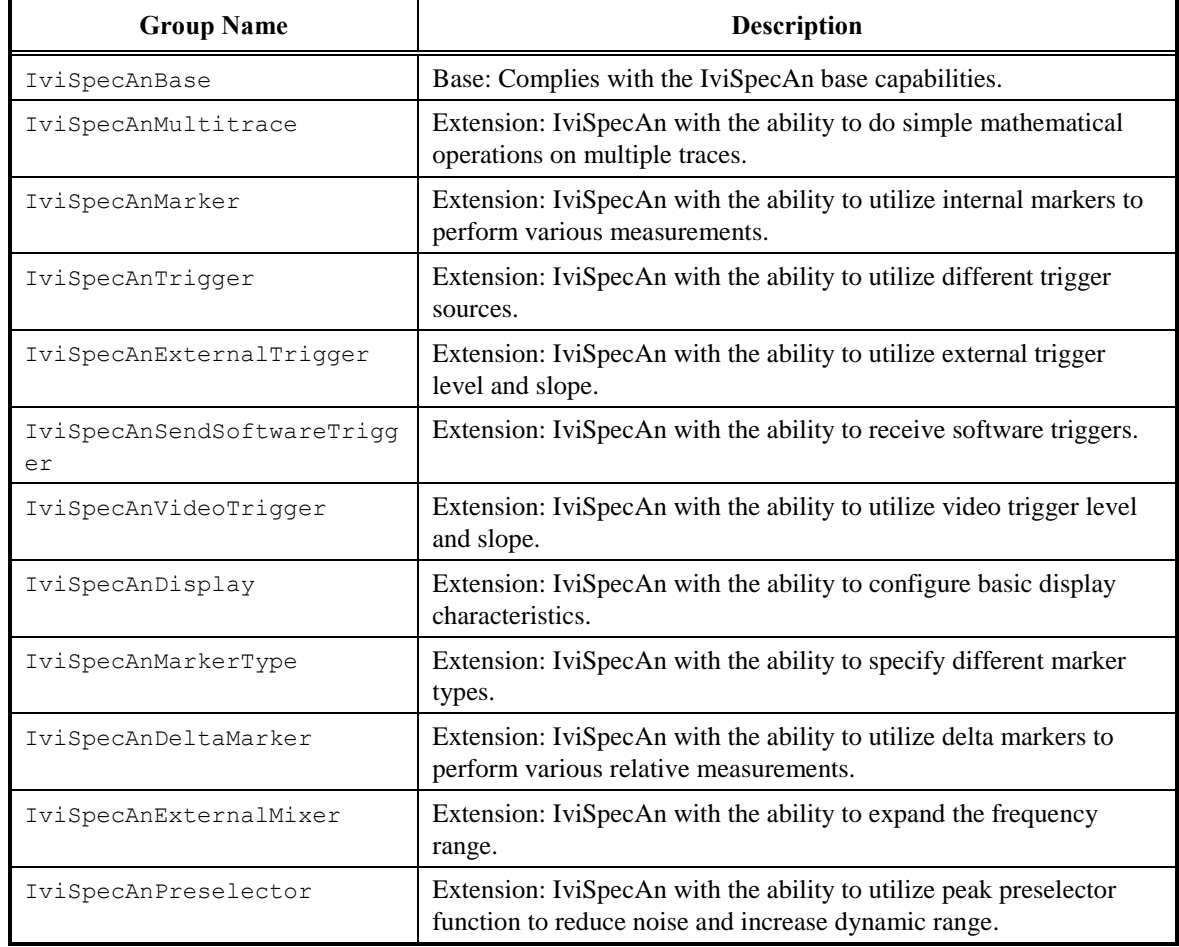

#### **Table 2-1.** IviSpecAn Group Names

## *2.3 Repeated Capability Names*

The IviSpecAn Class Specification defines two repeated capabilities. Refer to the sections of IVI-3.1: *Driver Architecture Specification* that deal with repeated capabilities. They are Section 2.7, *Repeated Capabilities*, Section 4.1.9, *Repeated Capabilities*, Section 4.2.5, *Repeated Capabilities*, Section 4.3.9, *Repeated Capabilities*, and Section 5.9, *Repeated Capability Identifiers and Selectors*.

Trace

Marker

## 2.3.1 Trace

In the configuration store, the repeated capability name for the Trace capability shall be exactly one of "Trace" or "IviSpecAnTrace". Drivers that implement multiple repeated capabilities with the name "Trace" shall use the latter form to disambiguate the names.

When using the IviSpecAnMarker extension group, the value for the Marker Trace attribute corresponds to the Trace capability.

#### 2.3.2 Marker

In the configuration store, the repeated capability name for the Marker capability shall be exactly one of "Marker" or "IviSpecAnMarker". Drivers that implement multiple repeated capabilities with the name "Marker" shall use the latter form to disambiguate the names.

The marker capability is used by the IviSpecAnMarker, IviSpecAnMarkerType, and IviSpecAnDeltaMarker extension groups and will be available only if those groups are implemented.

When using the Marker capability, it is necessary to set the Active Marker attribute before performing marker operations. All subsequent marker related attributes and functions operate exclusively on the active marker.

## *2.4 Boolean Attribute and Parameter Values*

This specification uses True and False as the values for Boolean attributes and parameters. The following table defines the identifiers that are used for True and False in the IVI.NET, IVI-COM, and IVI-C architectures.

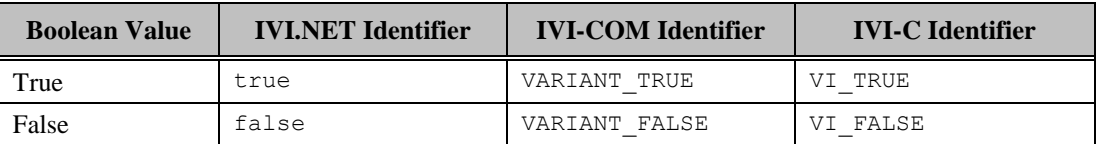

## *2.5 .NET Namespace*

The .NET namespace for the IviSpecAn class is Ivi. SpecAn.

## *2.6 .NET IviSpecAn Session Factory*

The IviSpecAn .NET assembly contains a factory method called Create for creating instances of IviSpecAn class-compliant IVI.NET drivers from driver sessions and logical names. Create is a static method accessible from the static IviSpecAn class.

Refer to *IVI-3.5: Configuration Server Specification* for a description of how logical names and session names are defined in the configuration store.

Refer to Section 8, *IVI.NET Specific Driver Constructor*, of *IVI-3.2: Inherent Capabilities Specification*, for more details on how the idQuery, reset, and options parameters affect the instantiation of the driver.

Refer to Section 4.3.11, *Multithread Safety*, of *IVI-3.1: Driver Architecture Specification* for a complete description of IVI.NET driver locking. Refer to Section 8, Table 8.2 *Required Lock Type Behavior for Drivers With the Same Access Key*, of *IVI-3.2, Inherent Capability Specification*, for an explanation of how the values for lockType and accessKey are used to determine the kind of multithreaded lock to use for the driver instance.

#### **.NET Method Prototype**

```
IIviSpecAn Ivi.SpecAn.Create(String name);
IIviSpecAn Ivi.SpecAn.Create(String name,
                               Boolean idQuery,
                               Boolean reset);
IIviSpecAn Ivi.SpecAn.Create(String name,
                               Boolean idQuery,
                               Boolean reset,
                               String options);
IIviSpecAn Ivi.SpecAn.Create(String resourceName,
                               Boolean idQuery,
                               Boolean reset,
                               LockType lockType,
                               String accessKey,
                               String options);
```
#### **Parameters**

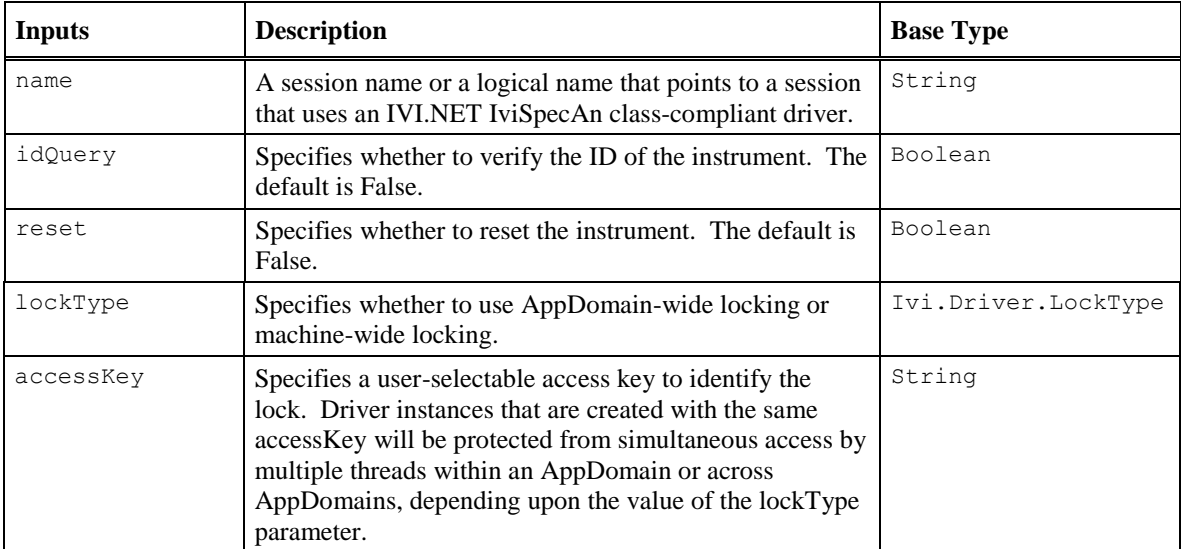

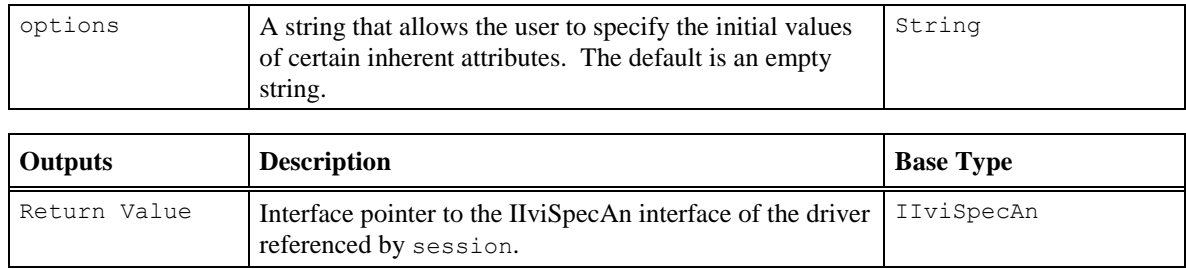

#### **Defined Values**

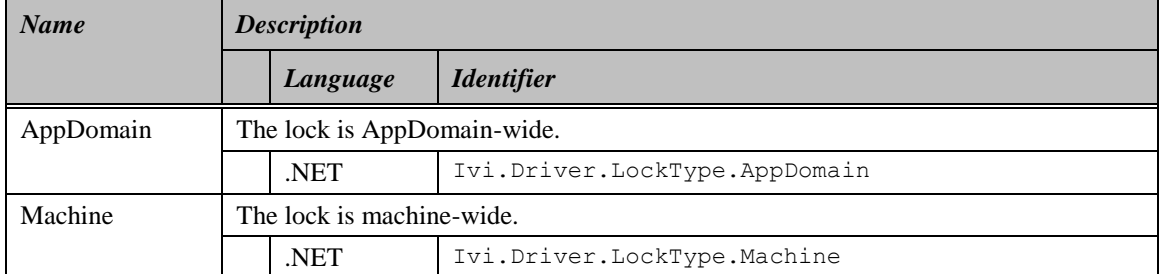

#### **.NET Exceptions**

The *IVI-3.2: Inherent Capabilities Specification* defines general exceptions that may be thrown, and warning events that may be raised, by this method.

#### **Usage**

To create a driver that implements the IviSpecAn instrument class API from the logical name "My LogicalName", use the following:

IIviSpecAn specAn = IviSpecAn.Create("MyLogicalName");

In this case, the ID of the instrument will not be verified, the instrument will not be reset, and options will be supplied from the configuration store and/or driver defaults.

## **3 General Requirements**

This section describes the general requirements a specific driver shall meet in order to be compliant with this specification. In addition, it provides general requirements that specific drivers shall meet in order to comply with a capability group, attribute, or function.

## *3.1 Minimum Class Compliance*

To be compliant with the IviSpecAn Class Specification, an IVI specific driver shall conform to the requirements for an IVI class-compliant specific driver as specified in IVI-3.1: *Driver Architecture Specification*, implement the inherent capabilities defined by IVI-3.2: *Inherent Capabilities Specification*, and implement the IviSpecAn capability group.

## 3.1.1 Disable

Refer to IVI-3.2: *Inherent Capabilities Specification* for the prototype of this function. The IviSpecAn specification does not define additional requirements on the Disable function.

## *3.2 Capability Group Compliance*

IVI-3.1: *Driver Architecture Specification* defines the general rules for a specific driver to be compliant with a capability group.

## <span id="page-17-0"></span>**4 IviSpecAnBase Capability Group**

## *4.1 IviSpecAnBase Capability Group Overview*

The IviSpecAnBase capability group supports spectrum analyzers that configure and take a frequency sweep. A frequency sweep is thought of as adjusting the frequency of a tuner from the start frequency to the stop frequency in a defined amount of time (For time domain measurements see Section [0,](#page-199-0) *Time Domain Measurements*). While the tuner is being adjusted, power levels (or voltage levels) are being measured for the frequencies. The result is an array of amplitude versus frequency data. In addition to configuring the start and stop frequency, a user can also set a frequency offset. This affects the setting of the spectrum analyzer's absolute frequencies, such as start, stop, center, and marker. It does not affect values, which are the difference of frequencies, such as span and delta marker.

The IviSpecAnBase capability group also includes functions for configuring the analyzer as well as initiating and retrieving measurements. This includes configuring the sweep, range, and resolution. A typical spectrum analyzer does not have several input channels. It can, however, have several traces. Multiple traces are covered in the IviSpecAnMultitrace extension group. The trigger functions are covered in Trigger, External Trigger, and Video Trigger extension groups.

In addition, most spectrum analyzers have a coupled function mode, which links the resolution bandwidth (RBW), video bandwidth (VBW), and sweep time together. This behavior is described in Section 4.1.1, *Sweep Coupling Overview*.

The diagram shown in Figure 4-1 details the tuning, filtering, and detection process in a typical spectrum analyzer.

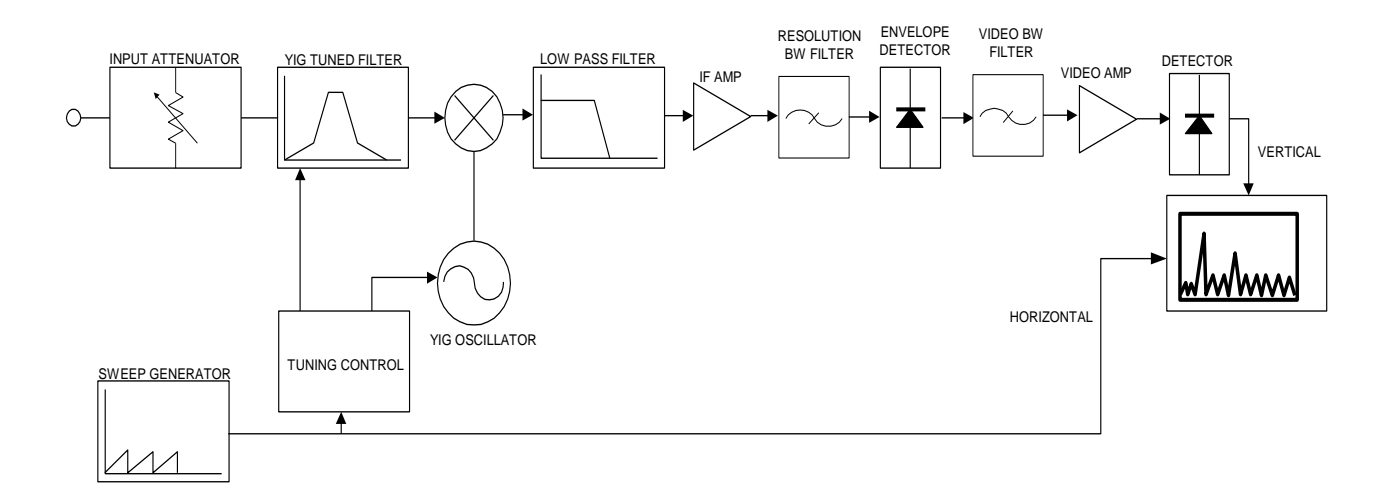

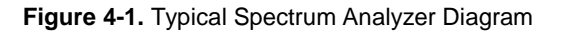

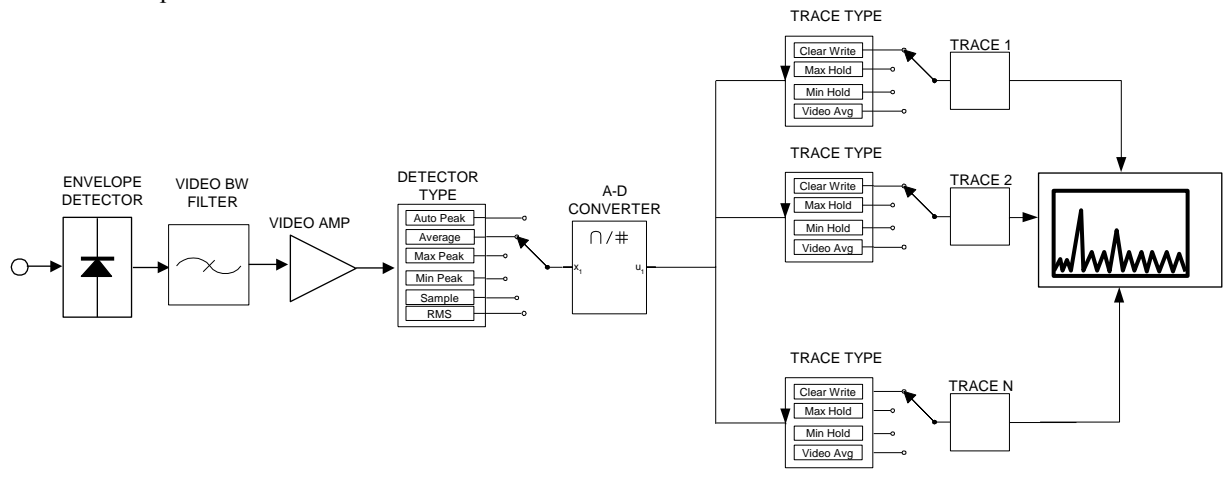

The diagram shown in Figure 4-2 details how the detector detects the signal and outputs the signal on multiple traces.

**Figure 4-2.** Detector Type and Trace Type Attributes

## <span id="page-18-0"></span>4.1.1 Sweep Coupling Overview

Many spectrum analyzers are capable of coupling the resolution bandwidth, video bandwidth, and sweep time together. The instrument makes decisions based on the various settings to ensure the accuracy of the measurement. If the user elects to choose the settings, it is possible to place constraints on the system that make accurate measurements impossible. Most analyzers respond to this condition with a message indicating that the measurement is uncalibrated.

When all the settings are coupled, the instrument makes decisions along the following hierarchy. The RBW and VBW are typically locked together and set for 1% of the span. For example, if the span were set for 100 MHz, the instrument chooses 1 MHz for the RBW and VBW. To measure very low signal levels, the RBW may need to be more narrowed, which slows the sweep speed. Lastly, the sweep time is dependent on the RBW and the VBW. As a rule of thumb:

Sweep Time  $*$  Span / RBW<sup>2</sup>

As can be seen from the above equation, the RBW has a drastic effect on sweep speed. These are issues to keep in mind when developing automated tests.

When considering interchangeability and measurement accuracy, it is important to consider the way different instruments couple settings together. The valid combination of RBW, VBW, and sweep time on one spectrum analyzer may not be a valid combination on another spectrum analyzer. Awareness of these differences ensures that the results obtained in one system correlate with the results from another system.

## *4.2 IviSpecAnBase Attributes*

The IviSpecAnBase capability group defines the following attributes:

[Amplitude Units](#page-21-0)

[Attenuation](#page-23-0)

[.NET Exceptions](#page-23-1)

The IVI-3.2: *Inherent Capabilities Specification* [defines general exceptions that may be thrown,](#page-23-1)  [and warning events that may be raised, by this property.](#page-23-1)

[Attenuation Auto](#page-23-1)

[.NET Exceptions](#page-24-0)

The IVI-3.2: *Inherent Capabilities Specification* [defines general exceptions that may be thrown,](#page-24-0)  [and warning events that may be raised, by this property.](#page-24-0)

[Detector Type](#page-24-0)

[Detector Type Auto](#page-27-0)

[.NET Exceptions](#page-27-1)

The IVI-3.2: *Inherent Capabilities Specification* [defines general exceptions that may be thrown, and](#page-27-1)  [warning events that may be raised, by this property.](#page-27-1)

[Frequency Start](#page-27-1)

[.NET Exceptions](#page-28-0)

The IVI-3.2: *Inherent Capabilities Specification* [defines general exceptions that may be thrown, and](#page-28-0)  [warning events that may be raised, by this property.](#page-28-0)

[Frequency Stop](#page-28-0)

[.NET Exceptions](#page-29-0)

The IVI-3.2: *Inherent Capabilities Specification* [defines general exceptions that may be thrown, and](#page-29-0)  [warning events that may be raised, by this property.](#page-29-0)

[Frequency Offset](#page-29-0)

[.NET Exceptions](#page-30-0)

The IVI-3.2: *Inherent Capabilities Specification* [defines general exceptions that may be thrown, and](#page-30-0)  [warning events that may be raised, by this property.](#page-30-0)

[Input Impedance](#page-30-0)

[.NET Exceptions](#page-31-0)

[Number Of Sweeps](#page-31-0)

[.NET Exceptions](#page-32-0)

The IVI-3.2: *Inherent Capabilities Specification* [defines general exceptions that may be thrown, and](#page-32-0)  [warning events that may be raised, by this property.](#page-32-0)

[Reference Level](#page-32-0)

[.NET Exceptions](#page-33-0)

The IVI-3.2: *Inherent Capabilities Specification* [defines general exceptions that may be thrown, and](#page-33-0)  [warning events that may be raised, by this property.](#page-33-0)

[Reference Level Offset](#page-33-0)

[.NET Exceptions](#page-34-0)

The IVI-3.2: *Inherent Capabilities Specification* [defines general exceptions that may be thrown, and](#page-34-0)  [warning events that may be raised, by this property.](#page-34-0)

[Resolution Bandwidth](#page-34-0)

[.NET Exceptions](#page-35-0)

The IVI-3.2: *Inherent Capabilities Specification* [defines general exceptions that may be thrown, and](#page-35-0)  [warning events that may be raised, by this property.](#page-35-0)

[Resolution Bandwidth Auto](#page-35-0)

[.NET Exceptions](#page-36-0)

The IVI-3.2: *Inherent Capabilities Specification* [defines general exceptions that may be thrown, and](#page-36-0)  [warning events that may be raised, by this property.](#page-36-0)

[Sweep Mode Continuous](#page-36-0)

[.NET Exceptions](#page-37-0)

The IVI-3.2: *Inherent Capabilities Specification* [defines general exceptions that may be thrown, and](#page-37-0)  [warning events that may be raised, by this property.](#page-37-0)

[Sweep Time](#page-37-0)

[.NET Exceptions](#page-38-0)

The IVI-3.2: *Inherent Capabilities Specification* [defines general exceptions that may be thrown, and](#page-38-0)  [warning events that may be raised, by this property.](#page-38-0)

[Sweep Time Auto](#page-38-0)

[.NET Exceptions](#page-39-0)

The IVI-3.2: *Inherent Capabilities Specification* [defines general exceptions that may be thrown, and](#page-39-0)  [warning events that may be raised, by this property.](#page-39-0)

[Trace Count](#page-39-0)

[Trace Item](#page-40-0) (IVI-COM and IVI.NET Only)

[Trace Name](#page-42-0) (IVI-COM and IVI.NET Only)

Trace Size (IVI-C and IVI-COM Only)

[Trace Type](#page-44-0)

[Vertical Scale](#page-46-0)

[Video Bandwidth](#page-48-0)

[.NET Exceptions](#page-48-1)

The IVI-3.2: *Inherent Capabilities Specification* [defines general exceptions that may be thrown, and](#page-48-1)  [warning events that may be raised, by this property.](#page-48-1)

[Video Bandwidth Auto](#page-48-1)

This section describes the behavior and requirements of each attribute. The actual value for each attribute ID is defined in Section [16,](#page-174-0) *[IviSpecAn Attribute ID Definitions.](#page-174-0)*

## <span id="page-21-0"></span>4.2.1 Amplitude Units

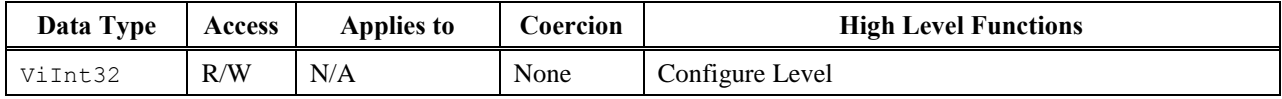

#### *.NET Property Name*

Level.AmplitudeUnits

#### *.NET Enumeration Name*

AmplitudeUnits

#### *COM Property Name*

Level.AmplitudeUnits

#### *COM Enumeration Name*

IviSpecAnAmplitudeUnitsEnum

#### *C Constant Name*

IVISPECAN\_ATTR\_AMPLITUDE\_UNITS

#### *Description*

Specifies the amplitude units for input, output and display amplitude.

#### *Defined Values*

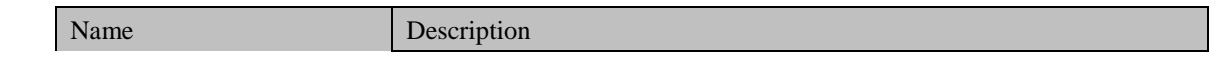

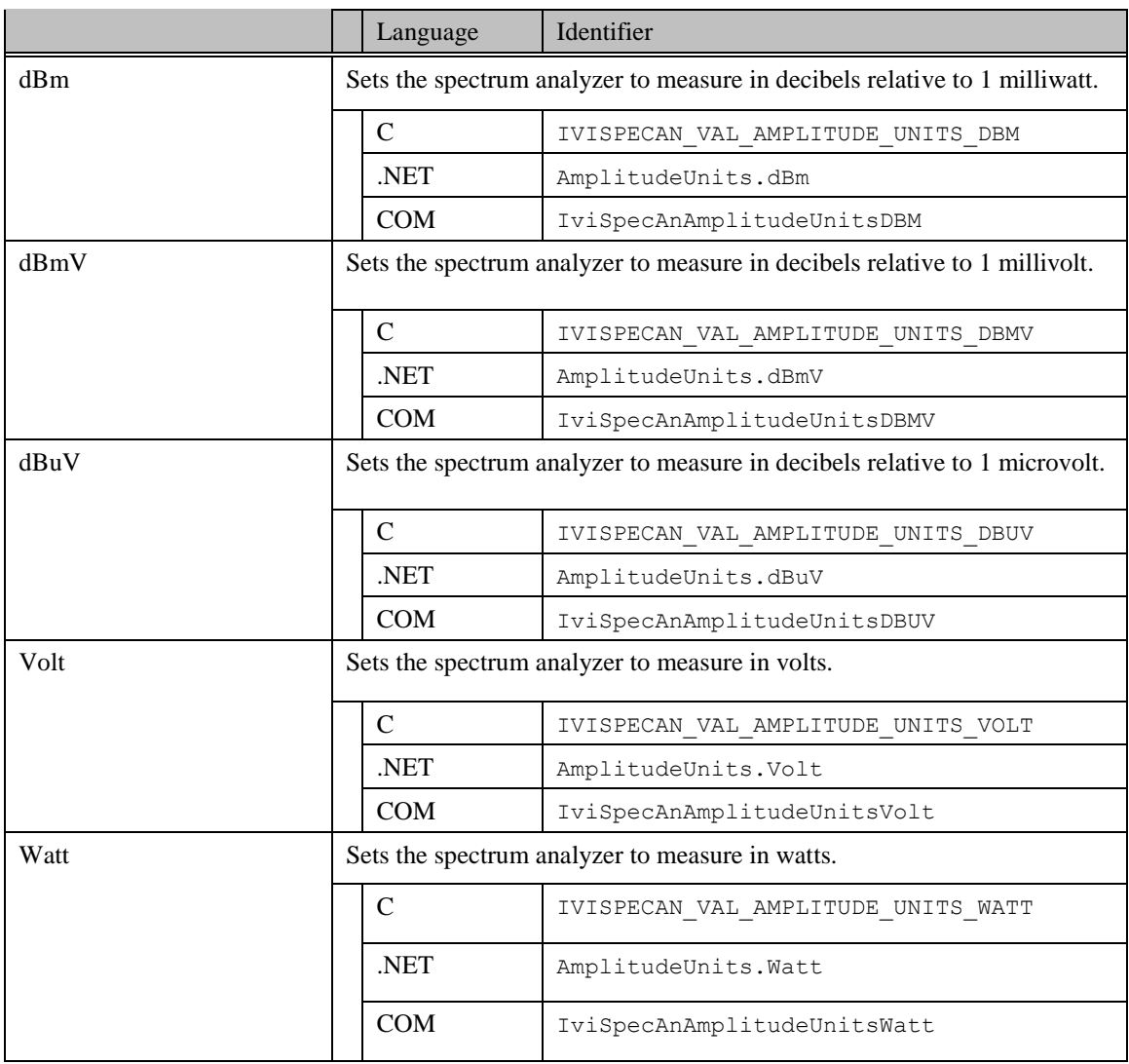

#### *.NET Exceptions*

The IVI-3.2: *Inherent Capabilities Specification* defines general exceptions that may be thrown, and warning events that may be raised, by this property.

#### *Compliance Notes*

- 1. If an IVI class driver defines additional values for this attribute, the actual values shall be greater than or equal to IviSpecAn Vendor Defined Class Value Extension Base and less than IviSpecAn Specific Driver Value Extension Base. See Section [17.1](#page-179-0) *[IviSpecAn Attribute Value Extension Bases](#page-179-0)* for more information.
- 2. If an IVI specific driver defines additional values for this attribute, the actual values shall be greater than or equal to IviSpecAn Specific Driver Value Extension Base. See Section [17.1](#page-179-0) *[IviSpecAn](#page-179-0)  [Attribute Value Extension Bases](#page-179-0)* for more information.

## <span id="page-23-0"></span>4.2.2 Attenuation

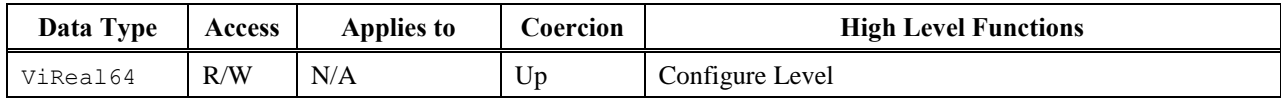

#### *.NET Property Name*

Level.Attenuation

#### *COM Property Name*

Level.Attenuation

#### *C Constant Name*

IVISPECAN\_ATTR\_ATTENUATION

#### *Description*

Specifies the input attenuation (in positive dB).

#### <span id="page-23-1"></span>*.NET Exceptions*

## 4.2.3 Attenuation Auto

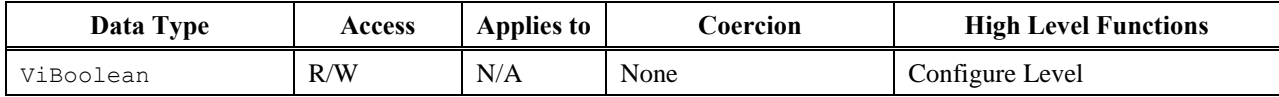

#### *.NET Property Name*

Level.AttenuationAuto

#### *COM Property Name*

Level.AttenuationAuto

#### *C Constant Name*

IVISPECAN\_ATTR\_ATTENUATION\_AUTO

#### *Description*

If set to True, attenuation is automatically selected. If set to False, attenuation is manually selected.

#### <span id="page-24-0"></span>*.NET Exceptions*

## 4.2.4 Detector Type

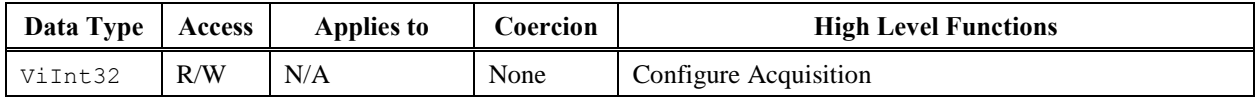

#### *.NET Property Name*

Acquisition.DetectorType

#### *.NET Enumeration Name*

DetectorType

#### *COM Property Name*

Acquisition.DetectorType

#### *COM Enumeration Name*

IviSpecAnDetectorTypeEnum

#### *C Constant Name*

IVISPECAN\_ATTR\_DETECTOR\_TYPE

#### *Description*

Specifies the detection method used to capture and process the signal. This governs the data acquisition for a particular sweep, but does not have any control over how multiple sweeps are processed.

## *Defined Values*

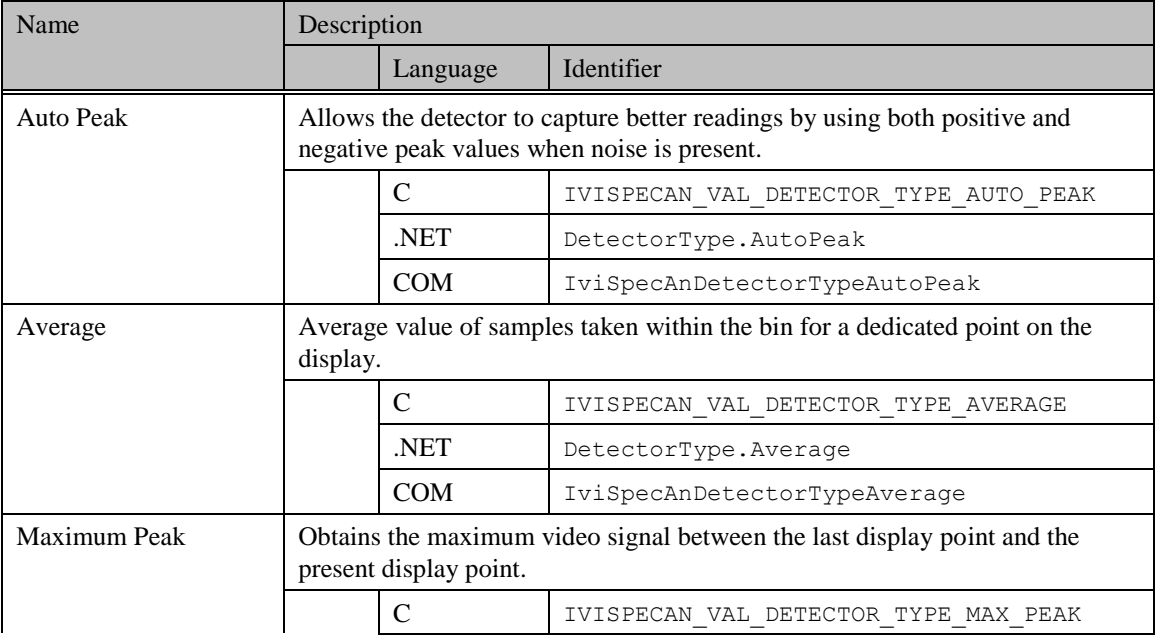

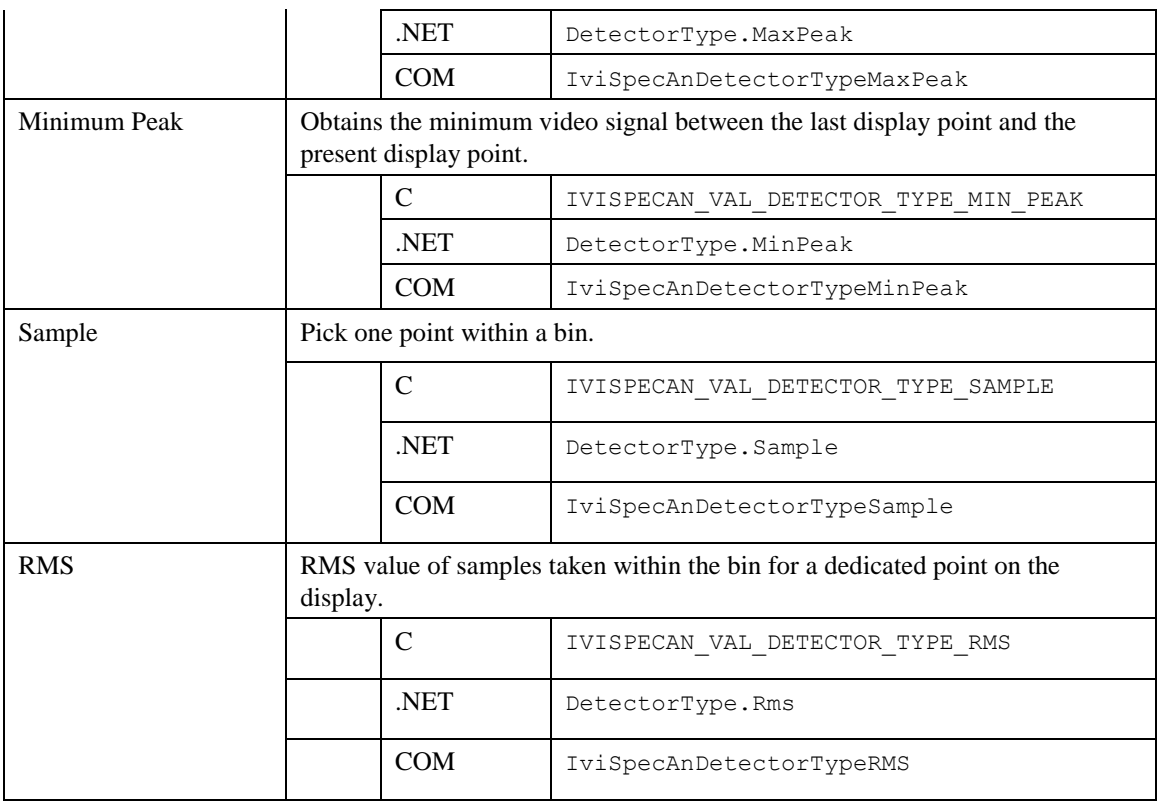

#### *.NET Exceptions*

The IVI-3.2: *Inherent Capabilities Specification* defines general exceptions that may be thrown, and warning events that may be raised, by this property.

#### *Compliance Notes*

- 1. If an IVI class driver defines additional values for this attribute, the actual values shall be greater than or equal to IviSpecAn Vendor Defined Class Value Extension Base and less than IviSpecAn Specific Driver Value Extension Base. See Section [17.1](#page-179-0) *[IviSpecAn Attribute Value Extension Bases](#page-179-0)* for more information.
- 2. If an IVI specific driver defines additional values for this attribute, the actual values shall be greater than or equal to IviSpecAn Specific Driver Value Extension Base. See Section [17.1](#page-179-0) *[IviSpecAn](#page-179-0)  [Attribute Value Extension Bases](#page-179-0)* for more information.

## <span id="page-27-0"></span>4.2.5 Detector Type Auto

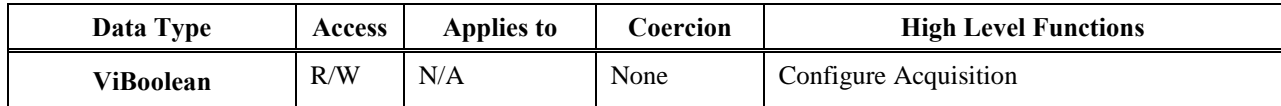

#### *.NET Property Name*

Acquisition.DetectorTypeAuto

#### *COM Property Name*

Acquisition.DetectorTypeAuto

#### *C Constant Name*

IVISPECAN\_ATTR\_DETECTOR\_TYPE\_AUTO

#### *Description*

If set to True, the detector type is automatically selected.The relationship between Trace Type and Detector Type is not defined by the specification when the Detector Type Auto is set to True. If set to False, the detector type is manually selected.

#### <span id="page-27-1"></span>*.NET Exceptions*

## 4.2.6 Frequency Start

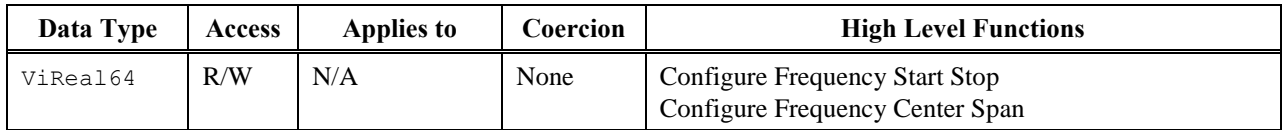

#### *.NET Property Name*

Frequency.Start

#### *COM Property Name*

Frequency.Start

#### *C Constant Name*

IVISPECAN\_ATTR\_FREQUENCY\_START

#### *Description*

Specifies the left edge of the frequency domain in Hertz. This is used in conjunction with the Frequency Stop attribute to define the frequency domain. If the Frequency Start attribute value is equal to the Frequency Stop attribute value then the spectrum analyzer's horizontal attributes are in time-domain.

#### <span id="page-28-0"></span>*.NET Exceptions*

## 4.2.7 Frequency Stop

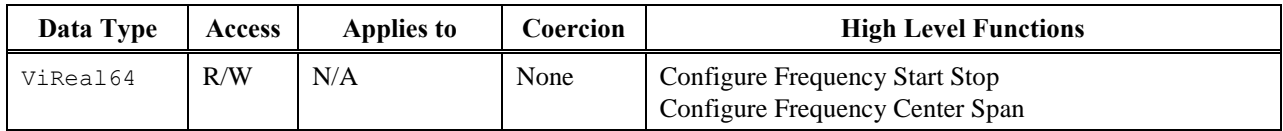

#### *.NET Property Name*

Frequency.Stop

#### *COM Property Name*

Frequency.Stop

#### *C Constant Name*

IVISPECAN\_ATTR\_FREQUENCY\_STOP

#### *Description*

Specifies the right edge of the frequency domain in Hertz. This is used in conjunction with the Frequency Start attribute to define the frequency domain. If the Frequency Start attribute value is equal to the Frequency Stop attribute value then the spectrum analyzer's horizontal attributes are in time-domain.

#### <span id="page-29-0"></span>*.NET Exceptions*

#### 4.2.8 Frequency Offset

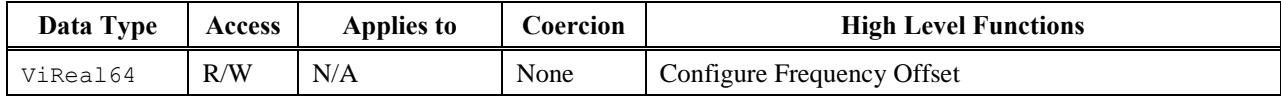

#### *.NET Property Name*

Frequency.Offset

#### *COM Property Name*

Frequency.Offset

#### *C Constant Name*

IVISPECAN\_ATTR\_FREQUENCY\_OFFSET

#### *Description*

Specifies an offset value, in Hertz, that is added to the frequency readout. The offset is used to compensate for external frequency conversion. This changes the driver's Frequency Start and Frequency Stop attributes. The equations relating the affected values are:

Frequency Start = Actual Start Frequency + Frequency Offset

 $Frequency Stop = Actual Stop Frequency + Frequency Offset$ 

Marker Position = Actual Marker Frequency + Frequency Offset

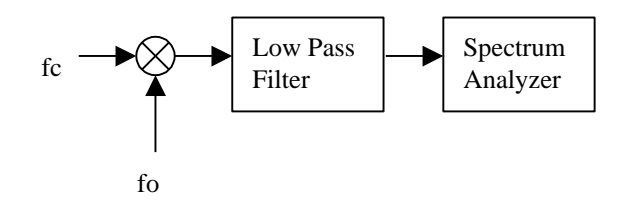

**Figure 4-3.** Simplified Down Converter

Figure 4-3 shows a very simplified block diagram of a down converter. Typically, a user will program the spectrum analyzer in terms of the original signal,  $f_c$  not the input signal of the spectrum analyzer. Setting the Frequency Offset attribute to  $f_0$  allows for the resulting data to be relative to the original signal.

#### <span id="page-30-0"></span>*.NET Exceptions*

## 4.2.9 Input Impedance

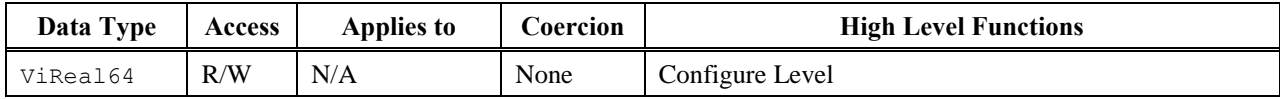

#### *.NET Property Name*

Level.InputImpedance

#### *COM Property Name*

Level.InputImpedance

#### *C Constant Name*

IVISPECAN\_ATTR\_INPUT\_IMPEDANCE

#### *Description*

Specifies the value of input impedance, in ohms, expected at the active input port. This is typically 50 ohms or 75 ohms.

#### <span id="page-31-0"></span>*.NET Exceptions*

## 4.2.10 Number Of Sweeps

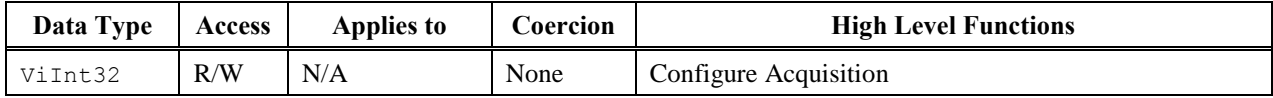

#### *.NET Property Name*

Acquisition.NumberOfSweeps

#### *COM Property Name*

Acquisition.NumberOfSweeps

#### *C Constant Name*

IVISPECAN\_ATTR\_NUMBER\_OF\_SWEEPS

#### *Description*

This attribute defines the number of sweeps. This attribute value has no effect if the Trace Type attribute is set to the value Clear Write.

#### <span id="page-32-0"></span>*.NET Exceptions*

## 4.2.11 Reference Level

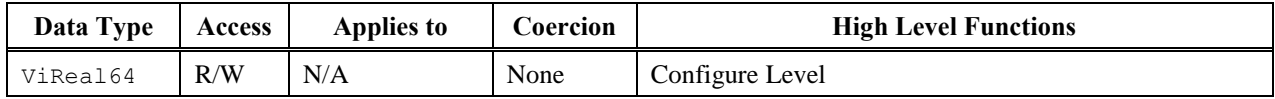

#### *.NET Property Name*

Level.Reference

#### *COM Property Name*

Level.Reference

#### *C Constant Name*

IVISPECAN\_ATTR\_REFERENCE\_LEVEL

#### *Description*

The calibrated vertical position of the captured data used as a reference for amplitude measurements. This is typically set to a value slightly higher than the highest expected signal level. The units are determined by the Amplitude Units attribute.

#### <span id="page-33-0"></span>*.NET Exceptions*

## 4.2.12 Reference Level Offset

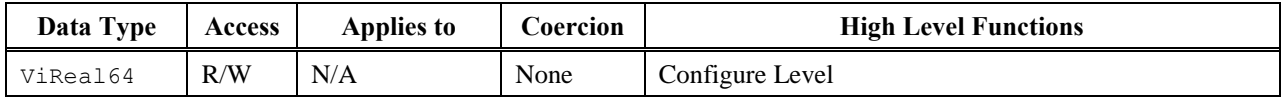

#### *.NET Property Name*

Level.ReferenceOffset

#### *COM Property Name*

Level.ReferenceOffset

#### *C Constant Name*

IVISPECAN\_ATTR\_REFERENCE\_LEVEL\_OFFSET

#### *Description*

Specifies an offset for the Reference Level attribute. This value is used to adjust the reference level for external signal gain or loss. A positive value corresponds to a gain while a negative number corresponds to a loss. The value is in dB.

#### <span id="page-34-0"></span>*.NET Exceptions*

## 4.2.13 Resolution Bandwidth

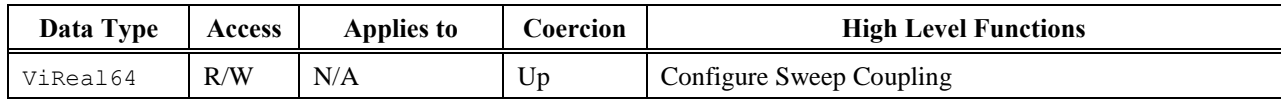

#### *.NET Property Name*

SweepCoupling.ResolutionBandwidth

#### *COM Property Name*

SweepCoupling.ResolutionBandwidth

#### *C Constant Name*

IVISPECAN\_ATTR\_RESOLUTION\_BANDWIDTH

#### *Description*

Specifies the width of the IF filter in Hertz. For more information see Section [4.1.1, Sweep Coupling](#page-18-0)  [Overview.](#page-18-0)

#### <span id="page-35-0"></span>*.NET Exceptions*
# 4.2.14 Resolution Bandwidth Auto

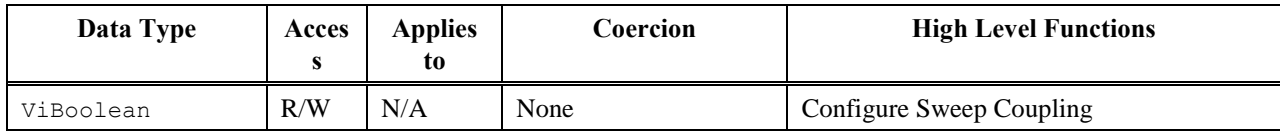

## *.NET Property Name*

SweepCoupling.ResolutionBandwidthAuto

## *COM Property Name*

SweepCoupling.ResolutionBandwidthAuto

## *C Constant Name*

IVISPECAN\_ATTR\_RESOLUTION\_BANDWIDTH\_AUTO

## *Description*

If set to True, the resolution bandwidth is automatically selected. If set to False, the resolution bandwidth is manually selected.

## *.NET Exceptions*

# 4.2.15 Sweep Mode Continuous

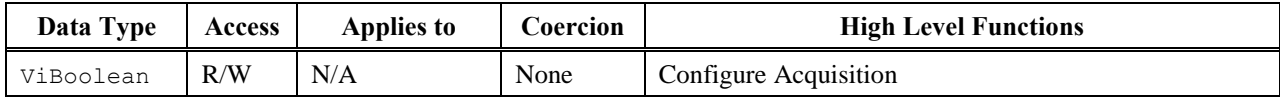

#### *.NET Property Name*

Acquisition.SweepModeContinuous

## *COM Property Name*

Acquisition.SweepModeContinuous

## *C Constant Name*

IVISPECAN\_ATTR\_SWEEP\_MODE\_CONTINUOUS

## *Description*

If set to True, the sweep mode is continuous If set to False, the sweep mode is not continuous..

## *.NET Exceptions*

# 4.2.16 Sweep Time

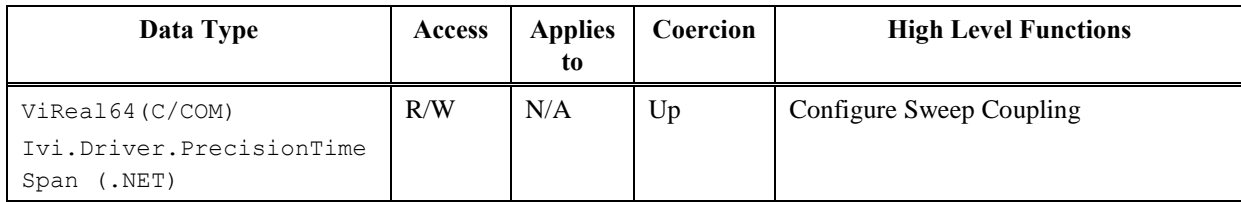

## *.NET Property Name*

SweepCoupling.SweepTime

## *COM Property Name*

SweepCoupling.SweepTime

## *C Constant Name*

IVISPECAN\_ATTR\_SWEEP\_TIME

## *Description*

Specifies the length of time to sweep from the left edge to the right edge of the current domain. For C and COM, the units are seconds. For .NET, the units are implicit in the PrecisionTimeSpan class.

## *.NET Exceptions*

# 4.2.17 Sweep Time Auto

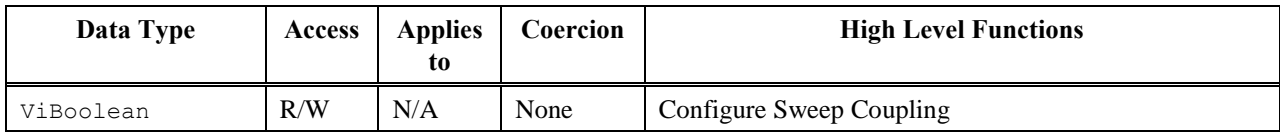

## *.NET Property Name*

SweepCoupling.SweepTimeAuto

## *COM Property Name*

SweepCoupling.SweepTimeAuto

## *C Constant Name*

IVISPECAN\_ATTR\_SWEEP\_TIME\_AUTO

## *Description*

If set to True, the sweep time is automatically selected If set to False, the sweep time is manually selected..

## *.NET Exceptions*

## 4.2.18 Trace Count

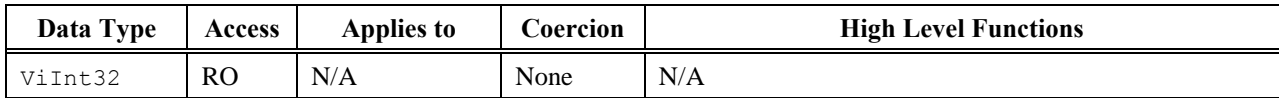

## *.NET Property Name*

Traces.Count This property is inherited from IIviRepeatedCapabilityCollection.

#### *COM Property Name*

Traces.Count

#### *C Constant Name*

IVISPECAN\_ATTR\_TRACE\_COUNT

## *Description*

Specifies the number of Traces available.

#### *.NET Exceptions*

## 4.2.19 Trace Item (IVI-COM and IVI.NET Only)

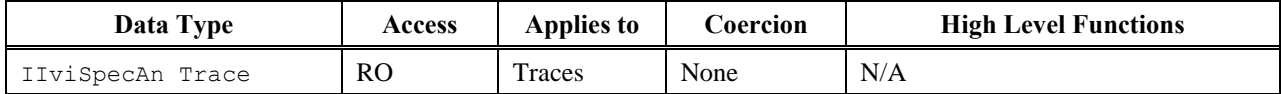

#### *.NET Property Name*

IIviSpecAnTrace Traces[String name];

This indexer is inherited from IIviRepeatedCapabilityCollection. The name parameter uniquely identifies a particular trace in the traces collection.

#### *COM Property Name*

HRESULT Traces.Item ([in] BSTR Name, [out, retval] IIviSpecAnTrace \*\*pVal);

## *C Constant Name*

N/A

## *Description*

Trace Item uniquely identifies a trace in the traces collection. It returns an interface pointer which can be used to control the attributes and other functionality of that trace.

The Item property takes a trace name. If the user passes an invalid value for the name parameter, the property returns an error.

Valid names include physical repeated capability identifiers and virtual repeated capability identifiers.

## *.NET Exceptions*

## 4.2.20 Trace Name (IVI-COM and IVI.NET Only)

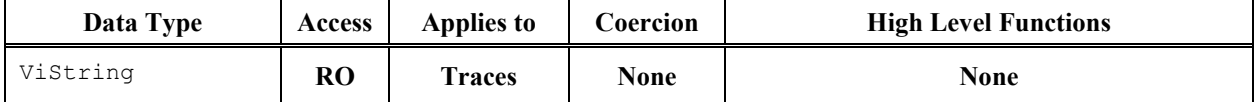

#### *.NET Property Name*

Traces[].Name

This property is inherited from IIviRepeatedCapabilityIdentification.

#### *COM Property Name*

HRESULT Traces.Name ([in] LONG Index, [out, retval] BSTR\* Name);

#### *C Constant Name*

N/A. (Use the Get Trace Name function.)

#### *Description*

Returns the physical repeated capability identifier defined by the specific driver for the trace that corresponds to the index that the user specifies. If the driver defines a qualified trace name, this property returns the qualified name.

In COM, the index is one-based. In .NET, the index is zero-based.

For C and COM, valid values for the Index parameter are between one and the value of the Trace Count attribute, inclusive. If the user passes an invalid value for the Index parameter, the value of this attribute is an empty string.

#### *.NET Exceptions*

The IVI-3.2: *Inherent Capabilities Specification* defines general exceptions that may be thrown, and warning events that may be raised, by this property.

#### *Compliance Notes*

For an instrument with only one Trace, i.e. the Trace Count attribute is one, the driver may return an empty string.

# 4.2.21 Trace Size (IVI-C and IVI-COM Only)

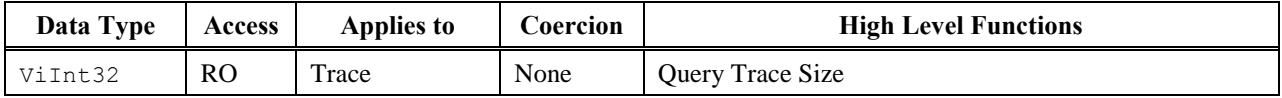

## *.NET Property Name*

N/A

Size should be determined from the ISpectrum interface of the spectrum returned by the driver.

## *COM Property Name*

Traces.Item().Size

## *C Constant Name*

IVISPECAN\_ATTR\_TRACE\_SIZE

## *Description*

Returns the number of points in the trace array.

# 4.2.22 Trace Type

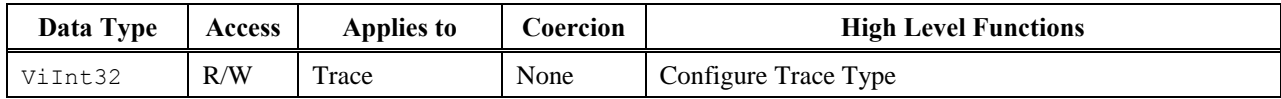

## *.NET Property Name*

Traces[].Type

## *.NET Enumeration Name*

TraceType

## *COM Property Name*

Traces.Item().Type

## *COM Enumeration Name*

IviSpecAnTraceTypeEnum

## *C Constant Name*

IVISPECAN\_ATTR\_TRACE\_TYPE

## *Description*

Specifies the representation of the acquired data.

## *Defined Values*

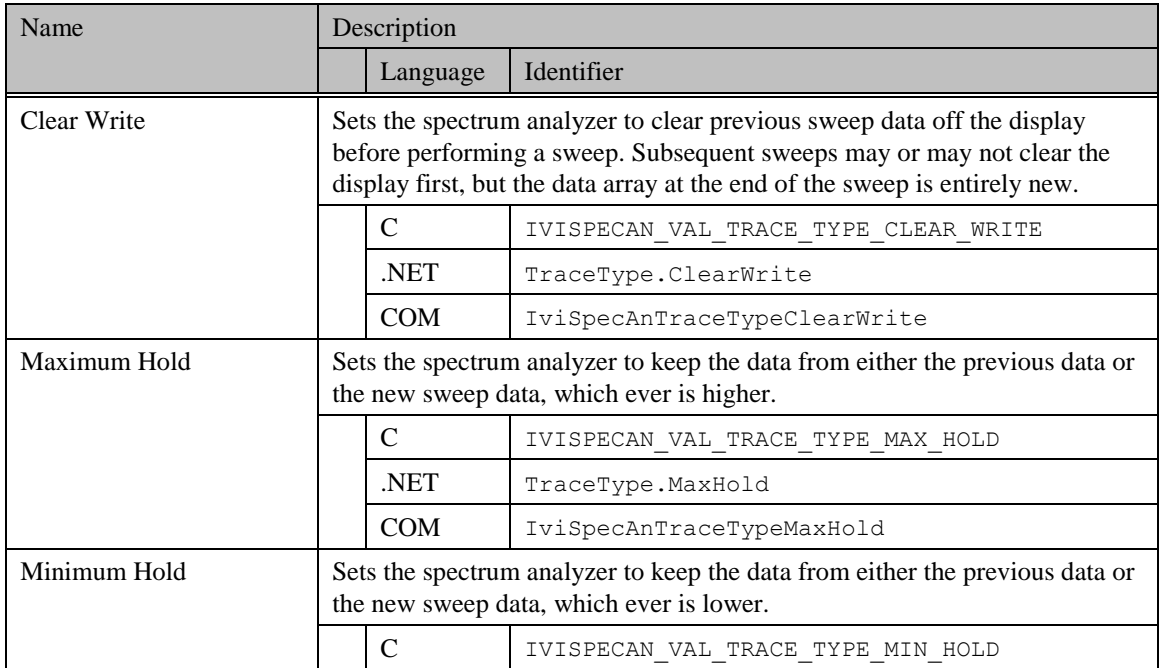

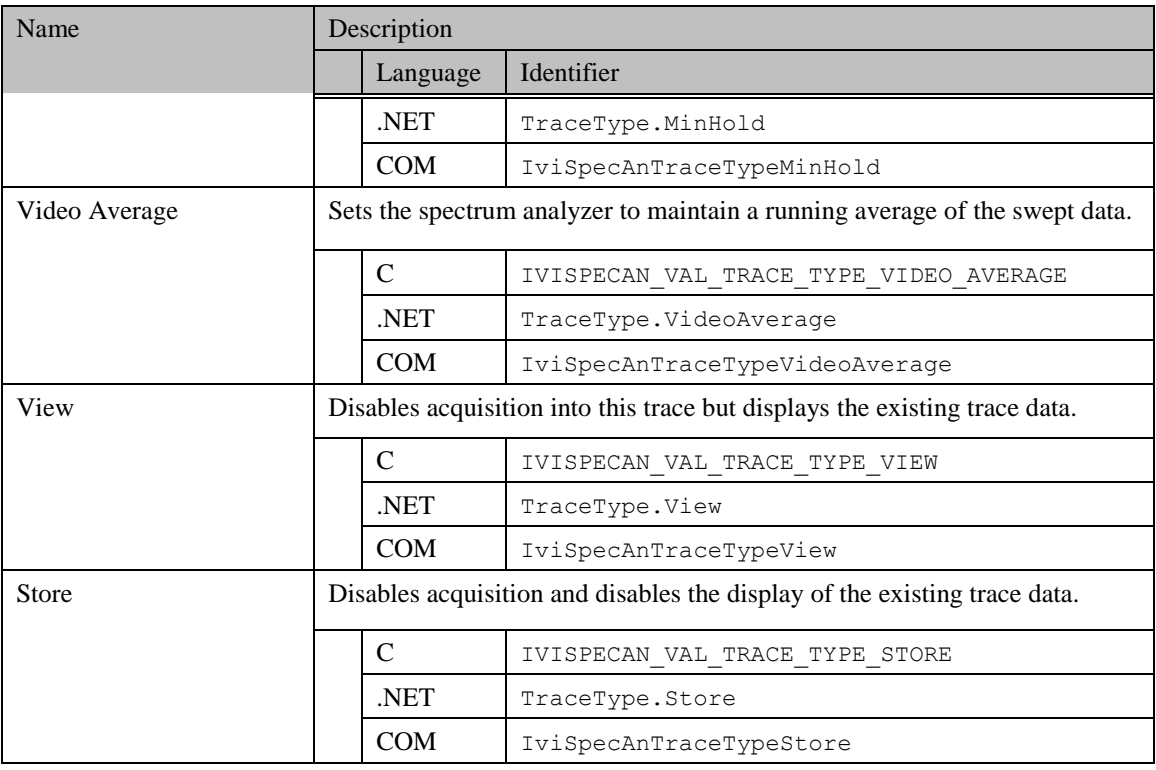

## *.NET Exceptions*

The IVI-3.2: *Inherent Capabilities Specification* defines general exceptions that may be thrown, and warning events that may be raised, by this property.

## *Compliance Notes*

- 1. If an IVI class driver defines additional values for this attribute, the actual values shall be greater than or equal to IviSpecAn Vendor Defined Class Value Extension Base and less than IviSpecAn Specific Driver Value Extension Base. See Section [17.1](#page-179-0) *[IviSpecAn Attribute Value Extension Bases](#page-179-0)* for more information.
- 2. If an IVI specific driver defines additional values for this attribute, the actual values shall be greater than or equal to IviSpecAn Specific Driver Value Extension Base. See Section [17.1](#page-179-0) *[IviSpecAn](#page-179-0)  [Attribute Value Extension Bases](#page-179-0)* for more information.

# 4.2.23 Vertical Scale

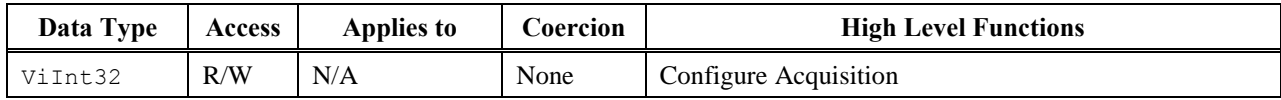

#### *.NET Property Name*

Acquisition.VerticalScale

#### *.NET Enumeration Name*

VerticalScale

## *COM Property Name*

Acquisition.VerticalScale

## *COM Enumeration Name*

IviSpecAnVerticalScaleEnum

## *C Constant Name*

IVISPECAN\_ATTR\_VERTICAL\_SCALE

## *Description*

Specifies the vertical scale of the measurement hardware (use of log amplifiers versus linear amplifiers).

## *Defined Values*

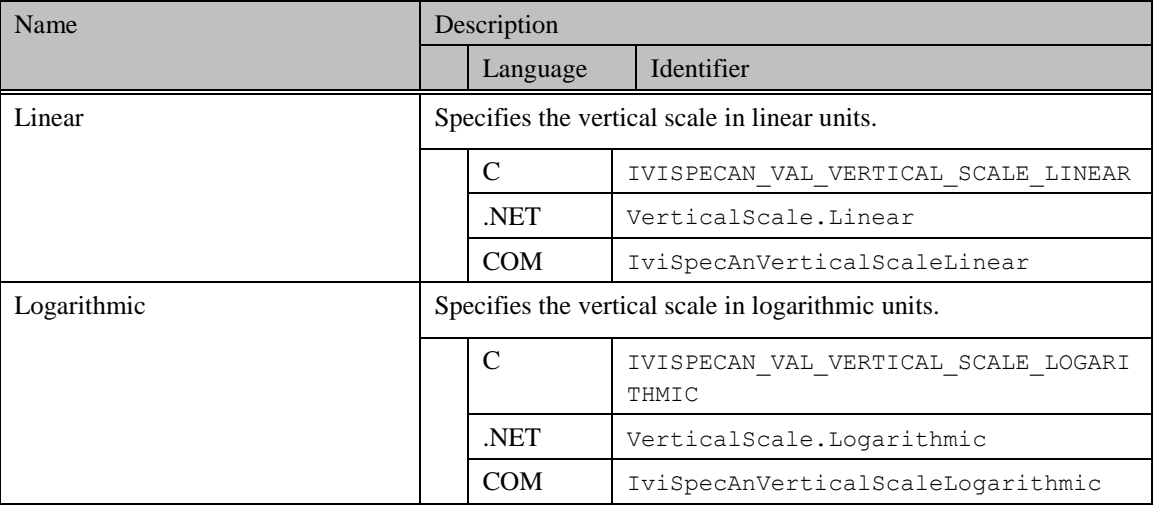

## *.NET Exceptions*

## *Compliance Notes*

- 1. If an IVI class driver defines additional values for this attribute, the actual values shall be greater than or equal to IviSpecAn Vendor Defined Class Value Extension Base and less than IviSpecAn Specific Driver Value Extension Base. See Section [17.1](#page-179-0) *[IviSpecAn Attribute Value Extension Bases](#page-179-0)* for more information.
- 2. If an IVI specific driver defines additional values for this attribute, the actual values shall be greater than or equal to IviSpecAn Specific Driver Value Extension Base. See Section [17.1](#page-179-0) *[IviSpecAn](#page-179-0)  [Attribute Value Extension Bases](#page-179-0)* for more information.

# 4.2.24 Video Bandwidth

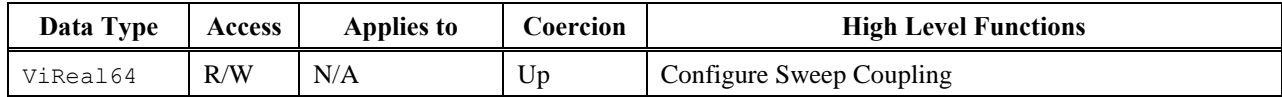

#### *.NET Property Name*

SweepCoupling.VideoBandwidth

## *COM Property Name*

SweepCoupling.VideoBandwidth

## *C Constant Name*

IVISPECAN\_ATTR\_VIDEO\_BANDWIDTH

## *Description*

Specifies the video bandwidth of the post-detection filter in Hertz.

## *.NET Exceptions*

# 4.2.25 Video Bandwidth Auto

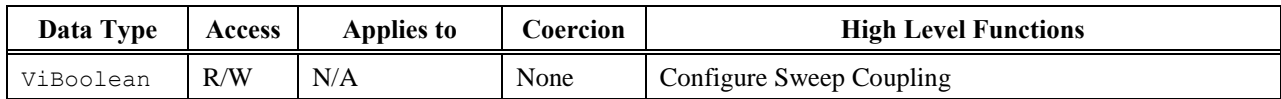

## *.NET Property Name*

SweepCoupling.VideoBandwidthAuto

#### *COM Property Name*

SweepCoupling.VideoBandwidthAuto

#### *C Constant Name*

IVISPECAN\_ATTR\_VIDEO\_BANDWIDTH\_AUTO

## *Description*

If set to True, the video bandwidth is automatically selected. If set to False, the video bandwidth is manually selected.

#### *.NET Exceptions*

# *4.3 IviSpecAnBase Functions*

The IviSpecAnBase capability group defines the following functions:

[Abort](#page-51-0) [Acquisition Status](#page-52-0) [Configure Acquisition](#page-54-0) [Configure Frequency Center Span](#page-55-0) Configure Frequency Offset (IVI-C Only) [Configure Frequency Start Stop](#page-58-0) [Configure](#page-58-1) Level [Configure Sweep Coupling](#page-60-0) Configure Trace Type (IVI-C Only) [Fetch Y Trace](#page-65-0) Get Trace Name (IVI-C Only) [Initiate](#page-69-0) Query Trace Size (IVI-C Only) [Read Y Trace](#page-71-0) Create Spectrum (IVI.NET Only)

This section describes the behavior and requirements of each function.

# <span id="page-51-0"></span>4.3.1 Abort

## *Description*

This function aborts a previously initiated measurement and returns the spectrum analyzer to the idle state.

This function does not check instrument status.

#### *.NET Method Prototype*

void Traces.Abort();

## *COM Method Prototype*

HRESULT Traces.Abort ();

## *C Function Prototype*

ViStatus IviSpecAn\_Abort (ViSession Vi);

## *Parameters*

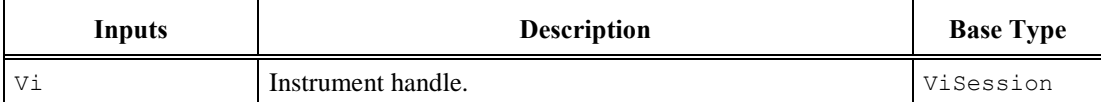

## *Return Values (C/COM)*

The IVI-3.2:*Inherent Capabilities Specification* defines general status codes that this function can return.

#### *.NET Exceptions*

# <span id="page-52-0"></span>4.3.2 Acquisition Status

## *Description*

This function determines and returns the status of an acquisition.

## *.NET Method Prototype*

```
AcquisitionStatus Traces.AcquisitionStatus ();
```
## *COM Method Prototype*

```
HRESULT Traces.AcquisitionStatus ([out,retval]
                                  IviSpecAnAcquisitionStatusEnum *Status);
```
## *C Function Prototype*

```
ViStatus IviSpecAn_AcquisitionStatus (ViSession Vi,
                                       ViInt32 *Status);
```
## *Parameters*

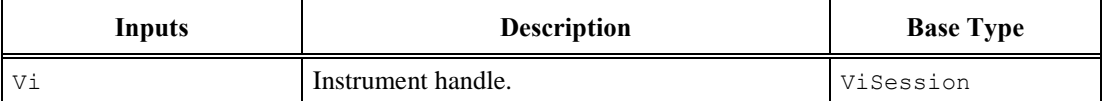

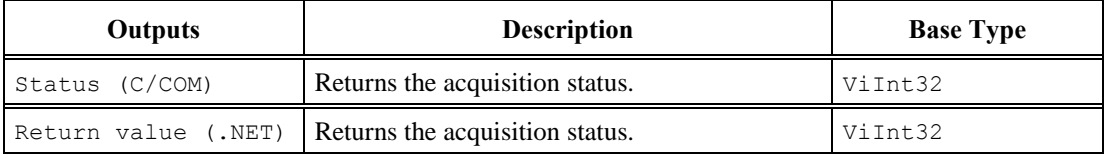

# *Defined Values for Status Parameter*

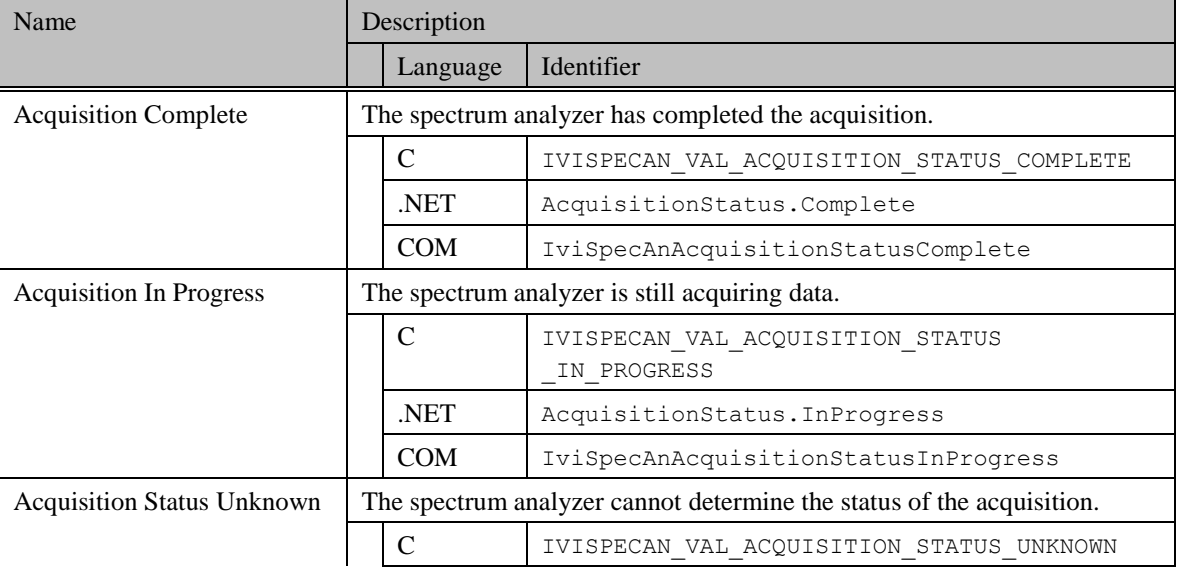

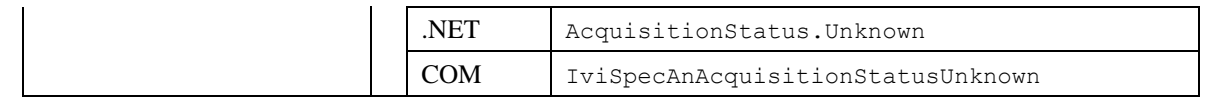

#### *Return Values (C/COM)*

The IVI-3.2:*Inherent Capabilities Specification* defines general status codes that this function can return.

#### *.NET Exceptions*

The IVI-3.2: Inherent Capabilities Specification defines general exceptions that may be thrown, and warning events that may be raised, by this method.

#### *Compliance Notes*

- 1. If an IVI class driver defines additional values for this parameter, the actual values shall be greater than or equal to IviSpecAn Vendor Defined Class Value Extension Base and less than IviSpecAn Specific Driver Value Extension Base. See Section [17.1](#page-179-0) *[IviSpecAn Attribute Value Extension Bases](#page-179-0)* for more information.
- 2. If an IVI specific driver defines additional values for this parameter, the actual values shall be greater than or equal to IviSpecAn Specific Driver Value Extension Base. See Section [17.1](#page-179-0) *[IviSpecAn Attribute Value Extension Bases](#page-179-0)* for more information.

# <span id="page-54-0"></span>4.3.3 Configure Acquisition

## *Description*

This function configures the acquisition attributes of the spectrum analyzer.

## *.NET Method Prototype*

```
void Acquisition.Configure (Boolean sweepModeContinuous,
                             Int32 numberOfSweeps,
                             Boolean detectorTypeAuto,
                             VerticalScale verticalScale);
void Acquisition.Configure (Boolean sweepModeContinuous,
                 Int32 numberOfSweeps,
                 DetectorType detectorType,// sets DetectorTypeAuto to Auto.Off
                VerticalScale verticalScale);
```
## *COM Method Prototype*

```
HRESULT Acquisition.Configure ([in] VARIANT_BOOL SweepModeContinuous,
                               [in] LONG NumberOfSweeps,
                               [in] VARIANT BOOL DetectorTypeAuto,
                               [in] IviSpecAnDetectorTypeEnum DetectorType,
                               [in] IviSpecAnVerticalScaleEnum VerticalScale);
```
## *C Function Prototype*

```
ViStatus IviSpecAn_ConfigureAcquisition (ViSession Vi,
                                           ViBoolean SweepModeContinuous,
                                          ViInt32 NumberOfSweeps,
                                           ViBoolean DetectorTypeAuto,
                                           ViInt32 DetectorType,
                                          ViInt32 VerticalScale);
```
#### *Parameters*

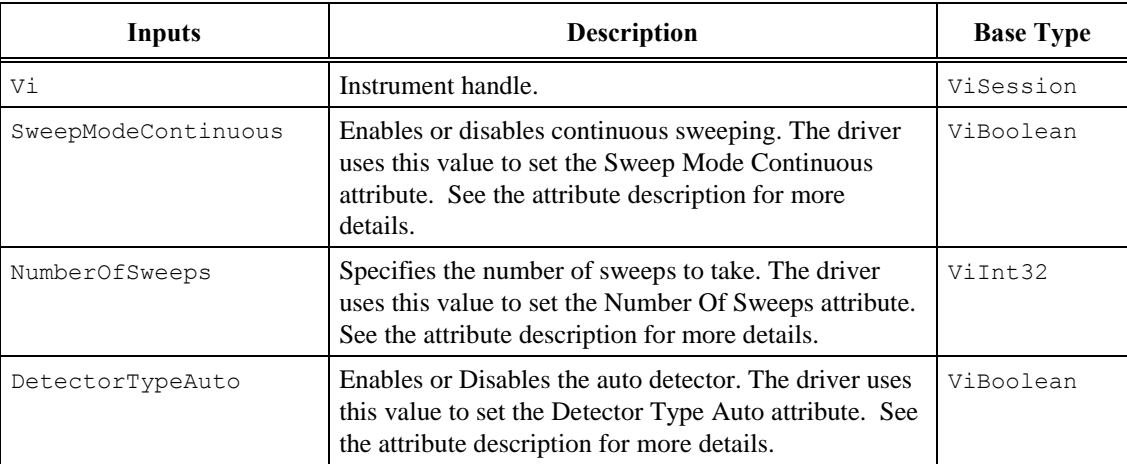

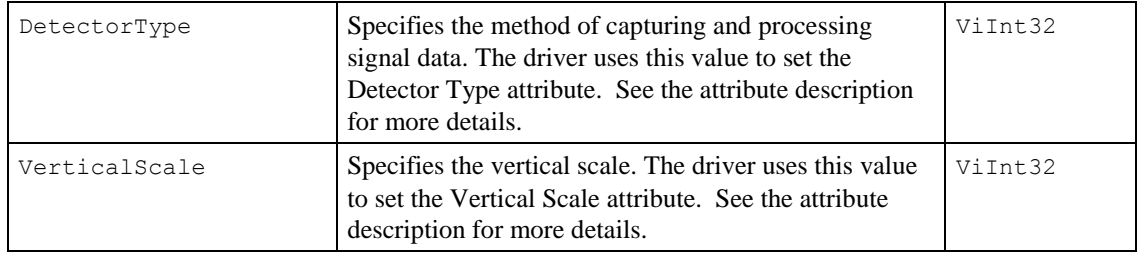

# *Return Values (C/COM)*

The IVI-3.2:*Inherent Capabilities Specification* defines general status codes that this function can return.

## <span id="page-55-0"></span>*.NET Exceptions*

# 4.3.4 Configure Frequency Center Span

#### *Description*

This function configures the frequency range defining the center frequency and the frequency span. If the span corresponds to zero Hertz, then the spectrum analyzer operates in time-domain mode. Otherwise, the spectrum analyzer operates in frequency-domain mode,

This function modifies the Frequency Start and Frequency Stop attributes as follows:

Frequency Start = CenterFrequency – Span / 2 Frequency Stop = CenterFrequency + Span / 2

#### *.NET Method Prototype*

```
void Frequency.ConfigureCenterSpan (Double centerFrequency,
                                     Double span);
```
#### *COM Method Prototype*

```
HRESULT Frequency.ConfigureCenterSpan ([in] DOUBLE CenterFrequency,
                                      [in] DOUBLE Span);
```
#### *C Function Prototype*

```
ViStatus IviSpecAn ConfigureFrequencyCenterSpan (ViSession Vi,
                                                   ViReal64 CenterFrequency,
                                                   ViReal64 Span);
```
## *Parameters*

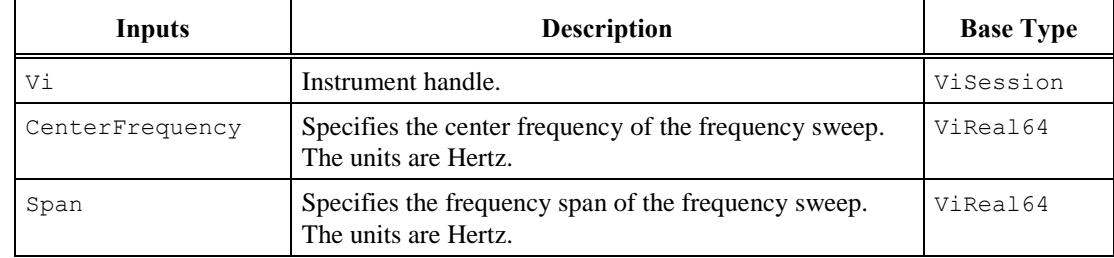

#### *Return Values (C/COM)*

The IVI-3.2: *Inherent Capabilities Specification* defines general status codes that this function can return.

#### *.NET Exceptions*

# 4.3.5 Configure Frequency Offset (IVI-C Only)

## *Description*

This function configures the Frequency Offset attribute of the spectrum analyzer. This function affects the setting of the spectrum analyzer's absolute frequencies, such as start, stop, center, and marker. It does not affect values such as span and delta marker, which are the difference of frequencies.

## *.NET Method Prototype*

N/A

(Use the Frequency Offset property.)

#### *COM Method Prototype*

N/A

(Use the Frequency Offset property.)

## *C Function Prototype*

```
ViStatus IviSpecAn_ConfigureFrequencyOffset (ViSession Vi,
                                             ViReal64 FrequencyOffset);
```
## *Parameters*

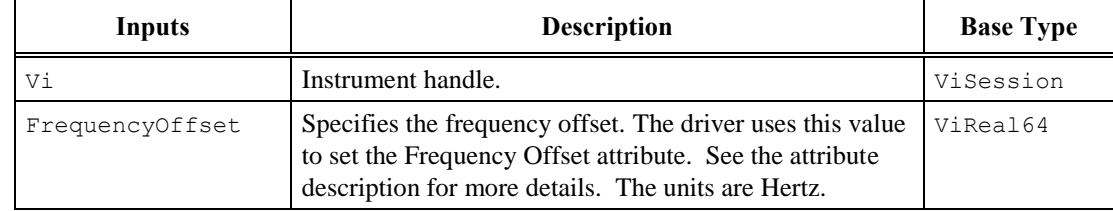

## *Return Values (C)*

The IVI-3.2: *Inherent Capabilities Specification* defines general status codes that this function can return.

# <span id="page-58-0"></span>4.3.6 Configure Frequency Start Stop

#### *Description*

This function configures the frequency range defining its start frequency and its stop frequency. If the start frequency is equal to the stop frequency, then the spectrum analyzer operates in time-domain mode. Otherwise, the spectrum analyzer operates in frequency-domain mode.

#### *.NET Method Prototype*

```
void Frequency.ConfigureStartStop (Double startFrequency,
                                    Double stopFrequency);
```
## *COM Method Prototype*

```
HRESULT Frequency.ConfigureStartStop ([in] DOUBLE StartFrequency,
                                     [in] DOUBLE StopFrequency);
```
#### *C Function Prototype*

```
ViStatus IviSpecAn_ConfigureFrequencyStartStop (ViSession Vi,
                                                 ViReal64 StartFrequency,
                                                ViReal64 StopFrequency);
```
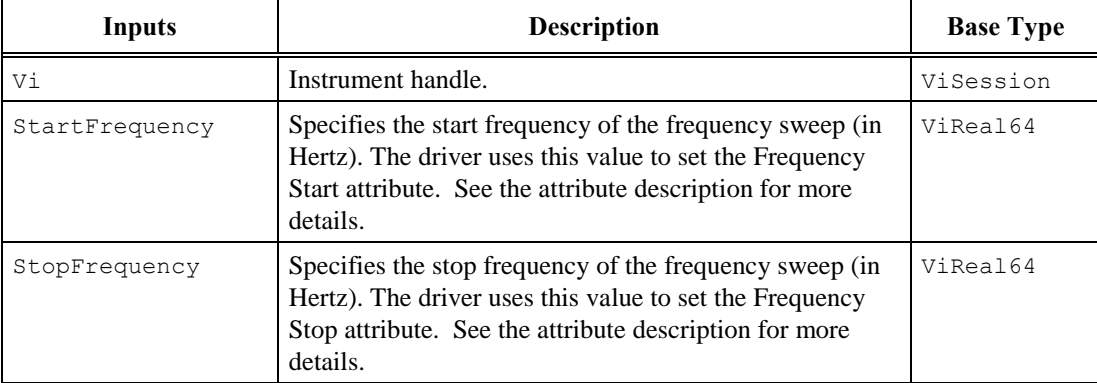

#### *Parameters*

#### *Return Values (C/COM)*

The IVI-3.2: *Inherent Capabilities Specification* defines general status codes that this function can return.

#### <span id="page-58-1"></span>*.NET Exceptions*

# 4.3.7 Configure Level

## *Description*

This function configures the vertical attributes of the spectrum analyzer. This corresponds to the Amplitude Units, Input Attenuation, Input Impedance, Reference Level, and Reference Level Offset attributes.

## *.NET Method Prototype*

```
void Level.Configure (AmplitudeUnits amplitudeUnits,
                       Double inputImpedance,
                       Double referenceLevel,
                       Double referenceLevelOffset,
                       Boolean attenuationAuto);
void Level.Configure (AmplitudeUnits amplitudeUnits,
                       Double inputImpedance,
                       Double referenceLevel,
                       Double referenceLevelOffset,
                       Double attenuation); // sets AttenuationAuto to Auto.Off
```
## *COM Method Prototype*

```
HRESULT Level.Configure ([in] IviSpecAnAmplitudeUnitsEnum AmplitudeUnits,
                         [in] DOUBLE InputImpedance,
                         [in] DOUBLE ReferenceLevel,
                         [in] DOUBLE ReferenceLevelOffset,
                         [in] VARIANT BOOL AttenuationAuto,
                         [in] DOUBLE Attenuation);
```
# *C Function Prototype*

```
ViStatus IviSpecAn_ConfigureLevel (ViSession Vi,
                                     ViInt32 AmplitudeUnits,
                                     ViReal64 InputImpedance,
                                     ViReal64 ReferenceLevel,
                                     ViReal64 ReferenceLevelOffset,
                                     ViBoolean AttenuationAuto,
                                     ViReal64 Attenuation);
```
#### *Parameters*

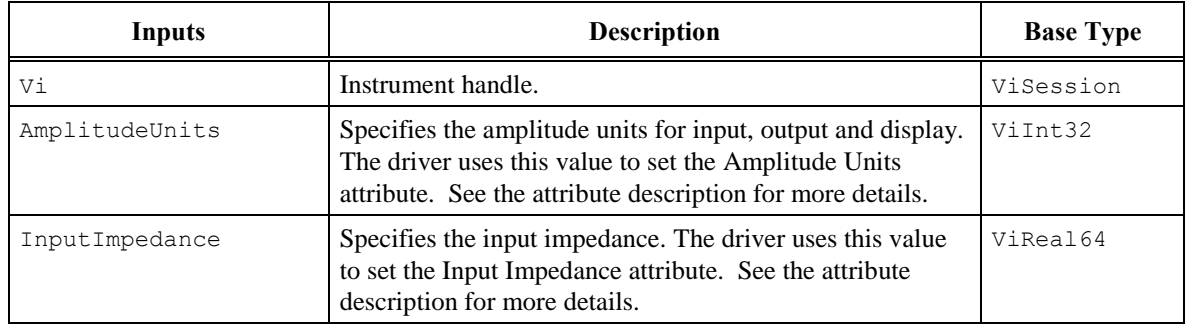

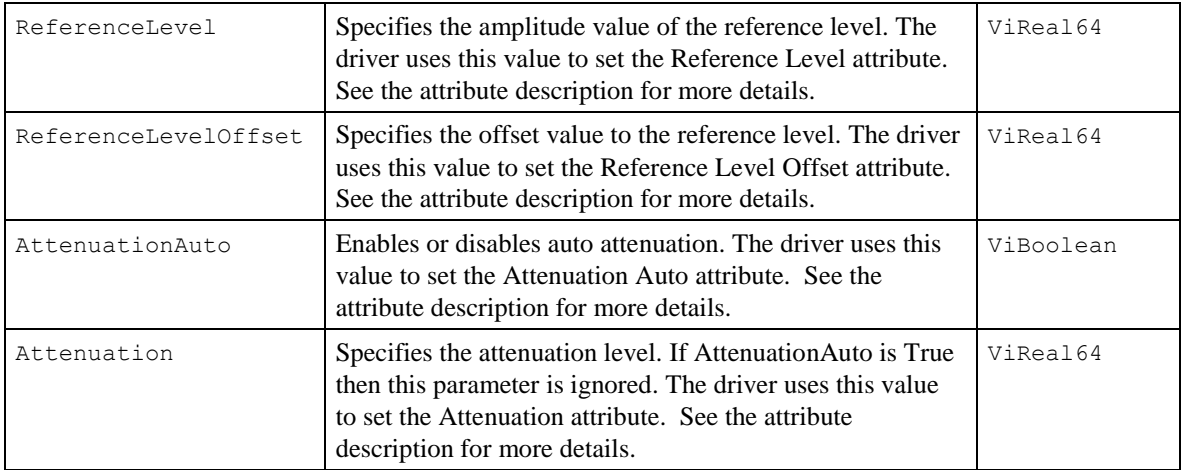

## *Return Values (C/COM)*

The IVI-3.2:*Inherent Capabilities Specification* defines general status codes that this function can return.

## <span id="page-60-0"></span>*.NET Exceptions*

## 4.3.8 Configure Sweep Coupling

#### *Description*

This function configures the coupling and sweeping attributes. For additional sweep coupling information refer to Section [4.1.1,](#page-18-0) *[Sweep Coupling Overview](#page-18-0)*.

#### *.NET Method Prototype*

```
void SweepCoupling.Configure (Boolean resolutionBandwidthAuto,
        Boolean videoBandwidthAuto,
        Boolean sweepTimeAuto,
void SweepCoupling.Configure (Boolean resolutionBandwidthAuto,
        Boolean videoBandwidthAuto,
        Ivi.Driver.PrecisionTimeSpan sweepTime); // sets SweepTimeAuto
                                                      // to Auto.Off
void SweepCoupling.Configure (Boolean resolutionBandwidthAuto,
         Double videoBandwidth, // sets VideoBandwidthAuto to Auto.Off
        Boolean sweepTimeAuto,
void SweepCoupling.Configure (Boolean resolutionBandwidthAuto,
        Double videoBandwidth, // sets VideoBandwidthAuto to Auto.Off
        Ivi.Driver.PrecisionTimeSpan sweepTime); // sets SweepTimeAuto
                                                     // to Auto.Off
void SweepCoupling.Configure (
        Double resolutionBandwidth, // sets ResolutionBandwidthAuto to Auto.Off
        Boolean videoBandwidthAuto,
        Boolean sweepTimeAuto,
void SweepCoupling.Configure (
        Double resolutionBandwidth, // sets ResolutionBandwidthAuto to Auto.Off
        Boolean videoBandwidthAuto,
        Ivi.Driver.PrecisionTimeSpan sweepTime); // sets SweepTimeAuto
                                                       // to Auto.Off
void SweepCoupling.Configure (
        Double resolutionBandwidth, // sets ResolutionBandwidthAuto to Auto.Off
        Double videoBandwidth, // sets VideoBandwidthAuto to Auto.Off
        Boolean sweepTimeAuto,
void SweepCoupling.Configure (
        Double resolutionBandwidth, // sets ResolutionBandwidthAuto to Auto.Off
       Double videoBandwidth, \frac{1}{2} sets VideoBandwidthAuto to Auto.Off
        Ivi.Driver.PrecisionTimeSpan sweepTime); // sets SweepTimeAuto
                                                      // to Auto.Off
```
## *COM Method Prototype*

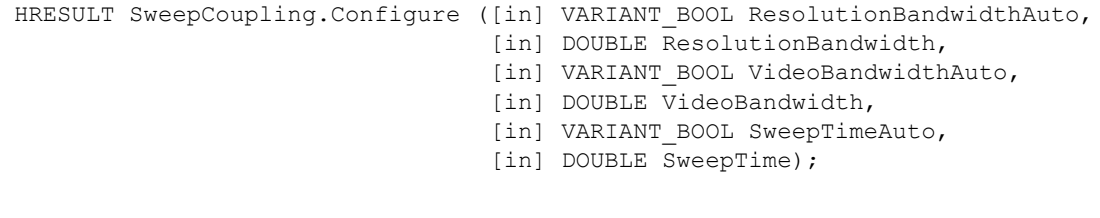

## *C Function Prototype*

ViStatus IviSpecAn\_ConfigureSweepCoupling (ViSession Vi,

 ViBoolean ResolutionBandwidthAuto, ViReal64 ResolutionBandwidth, ViBoolean VideoBandwidthAuto, ViReal64 VideoBandwidth, ViBoolean SweepTimeAuto, ViReal64 SweepTime);

## *Parameters*

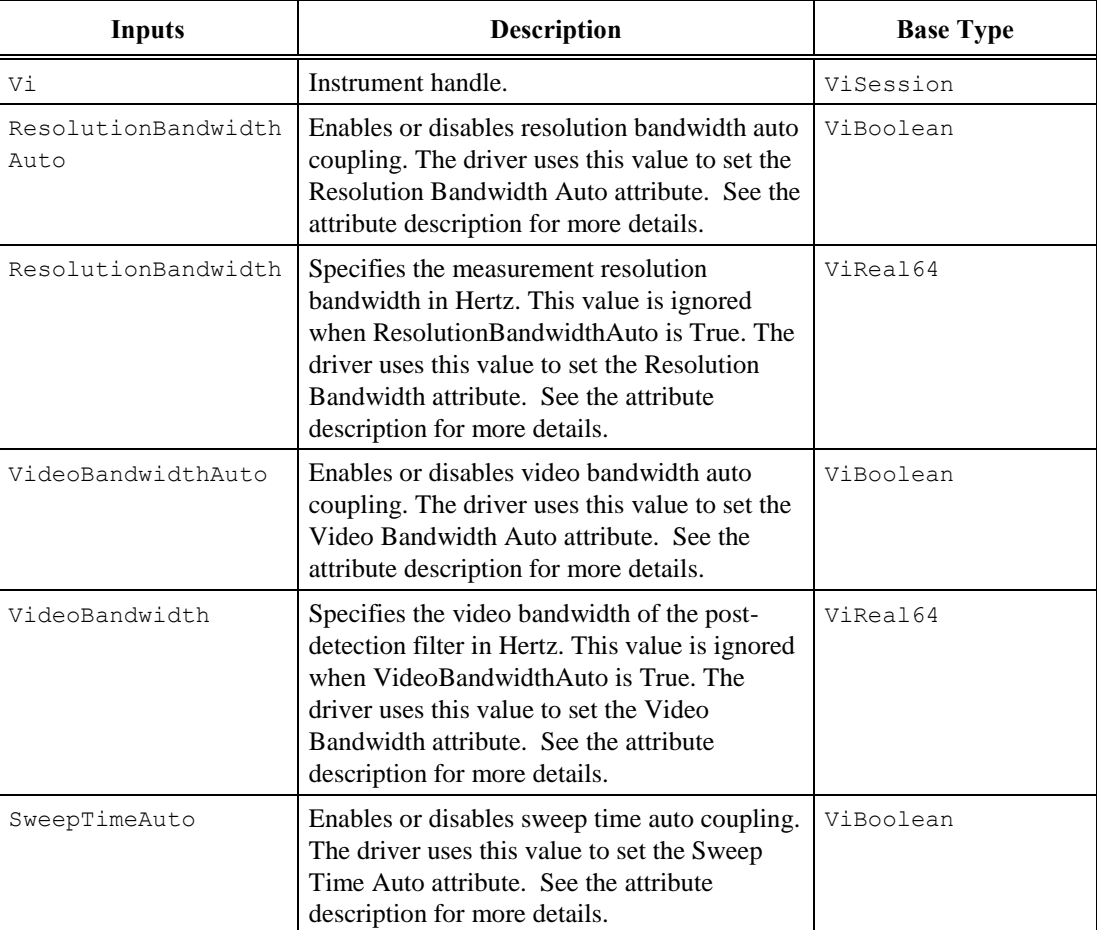

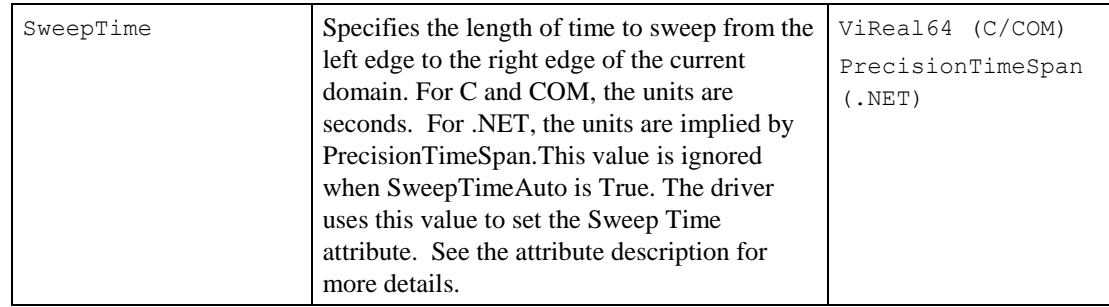

## *Return Values (C/COM)*

The IVI-3.2: *Inherent Capabilities Specification* defines general status codes that this function can return.

## *.NET Exceptions*

# 4.3.9 Configure Trace Type (IVI-C Only)

## *Description*

This function configures the Trace Type attribute.

## *.NET Method Prototype*

N/A

Use the Trace Type property.

## *COM Method Prototype*

N/A

Use the Trace Type property.

## *C Function Prototype*

```
ViStatus IviSpecAn_ConfigureTraceType (ViSession Vi,
                                         ViConstString TraceName,
                                         ViInt32 TraceType);
```
## *Parameters*

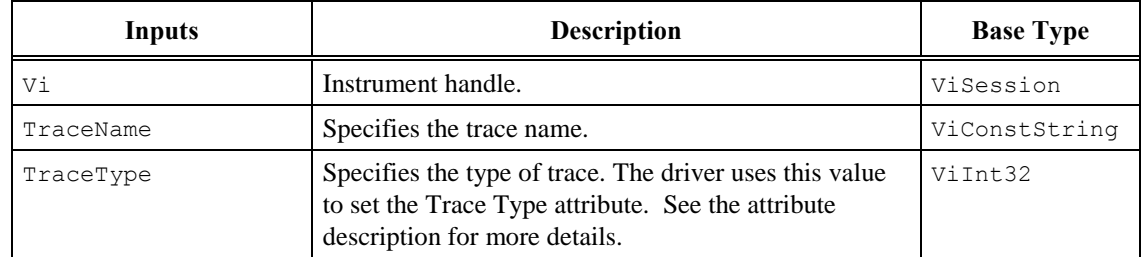

*Return Values (C)*

The IVI-3.2:*Inherent Capabilities Specification* defines general status codes that this function can return.

## <span id="page-65-0"></span>4.3.10 Fetch Y Trace

#### *Description*

This function returns the trace the spectrum analyzer acquires. The trace is from a previously initiated acquisition. The user calls the Initiate function to start an acquisition. The user calls the Acquisition Status function to determine when the acquisition is complete.

The user may call the Read Y Trace function instead of the Initiate function. This function starts an acquisition, waits for the acquisition to complete, and returns the trace in one function call.

The Amplitude array returns data that represents the amplitude of the signals obtained by sweeping from the start frequency to the stop frequency (in frequency domain, in time domain the amplitude array is ordered from beginning of sweep to end). The Amplitude Units attribute determines the units of the points in the Amplitude array.

This function does not check the instrument status. The user calls the Error Query function at the conclusion of the sequence to check the instrument status.

The behavior is different for IVI-C/IVI-COM and IVI.NET as follows:

IVI-C/IVI-COM: After this function executes, each element in the amplitude array parameter is either a amplitude or a value indicating that the spectrum analyzer could not sample an amplitude.

IVI.NET: For .NET the return value of ISpectrum<T> is a spectrum object. Refer to Section 4, *Common Properties and Methods of Waveform and Spectrum Interfaces*, and Section 7, *ISpectrum<T> Interface*, of *IVI-3.18: IVI.NET Utility Classes and Interfaces Specification,* for the definition of the ISpectrum object and information regarding its use. In particular, refer to Section 4.2, *How to use Waveform and Spectrum Types*, in *IVI-3.18: IVI.NET Utility Classes and Interfaces Specification*, for more information about how to implement these methods.

If the frequency span corresponds to zero Hertz, the spectrum analyzer operates in time domain mode. Therefore the return value of FetchY is a waveform object..

#### *.NET Method Prototype*

ISpectrum<Double> Traces[].FetchY (ISpectrum<Double> spectrum); IWaveform<Double> Traces[].FetchY (IWaveform<Double> waveform);

#### *COM Method Prototype*

HRESULT Traces.Item().FetchY ([in,out] SAFEARRAY(DOUBLE) \*Amplitude);

#### *C Function Prototype*

```
ViStatus IviSpecAn_FetchYTrace (ViSession Vi,
                                 ViConstString TraceName,
                                 ViInt32 ArrayLength,
                                 ViInt32 *ActualPoints,
                                ViReal64 Amplitude[]);
```
#### *Parameters*

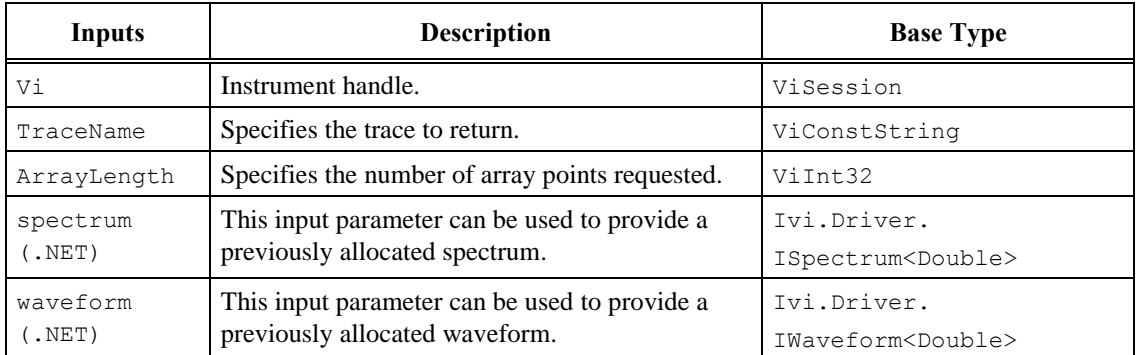

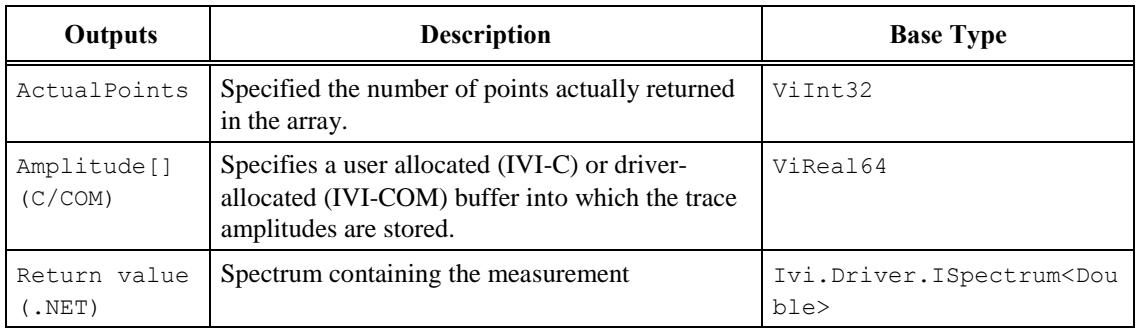

## *Return Values (C/COM)*

The IVI-3.2:*Inherent Capabilities Specification* defines general status codes that this function can return.

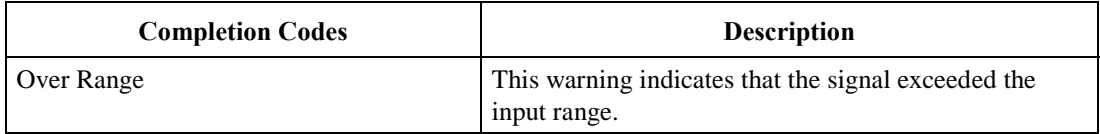

## **.NET Exceptions**

The IVI-3.2: *Inherent Capabilities Specification* defines general exceptions that may be thrown, and warning events that may be raised, by this method. The *IVI-3-18: IVI.NET Utility Classes and Interfaces Specification* defines additional spectrum-related exceptions that may be thrown by this method.

Note that .NET does not return an Over Range error. In IVI.NET, the ISpectrum interface includes a property that indicates whether the spectrum contains an out of range value.

# 4.3.11 Get Trace Name (IVI-C Only)

## *Description*

This function returns the specific driver defined trace name that corresponds to the one-based index that the user specifies. If the driver defines a qualified trace name, this property returns the qualified name. If the value that the user passes for the Index parameter is less than one or greater than the value of the Trace Count attribute, the function returns an empty string in the Name parameter and returns the Invalid Value error.

## *.NET Method Prototype*

N/A

(Use Trace Name property.)

## *COM Method Prototype*

N/A

(Use Trace Name property.)

## *C Function Prototype*

```
ViStatus IviSpecAn_GetTraceName (ViSession Vi,
                                  ViInt32 Index,
                                 ViInt32 NameBufferSize,
                                 ViChar Name[]);
```
## *Parameters*

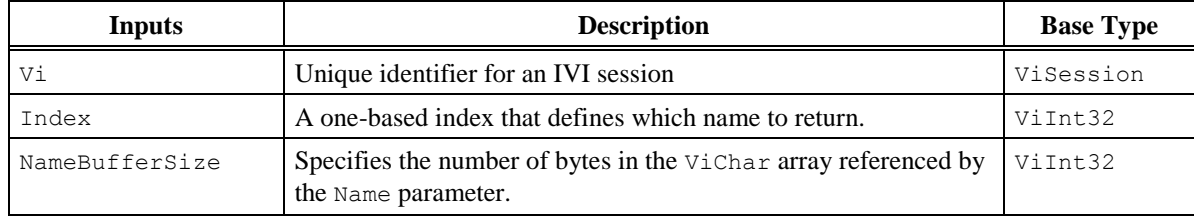

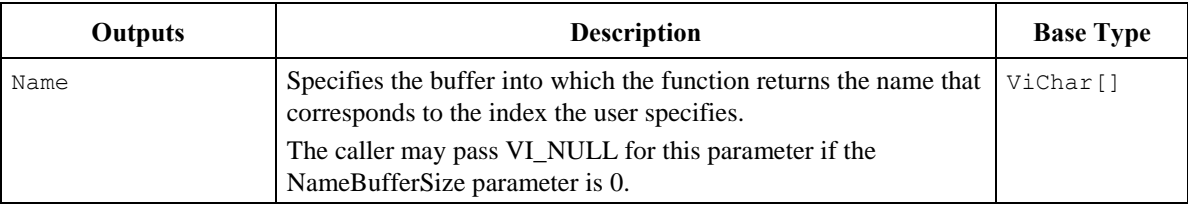

## *Return Values (C)*

The IVI-3.2:*Inherent Capabilities Specification* defines general status codes that this function can return.

## *Compliance Notes*

For an instrument with only one Trace, i.e. the Trace Count attribute is one, the driver may return an empty string.

For additional rules for C functions with ViChar Array Output Parameters, see Section 3.1.2.1, *Additional Compliance Rules for C Functions with ViChar Array Output Parameters* of IVI-3.2: *Inherent Capabilities Specification*.

## <span id="page-69-0"></span>4.3.12 Initiate

## *Description*

This function initiates an acquisition. After calling this function, the spectrum analyzer leaves the idle state.

This function does not check the instrument status. The user calls the Acquisition Status function to determine when the acquisition is complete.

## *.NET Method Prototype*

```
void Traces.Initiate ();
```
#### *COM Method Prototype*

HRESULT Traces.Initiate ();

## *C Function Prototype*

ViStatus IviSpecAn Initiate (ViSession Vi);

#### *Parameters*

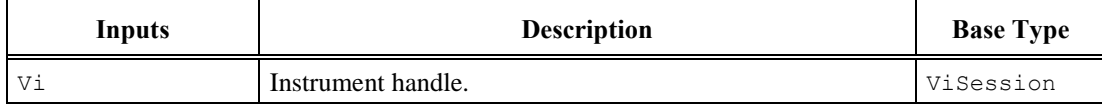

#### *Return Values (C/COM)*

The IVI-3.2:*Inherent Capabilities Specification* defines general status codes that this function can return. The table below specifies additional class-defined status codes for this function.

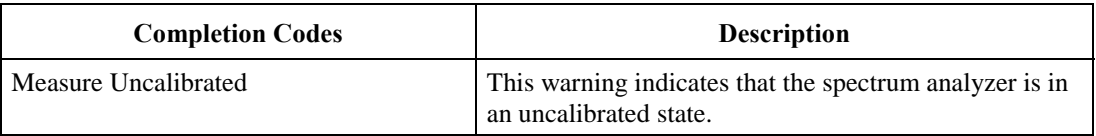

#### **.NET Exceptions**

The IVI-3.2: *Inherent Capabilities Specification* defines general exceptions that may be thrown, and warning events that may be raised, by this method.

The table below specifies additional class-defined warning events for this method.

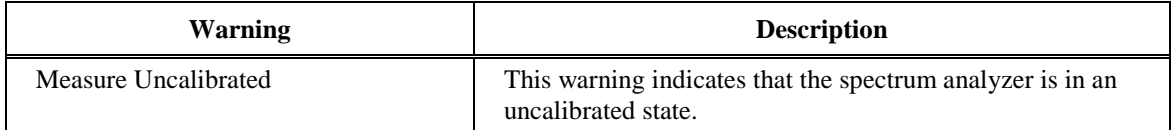

# 4.3.13 Query Trace Size (IVI-C Only)

## *Description*

This function queries the read-only Trace Size attribute.

## *.NET Method Prototype*

N/A

Size should be determined from the ISpectrum interface of the spectrum returned by the driver.

## *COM Method Prototype*

N/A

(Use the Trace Size property.)

## *C Function Prototype*

```
ViStatus IviSpecAn_QueryTraceSize (ViSession Vi,
                                    ViConstString TraceName,
                                   ViInt32 *TraceSize);
```
## *Parameters*

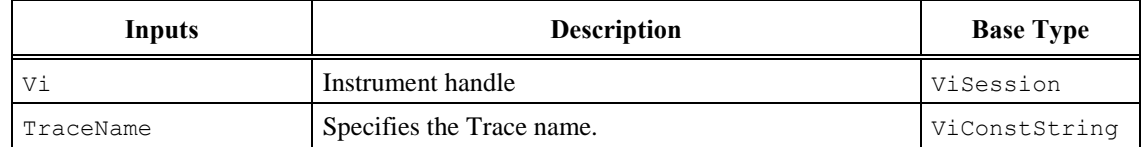

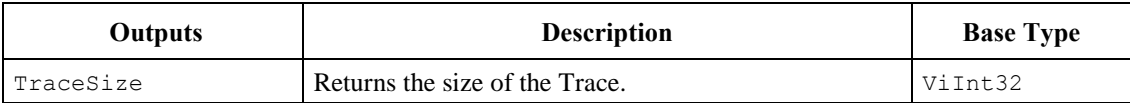

## *Return Values (C)*

The IVI-3.2:*Inherent Capabilities Specification* defines general status codes that this function can return.

# <span id="page-71-0"></span>4.3.14 Read Y Trace

#### *Description*

This function initiates a signal acquisition based on the present instrument configuration. It then waits for the acquisition to complete, and returns the trace as an array of amplitude values. The amplitude array returns data that represent the amplitude of the signals obtained by sweeping from the start frequency to the stop frequency (in frequency domain, in time domain the amplitude array is ordered from beginning of sweep to end). The Amplitude Units attribute determines the units of the points in the amplitude array. This function resets the sweep count.

If the spectrum analyzer did not complete the acquisition within the time period the user specified with the MaxTime parameter, the function returns the Max Time Exceeded error.

The behavior is different for IVI-C/IVI-COM and IVI.NET as follows:

IVI-C/IVI-COM: After this function executes, each element in the amplitude array parameter is either a amplitude or a value indicating that the spectrum analyzer could not sample an amplitude.

IVI.NET: For .NET the return value of ISpectrum<T> is a spectrum object. Refer to Section 4, *Common Properties and Methods of Waveform and Spectrum Interfaces*, and Section 7, *ISpectrum<T> Interface*, of *IVI-3.18: IVI.NET Utility Classes and Interfaces Specification,* for the definition of the ISpectrum object and information regarding its use. In particular, refer to Section 4.2, *How to use Waveform and Spectrum Types*, in *IVI-3.18: IVI.NET Utility Classes and Interfaces Specification*, for more information about how to implement these methods.

If the frequency span corresponds to zero Hertz, the spectrum analyzer operates in time domain mode. Therefore the return value of ReadY is a waveform object..

#### *.NET Method Prototype*

```
ISpectrum<Double> Traces[].ReadY (PrecisionTimeSpan maximumTime,
                                   ISpectrum<Double> spectrum);
IWaveform<Double> Traces[].ReadY (IWaveform<Double> spectrum);
```
#### *COM Method Prototype*

HRESULT Traces.Item().ReadY ([in] LONG MaxTimeMilliseconds, [in,out] SAFEARRAY(DOUBLE) \*Amplitude);

#### *C Function Prototype*

```
ViStatus IviSpecAn_ReadYTrace (ViSession Vi,
                                ViConstString TraceName,
                               ViInt32 MaxTimeMilliseconds,
                               ViInt32 ArrayLength,
                               ViInt32 *ActualPoints,
                                ViReal64 Amplitude[]);
```
*Parameters*

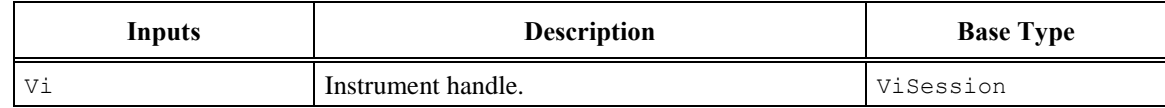
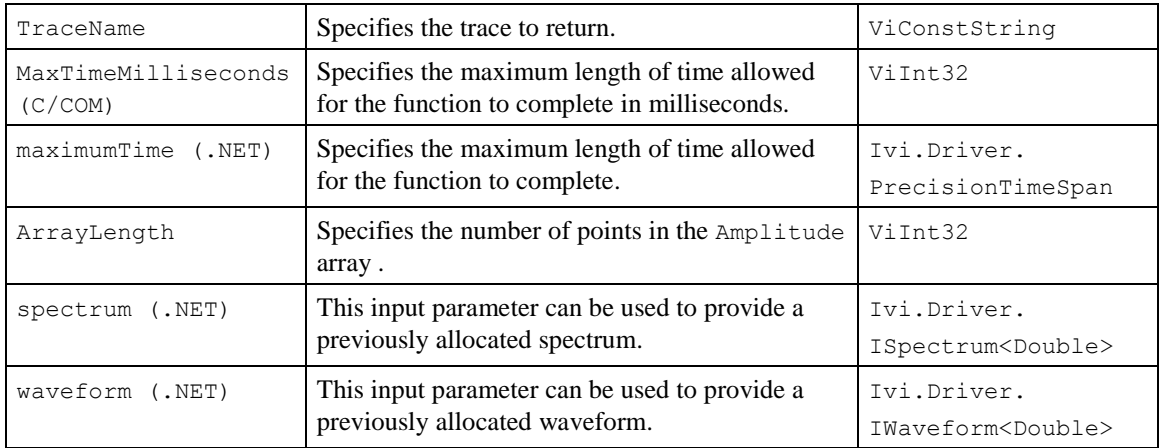

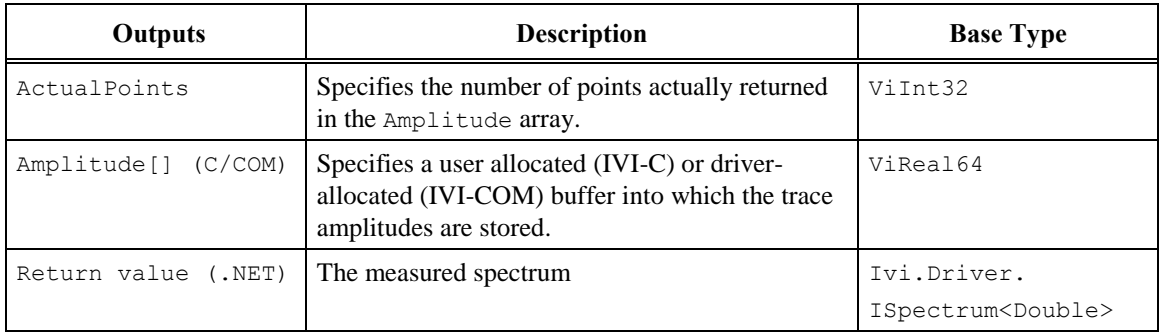

*Defined Values for MaxTime Parameter*

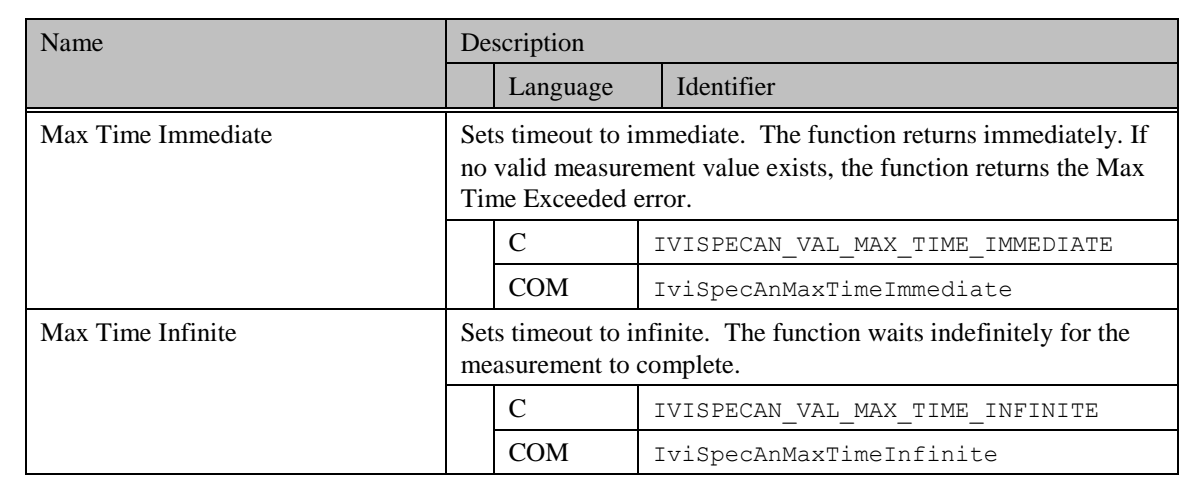

# **Defined Values for the MaximumTime Parameter (.NET)**

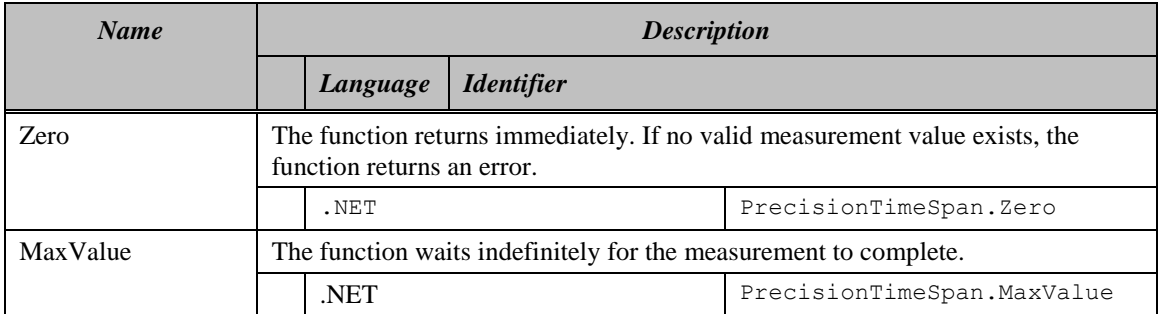

### *Return Values (C/COM)*

The IVI-3.2:*Inherent Capabilities Specification* defines general status codes that this function can return. The table below specifies additional class-defined status codes for this function.

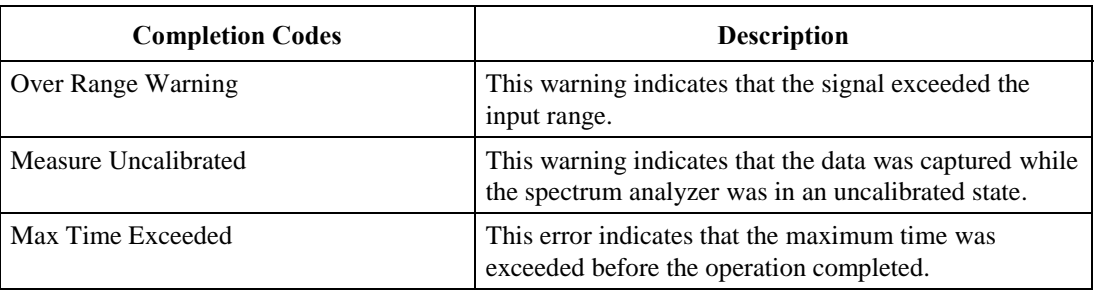

#### <span id="page-73-0"></span>**.NET Exceptions**

The IVI-3.2: *Inherent Capabilities Specification* defines general exceptions that may be thrown, and warning events that may be raised, by this method. The *IVI-3-18: IVI.NET Utility Classes and Interfaces Specification* defines additional spectrum-related exceptions that may be thrown by this method.

Note that .NET does not return an Over Range error. In IVI.NET, the ISpectrum interface includes a property that indicates whether the spectrum contains an out of range value.

Note that the .NET MaxTimeExceededException is defined in IVI-3.2: *Inherent Capabilities Specification*.

The table below specifies additional class-defined warning events for this method.

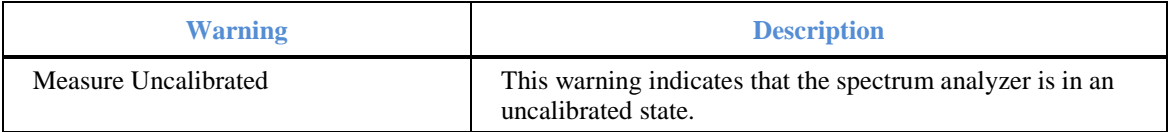

# 4.3.15 Create Spectrum (IVI.NET only)

### *Description*

This function creates a spectrum object that can be passed to Read and Fetch routines. This is used for performance optimization to control when memory is allocated.

If size is zero, the driver shall allocate the spectrum memory with a size based on the current driver configuration.

#### *.NET Method Prototype*

```
ISpectrum<Double> Traces.CreateSpectrum (Int32 size);
```
### *COM Method Prototype*

N/A

### *C Function Prototype*

N/A

#### *Parameters*

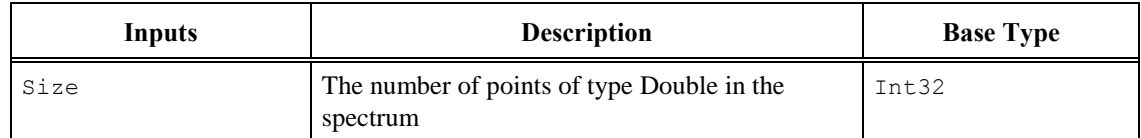

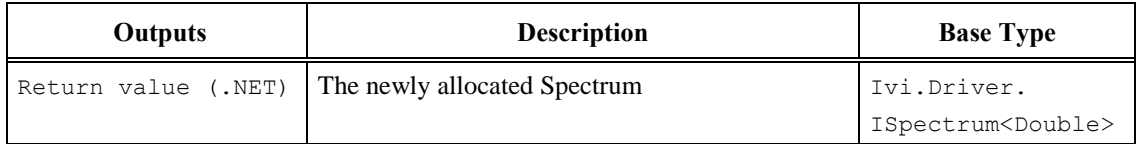

#### **.NET Exceptions**

# *4.4 IviSpecAn Behavior Model*

The following state diagram shows relationships between IviSpecAn Fundamental Capabilities and analyzer behavior.

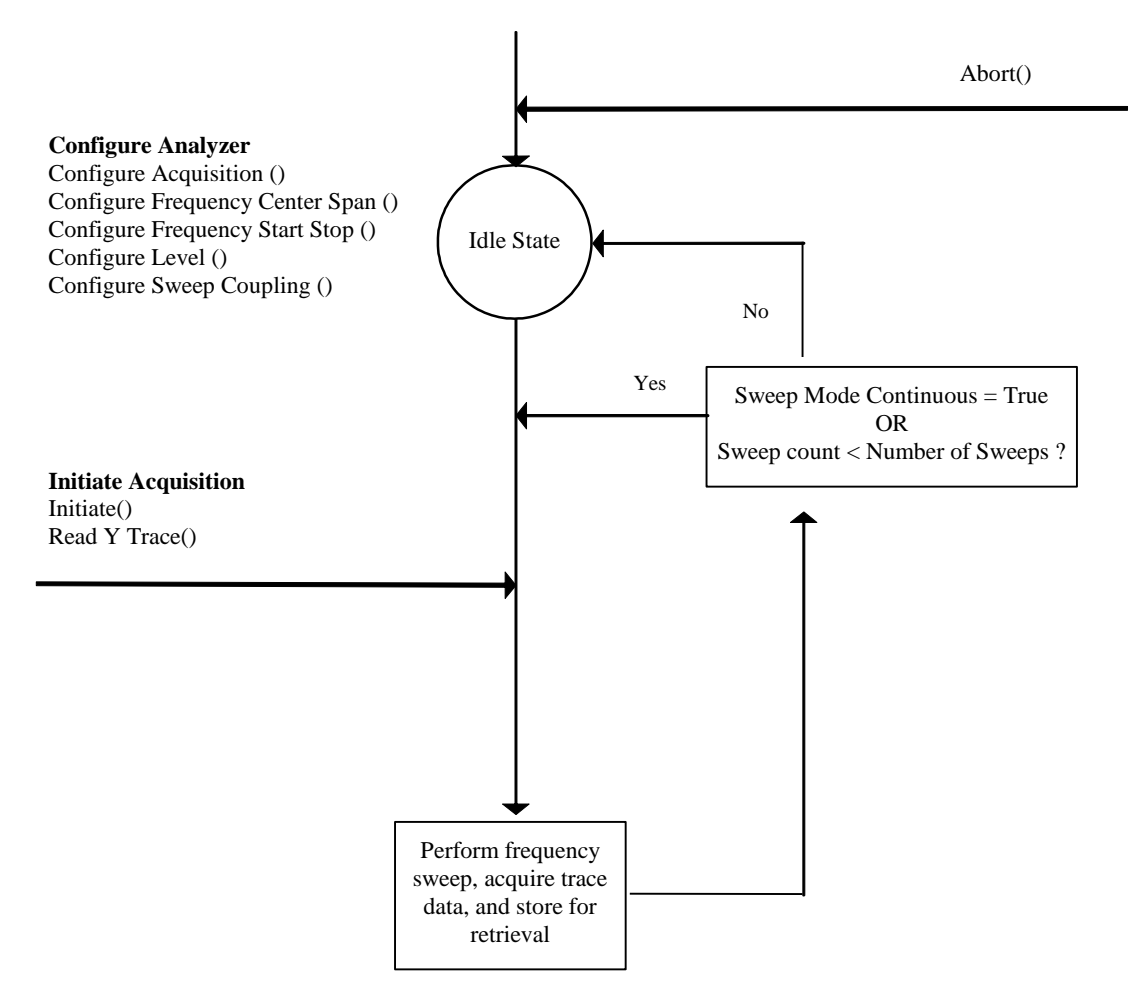

**Figure 4-4.** IviSpecAn Behavior Model

The main state in the IviSpecAn Class is the Idle state. The analyzer enters the Idle state as the result of being "powered-on", successfully completing a measurement, or by being aborted from a previous measurement by the user with the Abort function. Typically, the user configures the analyzer while it is in the Idle state. IviSpecAn attributes can be configured individually with the Set Attribute function (IVI-C) or using one of the higher-level functions.

The Read Y Trace and Initiate functions cause the analyzer to leave the Idle state. The Read Y Trace function does not return until the measurement process is complete and the analyzer has returned to the Idle state. The Initiate function returns as soon as the analyzer leaves the Idle state.

After the sweep is taken, the analyzer returns to the Idle state. The user can use the Acquisition Status function to determine if the acquisition is complete or is still in progress.

The Fetch Y Trace function is used to return a waveform from a previously initiated measurement.

# **5 IviSpecAnMultitrace Extension Group**

# *5.1 IviSpecAnMultitrace Extension Group Overview*

The IviSpecAnMultitrace extension group defines extensions for analyzers capable of performing simple mathematical functions on one or more traces.

# *5.2 IviSpecAnMultitrace Functions*

The IviSpecAnMultitrace capability group defines the following extended functions:

[Add Traces](#page-77-0) [Copy Trace](#page-77-1) [Exchange Traces](#page-78-0)

[Subtract Traces](#page-79-0)

This section describes the behavior and requirements of each function.

# <span id="page-77-0"></span>5.2.1 Add Traces

#### *Description*

This function modifies a trace to be the point by point sum of two other traces. Any data in the destination trace is deleted.

DestinationTrace =  $Trace1 + Trace2$ 

#### *.NET Method Prototype*

```
void Traces.Math.Add (String destinationTrace,
                        String trace1,
                        String trace2);
```
## *COM Method Prototype*

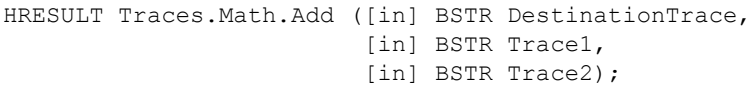

#### *C Function Prototype*

```
ViStatus IviSpecAn_AddTraces ( ViSession Vi,
                               ViConstString DestinationTrace,
                               ViConstString Trace1,
                               ViConstString Trace2);
```
#### *Parameters*

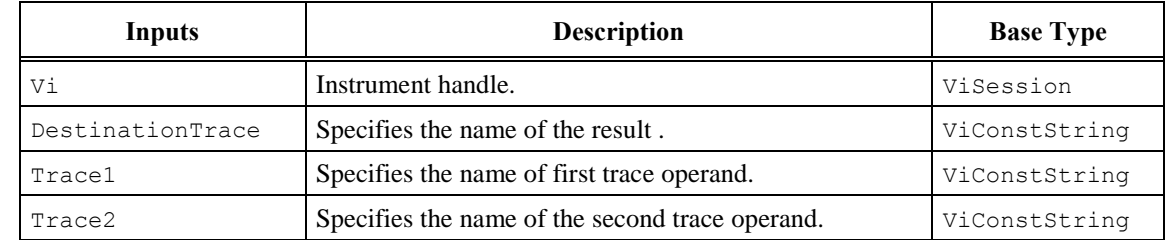

#### *Return Values (C/COM)*

The IVI-3.2:*Inherent Capabilities Specification* defines general status codes that this function can return.

### <span id="page-77-1"></span>**.NET Exceptions**

# 5.2.2 Copy Trace

### *Description*

This function copies the data array from one trace into another trace. Any data in the Destination Trace is deleted.

#### *.NET Method Prototype*

```
void Traces.Math.Copy (String destinationTrace,
                       String sourceTrace);
```
#### *COM Method Prototype*

```
HRESULT Traces.Math.Copy ([in] BSTR DestinationTrace,
                          [in] BSTR SourceTrace);
```
#### *C Function Prototype*

```
ViStatus IviSpecAn CopyTrace ( ViSession Vi,
                               ViConstString DestinationTrace,
                              ViConstString SourceTrace);
```
#### *Parameters*

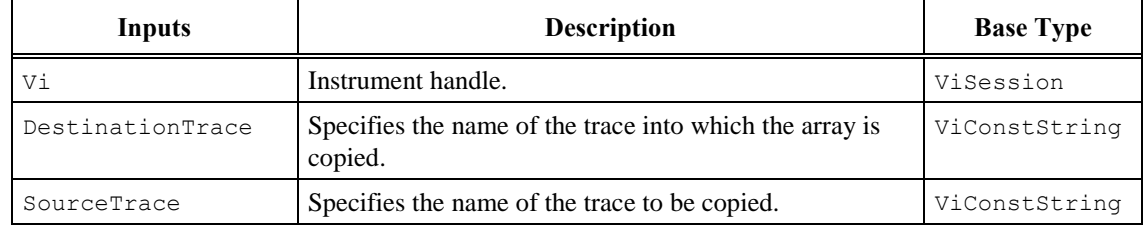

### *Return Values (C/COM)*

The IVI-3.2:*Inherent Capabilities Specification* defines general status codes that this function can return.

#### <span id="page-78-0"></span>**.NET Exceptions**

# 5.2.3 Exchange Traces

#### *Description*

This function exchanges the data arrays of two traces.

#### *.NET Method Prototype*

```
void Traces.Math.Exchange (String trace1,
                           String trace2);
```
#### *COM Method Prototype*

```
HRESULT Traces. Math. Exchange ( [in] BSTR Trace1,
                             [in] BSTR Trace2);
```
## *C Function Prototype*

```
ViStatus IviSpecAn_ExchangeTraces (ViSession Vi,
                                    ViConstString Trace1,
                                   ViConstString Trace2);
```
#### *Parameters*

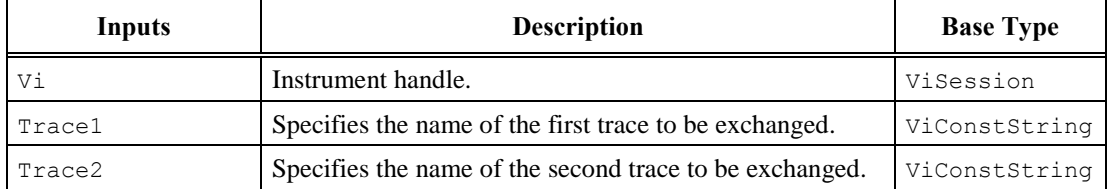

#### *Return Values (C/COM)*

The IVI-3.2:*Inherent Capabilities Specification* defines general status codes that this function can return.

### <span id="page-79-0"></span>**.NET Exceptions**

# 5.2.4 Subtract Traces

#### *Description*

This function modifies a trace to be the point by point difference between two traces. Any data in the destination trace is deleted.

DestinationTrace =  $Trace1 - Trace2$ 

#### *.NET Method Prototype*

```
void Traces.Math.Subtract (String destinationTrace,
                             String trace1,
                             String trace2);
```
## *COM Method Prototype*

```
HRESULT Traces.Math.Subtract ([in] BSTR DestinationTrace,
                             [in] BSTR Trace1,
                              [in] BSTR Trace2);
```
#### *C Function Prototype*

```
ViStatus IviSpecAn_SubtractTraces (ViSession Vi,
                                    ViConstString DestinationTrace,
                                   ViConstString Trace1,
                                   ViConstString Trace2);
```
#### *Parameters*

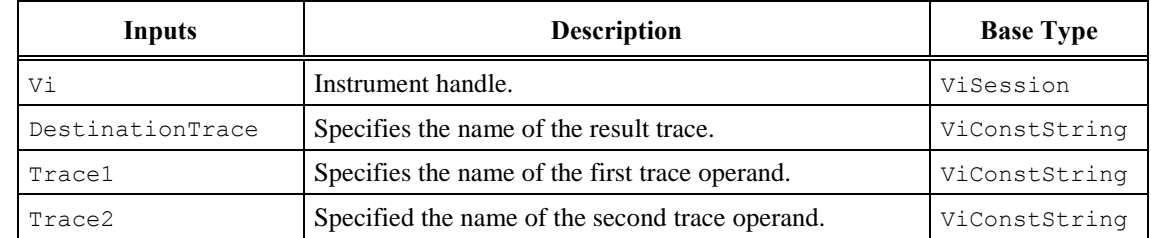

#### *Return Values (C/COM)*

The IVI-3.2:*Inherent Capabilities Specification* defines general status codes that this function can return.

### **.NET Exceptions**

# *5.3 IviSpecAnMultitrace Behavior Model*

The IviSpecAnMultitrace extension group follows the same behavior model as the IviSpecAnBase capability group described in Section [0,](#page-73-0) *IviSpecAnBase Behavior Model.*

# *5.4 IviSpecAnMultitrace Compliance Notes*

For a specific driver to comply with the IviSpecAnMultitrace extension, it shall be compliant with the IviSpecAnBase capability group and it shall implement all the functions listed in this section.

# **6 IviSpecAnMarker Extension Group**

# *6.1 IviSpecAnMarker Extension Group Overview*

The IviSpecAnMarker extension group supports spectrum analyzers that have markers. Markers are applied to traces and used for a wide range of operations. Some operations are simple, such as reading an amplitude value at an X-axis position, while others operations are complex, such as signal tracking.

# *6.2 IviSpecAnMarker Attributes*

The IviSpecAnMarker capability group defines the following attributes:

[Active Marker](#page-83-0) [Marker Amplitude](#page-83-1) [Marker Count](#page-84-0) [Marker Enabled](#page-85-0) [Marker Frequency Counter Enabled](#page-86-0) [Marker Frequency Counter Resolution](#page-87-0) [Marker Name](#page-88-0) (IVI-COM Only) [Marker Position](#page-90-0) [Marker Threshold](#page-90-1) [Marker Trace](#page-91-0) [Peak Excursion](#page-92-0) [Signal Track Enabled](#page-94-0)

This section describes the behavior and requirements of each attribute. The actual value for each attribute ID is defined in Section [16,](#page-174-0) *[IviSpecAn Attribute ID Definitions.](#page-174-0)*

# <span id="page-83-0"></span>6.2.1 Active Marker

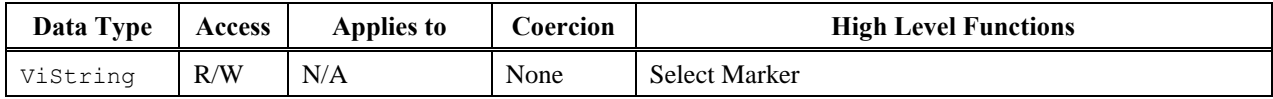

#### *.NET Property Name*

Marker.ActiveMarker

#### *COM Property Name*

Marker.ActiveMarker

### *C Constant Name*

IVISPECAN\_ATTR\_ACTIVE\_MARKER

### *Description*

Specifies the marker which is currently active. The values for this attribute correspond to the Marker repeated capability. If the driver defines a qualified Marker name, this attribute returns the qualified name.

### <span id="page-83-1"></span>**.NET Exceptions**

# 6.2.2 Marker Amplitude

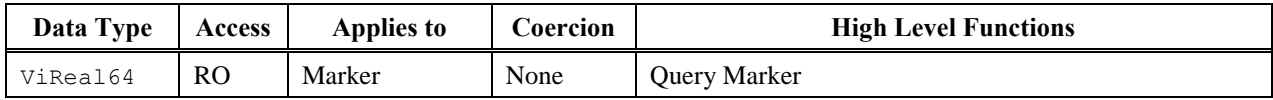

#### *.NET Property Name*

Marker.Amplitude

#### *COM Property Name*

Marker.Amplitude

### *C Constant Name*

IVISPECAN\_ATTR\_MARKER\_AMPLITUDE

#### *Description*

Returns the amplitude of the active marker. The units are specified by the Amplitude Units attribute, except when the Marker Type attribute is set to Delta. Then the units are dB. If the Marker Enabled attribute is set to False, any attempt to read this attribute returns the Marker Not Enabled error.

#### <span id="page-84-0"></span>**.NET Exceptions**

The IVI-3.2: *Inherent Capabilities Specification* defines general exceptions that may be thrown, and warning events that may be raised, by this property.

The table below specifies additional class-defined exceptions for this method.

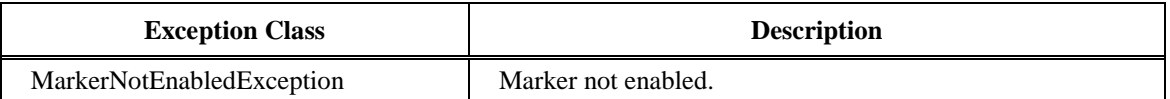

# 6.2.3 Marker Count

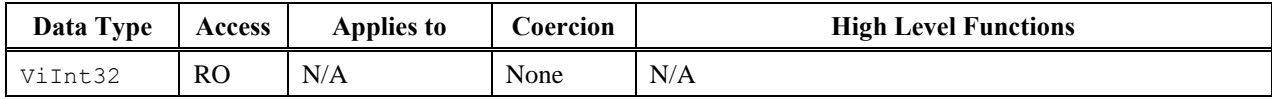

#### *.NET Property Name*

Marker.Count

#### *COM Property Name*

Marker.Count

#### *C Constant Name*

IVISPECAN\_ATTR\_MARKER\_COUNT

### *Description*

Specifies the number of markers available for a particular instrument.

#### <span id="page-85-0"></span>**.NET Exceptions**

# 6.2.4 Marker Enabled

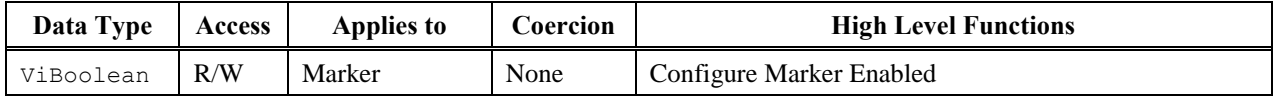

#### *.NET Property Name*

Marker.Enabled

#### *COM Property Name*

Marker.Enabled

#### *C Constant Name*

IVISPECAN\_ATTR\_MARKER\_ENABLED

#### *Description*

If set to True , the active marker is enabled. When False, the active marker is disabled.

#### <span id="page-86-0"></span>**.NET Exceptions**

# 6.2.5 Marker Frequency Counter Enabled

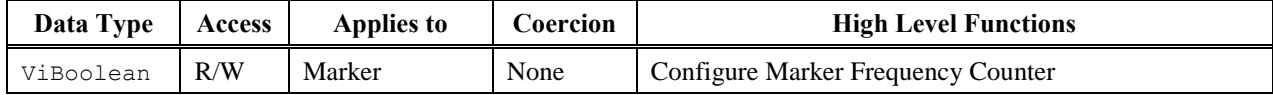

#### *.NET Property Name*

Marker.FrequencyCounter.Enabled

#### *COM Property Name*

Marker.FrequencyCounter.Enabled

### *C Constant Name*

IVISPECAN\_ATTR\_MARKER\_FREQUENCY\_COUNTER\_ENABLED

### *Description*

Enables/disables the marker frequency counter for greater marker measurement accuracy. If set to True, the marker frequency counter is enabled. If set to False, the marker frequency counter is disabled. This attribute returns the Marker Not Enabled error if the Marker Enabled attribute is set to False.

#### <span id="page-87-0"></span>**.NET Exceptions**

# 6.2.6 Marker Frequency Counter Resolution

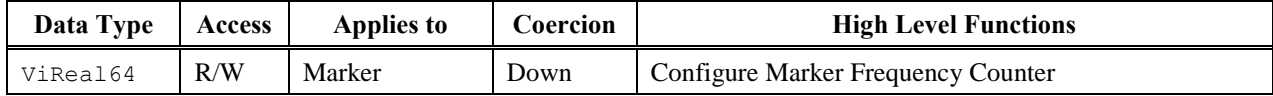

#### *.NET Property Name*

Marker.FrequencyCounter.Resolution

#### *COM Property Name*

Marker.FrequencyCounter.Resolution

#### *C Constant Name*

IVISPECAN\_ATTR\_MARKER\_FREQUENCY\_COUNTER\_RESOLUTION

### *Description*

Specifies the resolution of the frequency counter in Hertz. The measurement gate time is the reciprocal of the specified resolution.

#### <span id="page-88-0"></span>**.NET Exceptions**

# 6.2.7 Marker Name (IVI-COM Only)

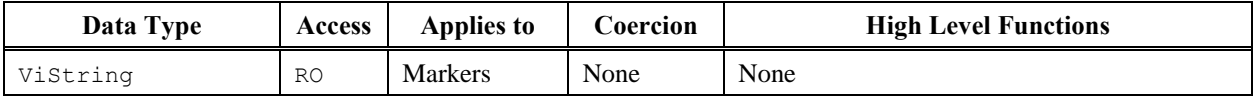

#### *.NET Property Name*

N/A

(Use the Get Marker Name method.)

#### *COM Property Name*

```
HRESULT Marker.Name ([in] LONG Index,
                     [out, retval] BSTR* Name);
```
#### *C Constant Name*

N/A (Use the Get Marker Name function.)

### *Description*

This property returns the marker identifier that corresponds to the one-based index that the user specifies. If the driver defines a qualified marker name, this function returns the qualified name. If the value that the user pass for the Index parameter is less than one or greater than the value of the Marker Count attribute, the property returns and empty string in the Name parameter and returns the Invalid Value error.

#### *Parameters*

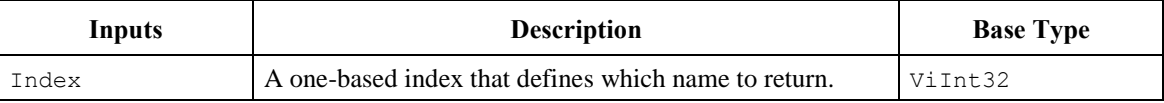

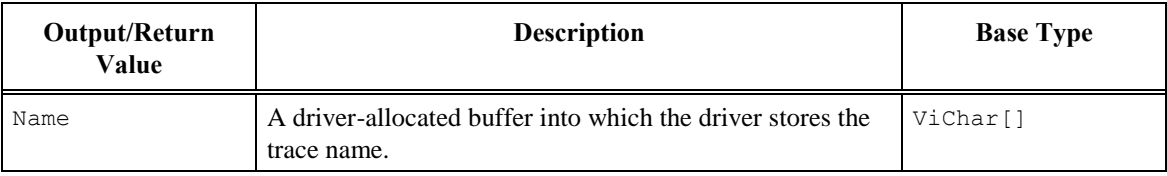

# <span id="page-90-0"></span>6.2.8 Marker Position

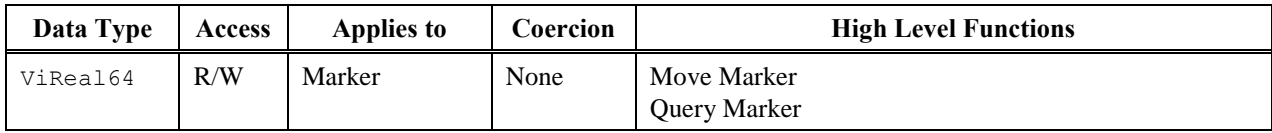

# *.NET Property Name*

Marker.Position

#### *COM Property Name*

Marker.Position

### *C Constant Name*

IVISPECAN\_ATTR\_MARKER\_POSITION

#### *Description*

Specifies the frequency in Hertz or time position in seconds of the active marker (depending on the mode in which the analyzer is operating, frequency or time-domain). This attribute returns the Marker Not Enabled error if the active marker is not enabled.

### <span id="page-90-1"></span>**.NET Exceptions**

# 6.2.9 Marker Threshold

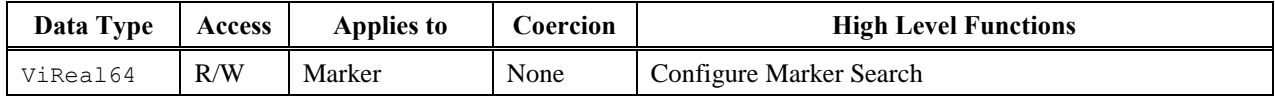

#### *.NET Property Name*

Marker.Threshold

#### *COM Property Name*

Marker.Threshold

### *C Constant Name*

IVISPECAN\_ATTR\_MARKER\_THRESHOLD

#### *Description*

Specifies the lower limit of the search domain vertical range for the Marker Search function.

### <span id="page-91-0"></span>**.NET Exceptions**

# 6.2.10 Marker Trace

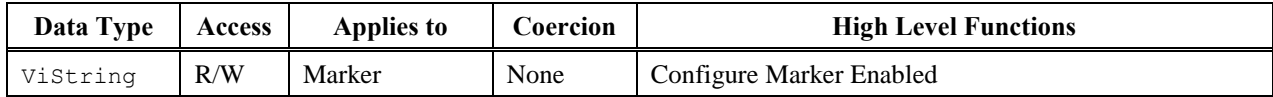

# *.NET Property Name*

Marker.Trace

#### *COM Property Name*

Marker.Trace

#### *C Constant Name*

IVISPECAN\_ATTR\_MARKER\_TRACE

#### *Description*

Specifies the Trace for the active marker.

#### <span id="page-92-0"></span>**.NET Exceptions**

# 6.2.11 Peak Excursion

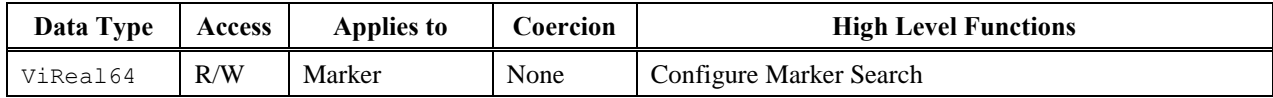

### *.NET Property Name*

Marker.PeakExcursion

#### *COM Property Name*

Marker.PeakExcursion

## *COM Enumeration Name*

N/A

### *C Constant Name*

IVISPECAN\_ATTR\_PEAK\_EXCURSION

### *Description*

Specifies the minimum amplitude variation of the signal in dB that the Marker Search function can identify as a peak.

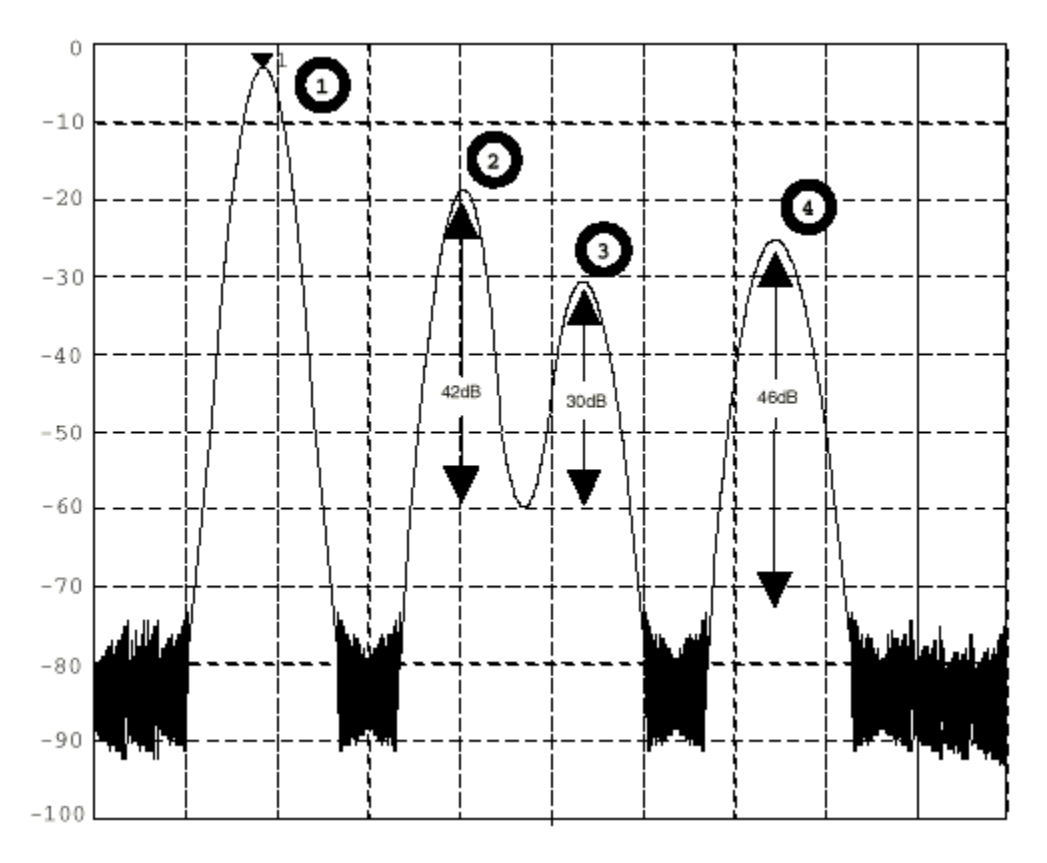

**Figure 6-1.** Peak Measurement Example

Signal 1 constitutes the absolute peak of the signal (the Marker Search function when the SearchType parameter is set to Highest, positions the active marker to the signal 1 position). Signal 2, 3 and 4 show a maximum relative level change of respectively, 42 dB, 30 dB, and 46 dB.

If the Peak Excursion attribute is set to 40 dB, the Marker Search function will successively position the active marker on signal 2 and signal 4 positions, when the SearchType parameter is set to Next Peak or Next Peak Right. Signal 3 will be ignored because it corresponds to a signal amplitude variation of only 30 dB, which is less than the value set for the Peak Excursion attribute.

#### <span id="page-94-0"></span>**.NET Exceptions**

# <span id="page-95-0"></span>6.2.12 Signal Track Enabled

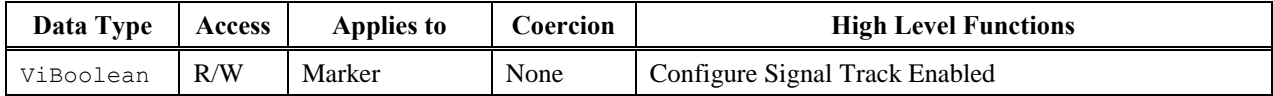

#### *.NET Property Name*

Marker.SignalTrackEnabled

#### *COM Property Name*

Marker.SignalTrackEnabled

### *C Constant Name*

IVISPECAN\_ATTR\_SIGNAL\_TRACK\_ENABLED

#### *Description*

If set to True, the spectrum analyzer centers the signal after each sweep. This process invalidates the Frequency Start and Frequency Stop attributes. If set to False, the spectrum analyzer does not center the signal after each sweep.

Operations on this attribute return the Marker Not Enabled error if the active marker is not enabled.

Note: Signal tracking can only be enabled on one marker at any given time. The driver is responsible for enforcing this policy.

## **.NET Exceptions**

# *6.3 IviSpecAnMarker Functions*

The IviSpecAnMarker extension group defines the following functions:

[Configure Marker Enabled](#page-97-0) [Configure Marker Frequency Counter](#page-97-1) [Configure Marker Search](#page-98-0) [Configure Signal Track Enabled](#page-99-0) (IVI-C Only) [Disable All Markers](#page-101-0) [Get Marker Name](#page-101-1) (IVI-C and IVI.NET Only) [Marker Search](#page-104-0) [Move Marker](#page-106-0) (IVI-C Only) [Query Marker](#page-107-0) [Set Active Marker](#page-108-0) (IVI-C Only) [Set Instrument From Marker](#page-110-0)

This section describes the behavior and requirements of each function.

# <span id="page-97-0"></span>6.3.1 Configure Marker Enabled

### *Description*

This function enables the active marker on the specified Trace.

#### *.NET Method Prototype*

```
void Marker.ConfigureEnabled (Boolean markerEnabled
                             String markerTraceName);
```
#### *COM Method Prototype*

```
HRESULT Marker.ConfigureEnabled ([in] VARIANT_BOOL MarkerEnabled
                                [in] BSTR MarkerTraceName);
```
### *C Function Prototype*

```
ViStatus IviSpecAn_ConfigureMarkerEnabled (ViSession Vi,
                                            ViBoolean MarkerEnabled,
                                           ViConstString MarkerTraceName);
```
#### *Parameters*

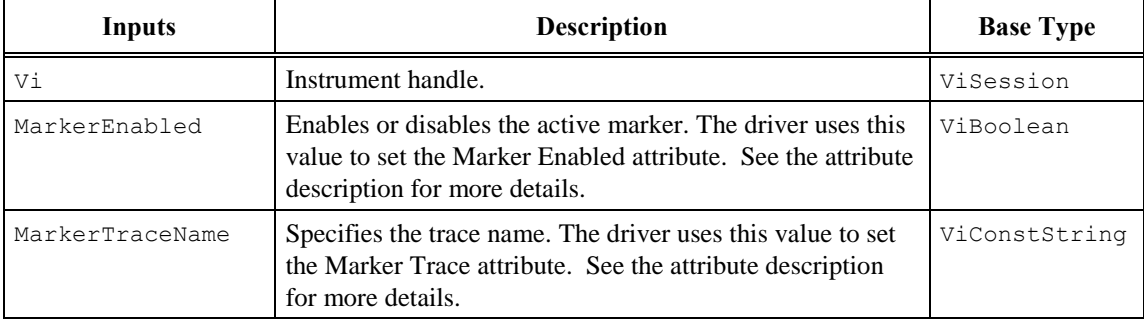

### *Return Values (C/COM)*

The IVI-3.2:*Inherent Capabilities Specification* defines general status codes that this function can return.

#### <span id="page-97-1"></span>**.NET Exceptions**

# 6.3.2 Configure Marker Frequency Counter

#### *Description*

This function sets the marker frequency counter resolution and enables or disables the marker frequency counter.

#### *.NET Method Prototype*

```
void Marker.FrequencyCounter.Configure (Boolean enabled,
                                         Double resolution);
```
#### *COM Method Prototype*

```
HRESULT Marker.FrequencyCounter.Configure ([in] VARIANT BOOL Enabled,
                                           [in] DOUBLE Resolution);
```
#### *C Function Prototype*

```
ViStatus IviSpecAn_ConfigureMarkerFrequencyCounter (ViSession Vi,
                                                      ViBoolean Enabled,
                                                     ViReal64 Resolution);
```
#### *Parameters*

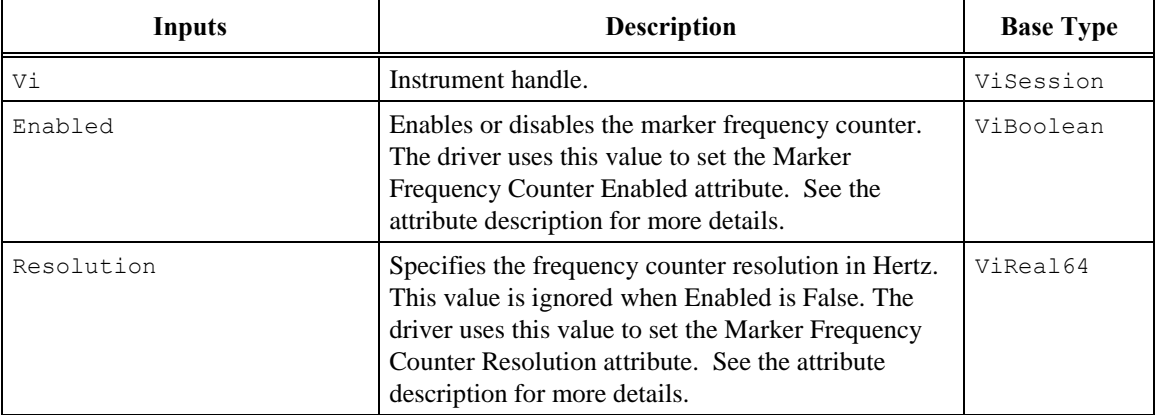

#### *Return Values (C/COM)*

The IVI-3.2:*Inherent Capabilities Specification* defines general status codes that this function can return.

#### <span id="page-98-0"></span>**.NET Exceptions**

# 6.3.3 Configure Marker Search

#### *Description*

This function configures the Peak Excursion and Marker Threshold attribute values.

#### *.NET Method Prototype*

```
void Marker.ConfigureSearch (Double peakExcursion,
                              Double markerThreshold);
```
#### *COM Method Prototype*

```
HRESULT Marker.ConfigureSearch ([in] DOUBLE PeakExcursion,
                                [in] DOUBLE MarkerThreshold);
```
### *C Function Prototype*

```
ViStatus IviSpecAn_ConfigureMarkerSearch (ViSession Vi,
                                           ViReal64 PeakExcursion,
                                          ViReal64 MarkerThreshold);
```
#### *Parameters*

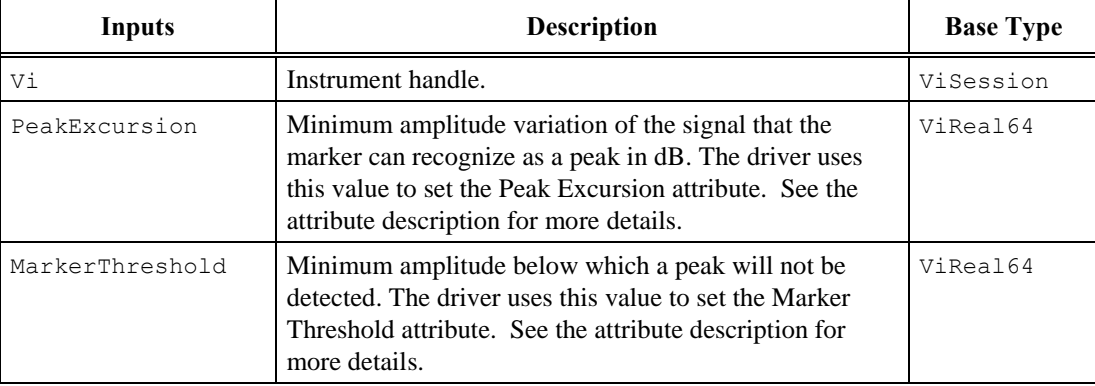

### *Return Values (C/COM)*

The IVI-3.2:*Inherent Capabilities Specification* defines general status codes that this function can return.

### <span id="page-99-0"></span>**.NET Exceptions**

# 6.3.4 Configure Signal Track Enabled (IVI-C Only)

### *Description*

If set to True , the active marker is enabled. When False, the active marker is disabled. For additional information about signal-tracking, see Section 1.4, *Definition of Terms and Acronyms*, and Sectio[n 6.2.12,](#page-95-0) *Signal Track Enabled*.

#### *.NET Method Prototype*

N/A

(Use the Signal Track Enabled property.)

#### *COM Method Prototype*

N/A

(Use the Signal Track Enabled property.)

#### *C Function Prototype*

```
ViStatus IviSpecAn ConfigureSignalTrackEnabled (ViSession Vi,
                                                 ViBoolean SignalTrackEnabled);
```
#### *Parameters*

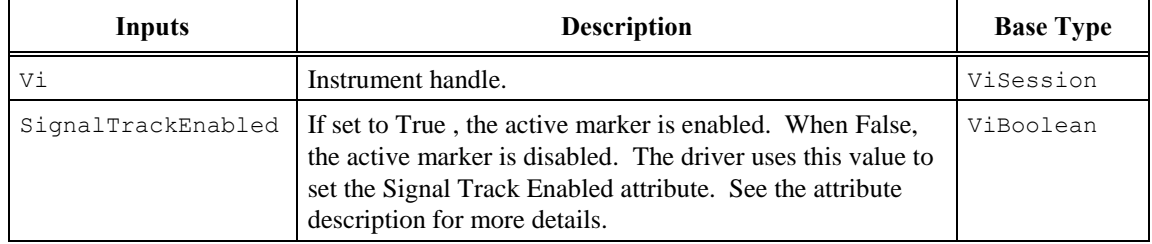

### *Return Values (C)*

The IVI-3.2:*Inherent Capabilities Specification* defines general status codes that this function can return.

# <span id="page-101-0"></span>6.3.5 Disable All Markers

### *Description*

This function disables all markers.

### *.NET Method Prototype*

void Marker.DisableAll ();

#### *COM Method Prototype*

HRESULT Marker.DisableAll ();

#### *C Function Prototype*

ViStatus IviSpecAn\_DisableAllMarkers (ViSession Vi);

#### *Parameters*

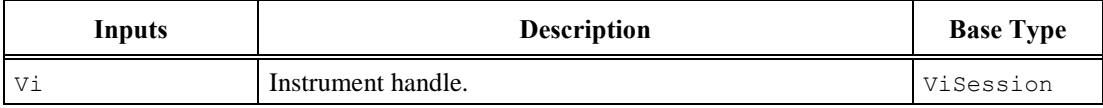

### *Return Values (C/COM)*

The IVI-3.2:*Inherent Capabilities Specification* defines general status codes that this function can return.

# <span id="page-101-1"></span>**.NET Exceptions**

# 6.3.6 Get Marker Name (IVI-C and IVI .NET Only)

### *Description*

This function returns the specific driver defined marker name that corresponds to the index that the user specifies. If the driver defines a qualified marker name, this function returns the qualified name. If the value that the user passes for the Index parameter is less then one or greater than the value of the Marker Count attribute, the function returns an empty string in the Name parameter and returns the Invalid Value error.

In C, the index is one-based. In .NET, the index is zero-based.

#### *.NET Method Prototype*

```
String Marker.GetName (Int32 index);
```
#### *COM Method Prototype*

N/A

(Use the Marker Name property)

#### *C Function ProtoType*

```
ViStatus IviSpecAn_GetMarkerName (ViSession Vi,
                                   ViInt32 Index,
                                  ViInt32 NameBufferSize,
                                  ViChar Name[]);
```
# *Parameters*

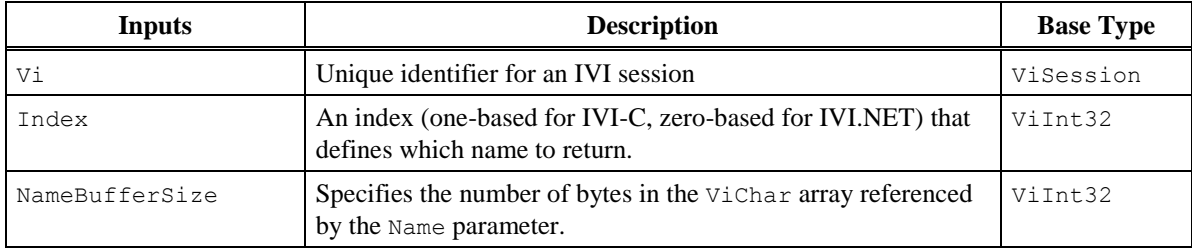

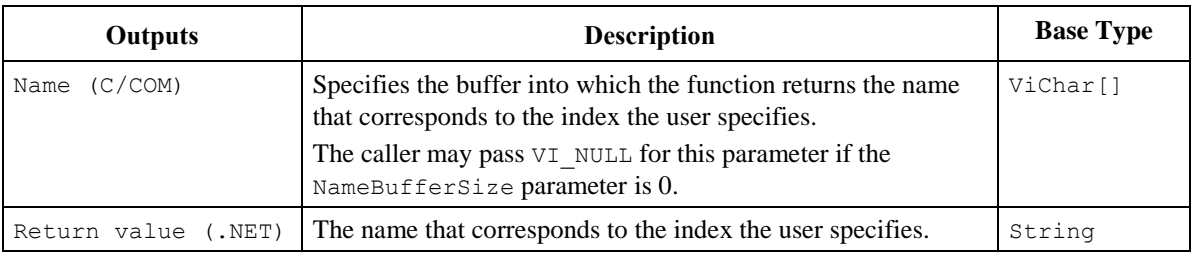

### *Return Values (C)*

The IVI-3.2:*Inherent Capabilities Specification* defines general status codes that this function can return.

#### **.NET Exceptions**

The IVI-3.2: *Inherent Capabilities Specification* defines general exceptions that may be thrown, and warning events that may be raised, by this method.

#### *Compliance Notes*

For an instrument with only one Marker, i.e. the Marker Count attribute is one, the driver may return an empty string.

For additional rules for C functions with ViChar Array Output Parameters, see Section 3.1.2.1, *Additional Compliance Rules for C Functions with ViChar Array Output Parameters* of IVI-3.2: *Inherent Capabilities Specification*.

# <span id="page-104-0"></span>6.3.7 Marker Search

#### *Description*

This function specifies the type of marker search and performs the search. This function returns the Marker Not Enabled error if the Marker Enabled attribute is set to False.

### *.NET Method Prototype*

void Marker.Search (MarkerSearch searchType);

#### *COM Method Prototype*

HRESULT Marker.Search ([in] IviSpecAnMarkerSearchEnum SearchType);

#### *C Function Prototype*

```
ViStatus IviSpecAn_MarkerSearch (ViSession Vi,
                                  ViInt32 SearchType);
```
#### *Parameters*

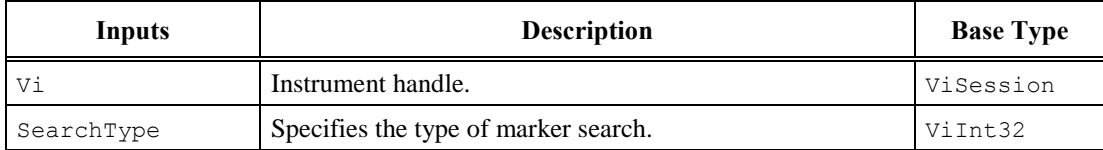

#### *Defined Values for SearchType Parameter*

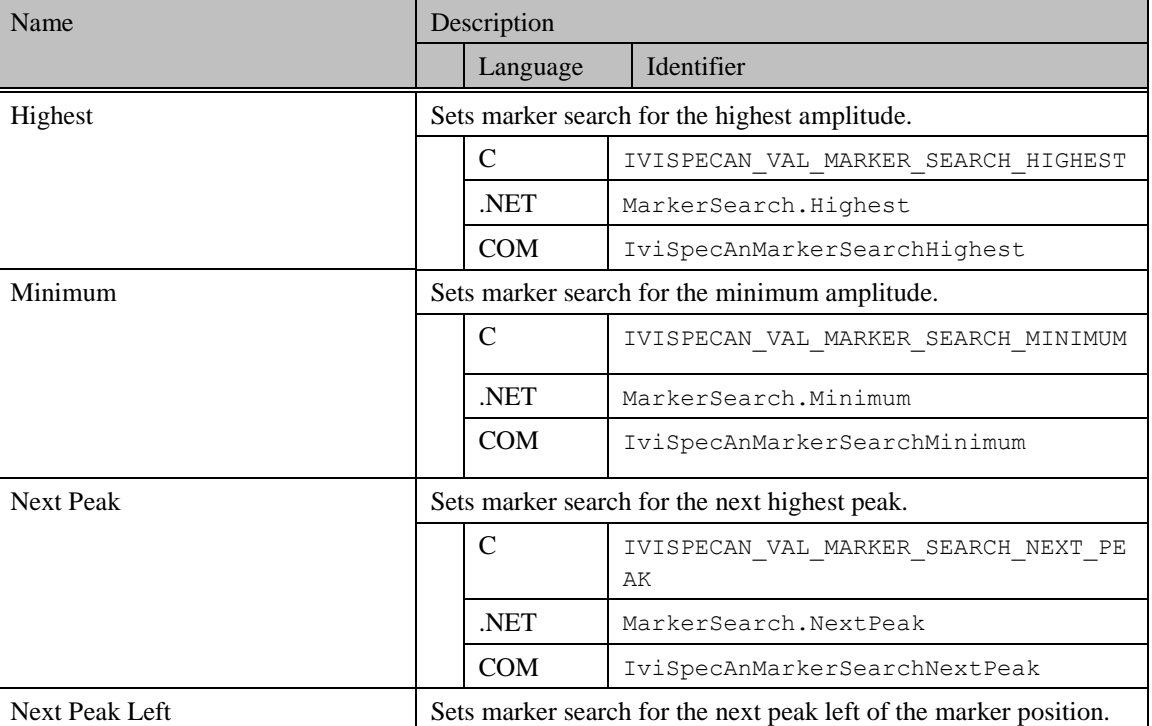

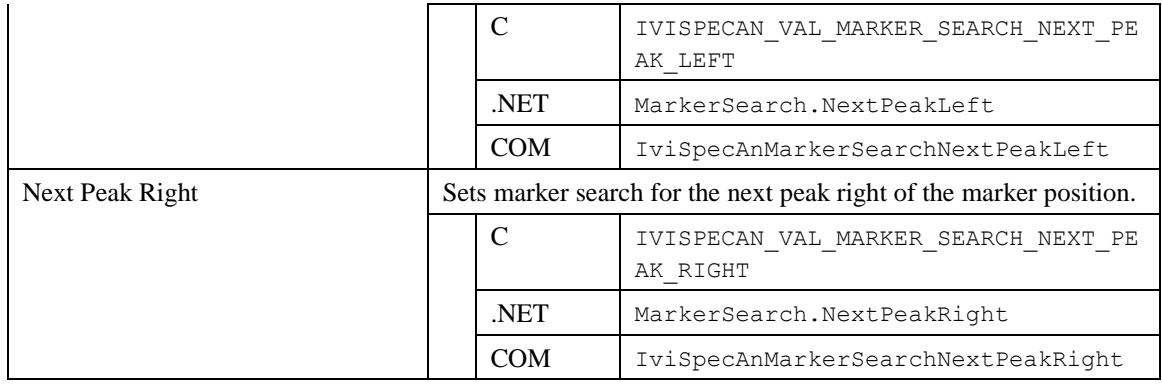

#### *Return Values (C/COM)*

The IVI-3.2:*Inherent Capabilities Specification* defines general status codes that this function can return.

#### **.NET Exceptions**

The IVI-3.2: *Inherent Capabilities Specification* defines general exceptions that may be thrown, and warning events that may be raised, by this method.

#### *Compliance Notes*

- 1. If an IVI class driver defines additional values for this parameter, the actual values shall be greater than or equal to IviSpecAn Vendor Defined Class Value Extension Base and less than IviSpecAn Specific Driver Value Extension Base. See Section [17.1](#page-179-0) *[IviSpecAn Attribute Value Extension Bases](#page-179-0)* for more information.
- 2. If an IVI specific driver defines additional values for this parameter, the actual values shall be greater than or equal to IviSpecAn Specific Driver Value Extension Base. See Section [17.1](#page-179-0) *[IviSpecAn Attribute Value Extension Bases](#page-179-0)* for more information.

# <span id="page-106-0"></span>6.3.8 Move Marker (IVI-C Only)

### *Description*

This function specifies the frequency in Hertz or time position in seconds of the specified horizontal position.

### *.NET Method Prototype*

N/A

(Use the Marker Position property.)

#### *COM Method Prototype*

N/A

(Use the Marker Position property.)

### *C Function Prototype*

```
ViStatus IviSpecAn_MoveMarker (ViSession Vi,
                                ViReal64 MarkerPosition);
```
#### *Parameters*

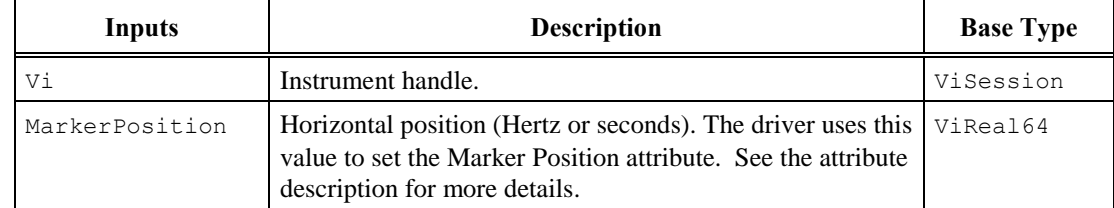

# *Return Values (C)*

The IVI-3.2:*Inherent Capabilities Specification* defines general status codes that this function can return.

# <span id="page-107-0"></span>6.3.9 Query Marker

#### *Description*

This function returns the horizontal position and the amplitude level of the active marker.

#### *.NET Method Prototype*

```
public struct MarkerInfo {
     public Double Position {};
     public Double Amplitude {};
}
```

```
MarkerInfo Marker.Query ();
```
### *COM Method Prototype*

```
HRESULT Marker.Query ([in,out] DOUBLE *MarkerPosition,
                       [in,out] DOUBLE *MarkerAmplitude);
```
### *C Function Prototype*

```
ViStatus IviSpecAn_QueryMarker(ViSession Vi,
                                ViReal64 *MarkerPosition,
                               ViReal64 *MarkerAmplitude);
```
#### *Parameters*

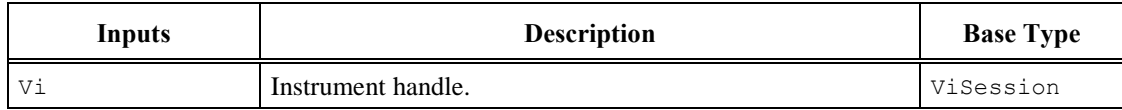

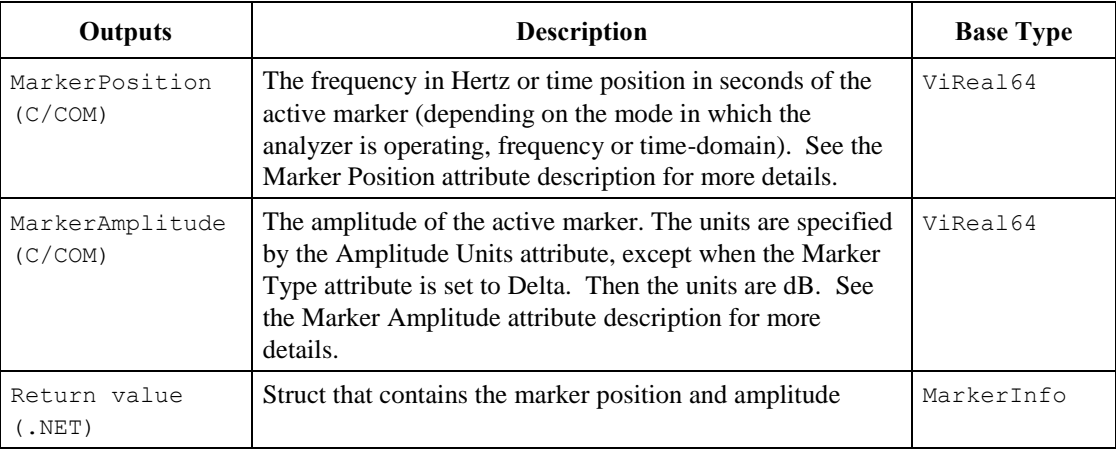

### *Return Values (C/COM)*

The IVI-3.2:*Inherent Capabilities Specification* defines general status codes that this function can return.
### **.NET Exceptions**

The IVI-3.2: *Inherent Capabilities Specification* defines general exceptions that may be thrown, and warning events that may be raised, by this method.

# 6.3.10 Set Active Marker (IVI-C Only)

#### *Description*

This function selects one of the available markers, and makes it the active marker.

#### *.NET Method Prototype*

N/A

(Use the Active Marker property.)

#### *COM Method Prototype*

N/A

(Use the Active Marker property.)

#### *C Function Prototype*

```
ViStatus IviSpecAn_SetActiveMarker (ViSession Vi,
                         ViConstString ActiveMarker);
```
#### *Parameters*

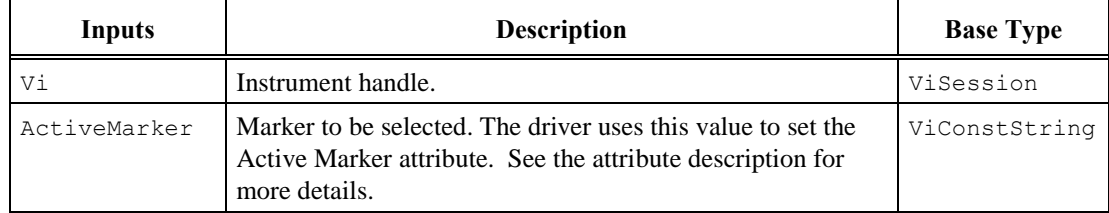

#### *Return Values (C)*

The IVI-3.2:*Inherent Capabilities Specification* defines general status codes that this function can return.

### 6.3.11 Set Instrument From Marker

#### *Description*

This function uses the Marker Position or Marker Amplitude attributes to configure the spectrum analyzer setting specified by the InstrumentSetting parameter.

This function may set the Frequency Start, Frequency Stop, or Reference Level attributes.

If the Marker Enabled attribute is set to False, this function returns the Marker Not Enabled error. If the Marker Type attribute is not Delta and the InstrumentSetting parameter is Frequency Span, the function returns the Delta Marker Not Enabled error.

#### *.NET Method Prototype*

```
void Marker.SetInstrumentFromMarker (InstrumentSetting instrumentSetting);
```
#### *COM Method Prototype*

```
HRESULT Marker.SetInstrumentFromMarker (
  [in] IviSpecAnInstrumentSettingEnum InstrumentSetting);
```
#### *C Function Prototype*

```
ViStatus IviSpecAn_SetInstrumentFromMarker (ViSession Vi,
                                 ViInt32 InstrumentSetting);
```
#### *Parameters*

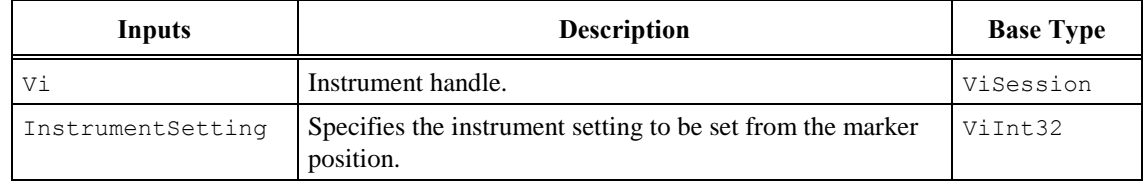

#### *Return Values (C/COM)*

The IVI-3.2:*Inherent Capabilities Specification* defines general status codes that this function can return.

#### **.NET Exceptions**

The IVI-3.2: *Inherent Capabilities Specification* defines general exceptions that may be thrown, and warning events that may be raised, by this method.

*Defined Values for InstrumentSetting Parameter*

| Name | Description                                                                      |          |            |
|------|----------------------------------------------------------------------------------|----------|------------|
|      |                                                                                  | Language | Identifier |
|      | Frequency Center   Sets the center frequency with the Marker Position attribute. |          |            |

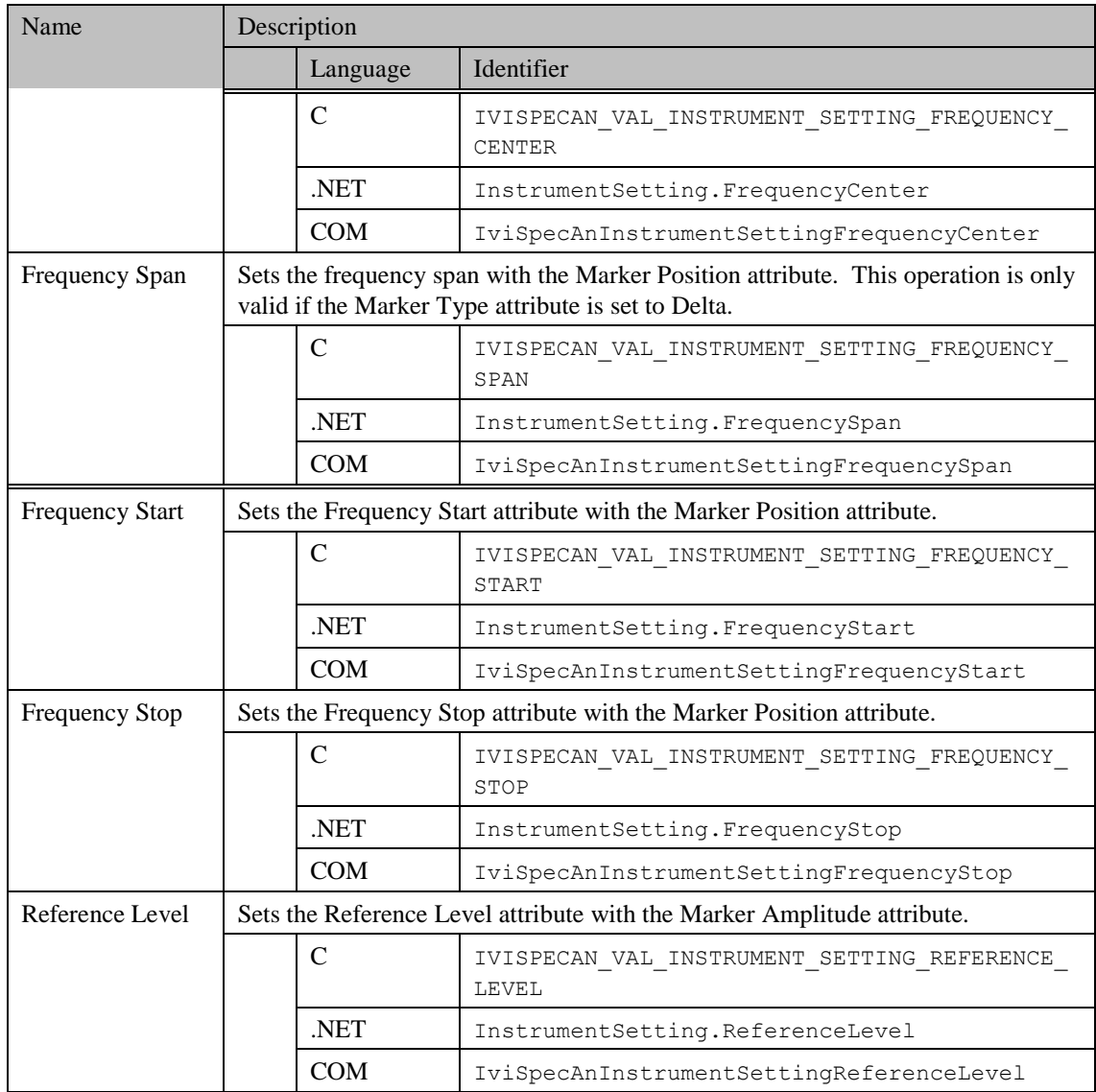

#### <span id="page-111-0"></span>*Compliance Notes*

- 1. If an IVI class driver defines additional values for this parameter, the actual values shall be greater than or equal to IviSpecAn Vendor Defined Class Value Extension Base and less than IviSpecAn Specific Driver Value Extension Base. See Section [17.1](#page-179-0) *[IviSpecAn Attribute Value Extension Bases](#page-179-0)* for more information.
- 2. If an IVI specific driver defines additional values for this parameter, the actual values shall be greater than or equal to IviSpecAn Specific Driver Value Extension Base. See Section [17.1](#page-179-0) *[IviSpecAn Attribute Value Extension Bases](#page-179-0)* for more information.

## *6.4 IviSpecAnMarker Behavior Model*

The marker attributes may be used at any time during the course of the operation of the spectrum analyzer. When signal tracking is enabled, the effects are the same as calling the Set Instrument From Marker function with the InstrumentSetting parameter set to FrequencyCenter: it keeps the signal peak at the center of the trace. The adjustment of attributes necessary to center the peak is done in the calculation block.

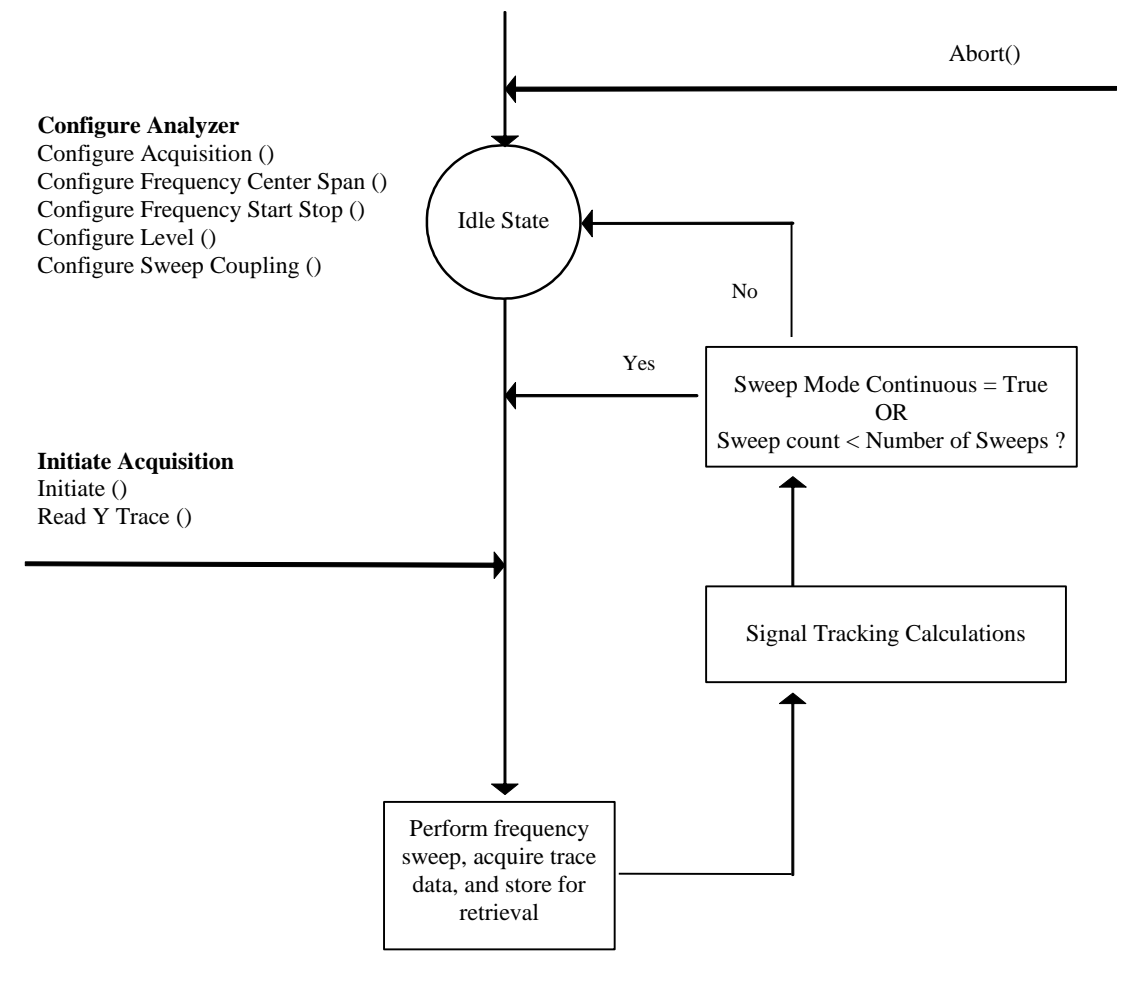

**Figure 6-2:** IviSpecAnMarker Behavior Model

### *6.5 IviSpecAnMarker Compliance Notes*

For a specific driver to comply with the IviSpecAnMarker extension, it shall be compliant with the IviSpecAnBase capability group and it shall implement all of the attributes and functions listed in this section.

# **7 IviSpecAnTrigger Extension Group**

# *7.1 IviSpecAnTrigger Extension Group Overview*

This extension group specifies the source of the trigger signal that causes the analyzer to leave the *Wait-For-Trigger* state.

## *7.2 IviSpecAnTrigger Attributes*

The IviSpecAnTrigger capability group defines the following attributes:

[Trigger Source](#page-114-0)

This section describes the behavior and requirements of each attribute. The actual value for each attribute ID is defined in Section [16,](#page-174-0) *[IviSpecAn Attribute ID Definitions.](#page-174-0)*

## <span id="page-114-0"></span>7.2.1 Trigger Source

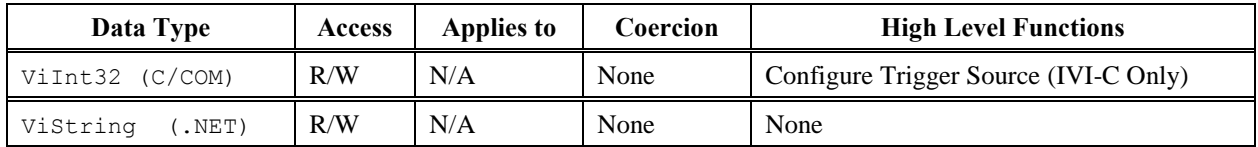

#### *.NET Property Name*

Trigger.Source

#### *COM Property Name*

Trigger.Source

#### *COM Enumeration Name*

IviSpecAnTriggerSourceEnum

#### *C Constant Name*

IVISPECAN\_ATTR\_TRIGGER\_SOURCE

#### *Description*

Specifies the source of the trigger signal that causes the analyzer to leave the *Wait-For-Trigger* state.

#### *Defined Values*

In IVI.NET the Trigger Source is a string. If an IVI driver supports an Trigger Source and the Trigger Source is listed in IVI-3.3 *Cross Class Capabilities Specification*, Section 3 then the IVI driver shall accept the standard string for that Trigger Source. This attribute is case insensitive, but case preserving. That is the setting is case insensitive but when reading it back the programmed case is returned. IVI specific drivers may define new Trigger Source strings for Trigger Source that are not defined by IVI-3.3 *Cross Class Capabilities Specification* if needed.

If a driver implements the Video trigger, it shall accept the string "Video" for the video trigger.

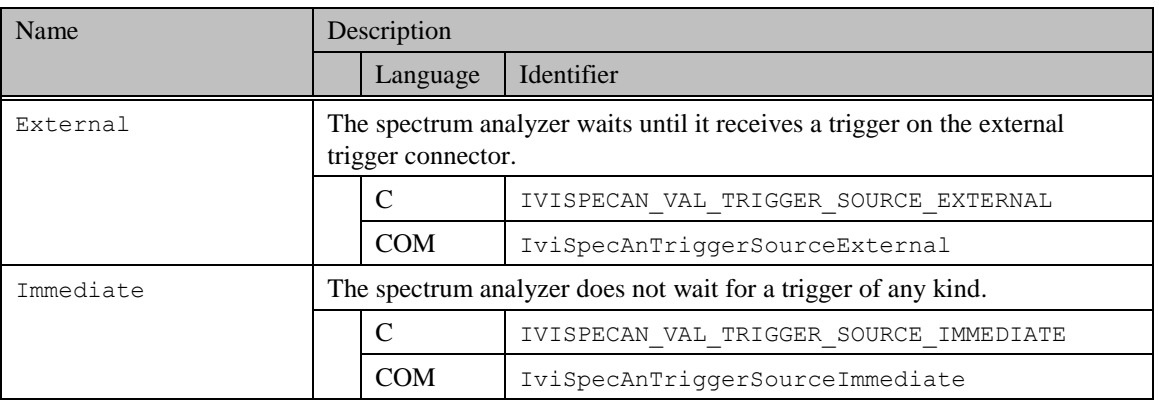

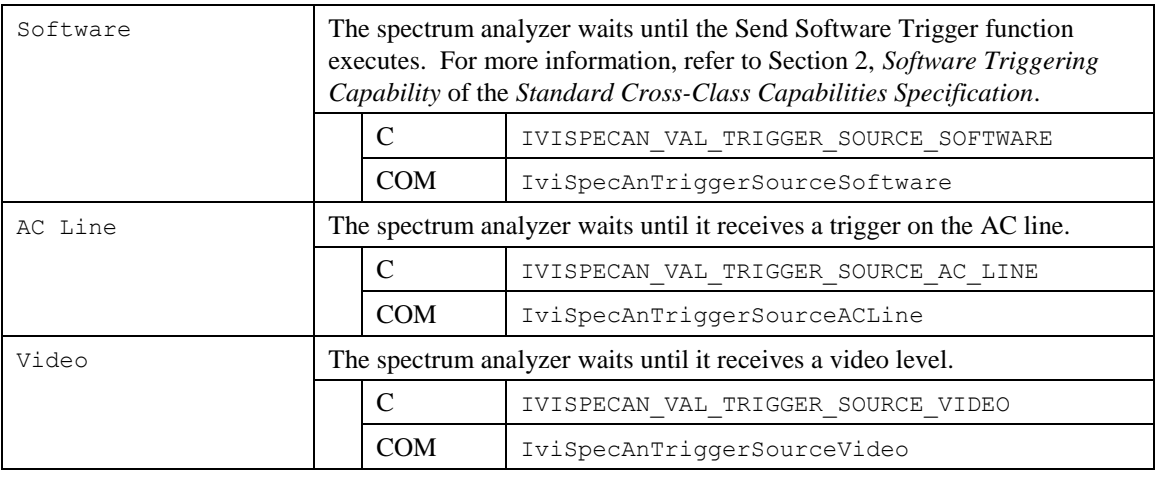

#### **.NET Exceptions**

The IVI-3.2: *Inherent Capabilities Specification* defines general exceptions that may be thrown, and warning events that may be raised, by this property.

#### *Compliance Notes*

- 1. If an IVI class driver defines additional values for this attribute, the actual values shall be greater than or equal to IviSpecAn Vendor Defined Class Value Extension Base and less than IviSpecAn Specific Driver Value Extension Base. See Section [17.1](#page-179-0) *[IviSpecAn Attribute Value Extension Bases](#page-179-0)* for more information.
- 2. If an IVI specific driver defines additional values for this attribute, the actual values shall be greater than or equal to IviSpecAn Specific Driver Value Extension Base. See Section [17.1](#page-179-0) *[IviSpecAn](#page-179-0)  [Attribute Value Extension Bases](#page-179-0)* for more information.

# *7.3 IviSpecAnTrigger Functions*

The IviSpecAnTrigger Extension group includes the following functions:

[Configure Trigger Source](#page-117-0) (IVI-C Only)

This section describes the behavior and requirements of each function.

# <span id="page-117-0"></span>7.3.1 Configure Trigger Source (IVI-C Only)

#### *Description*

This function specifies the trigger source that causes the spectrum analyzer to leave the *Wait-for-Trigger* state.

#### *.NET Method Prototype*

N/A

(Use the Trigger Source property.)

#### *COM Method Prototype*

N/A

(Use the Trigger Source property.)

### *C Function Prototype*

```
ViStatus IviSpecAn_ConfigureTriggerSource (ViSession Vi,
                                ViInt32 TriggerSource);
```
#### *Parameters*

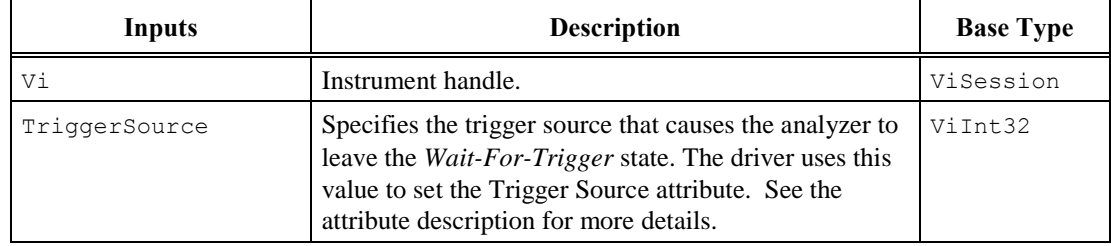

### *Return Values (C)*

The IVI-3.2:*Inherent Capabilities Specification* defines general status codes that this function can return.

# <span id="page-118-0"></span>*7.4 IviSpecAnTrigger Behavior Model*

The IviSpecAnTrigger extension group follows the same behavior model as the IviSpecAnBase capability group described in Section [4.4,](#page-73-0) *[IviSpecAn Behavior Model](#page-73-0)*, with the addition of a Wait For Trigger state, as shown below.

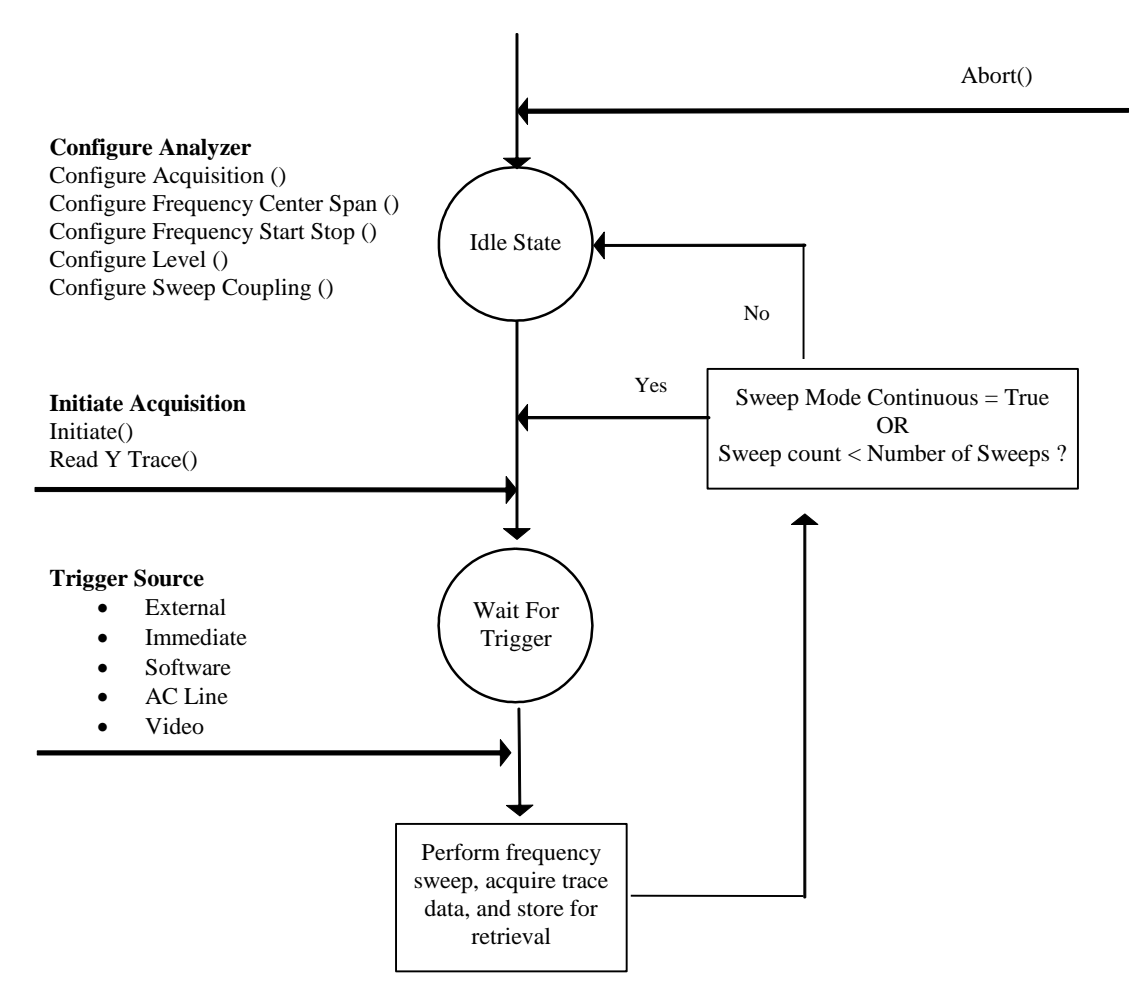

**Figure 7-1:** IviSpecAnTrigger Behavior Model

### *7.5 IviSpecAnTrigger Compliance Notes*

For a specific driver to comply with the IviSpecAnTrigger extension group, it shall be compliant with the IviSpecAnBase capability group and it shall implement all of the attributes and functions listed in this section.

# **8 IviSpecAnExternalTrigger Extension Group**

## *8.1 IviSpecAnExternalTrigger Extension Group Overview*

This extension group specifies the external trigger level and external trigger slope when the Trigger Source Attribute is set to external, which causes the analyzer to leave the *Wait-For-Trigger* state.

### *8.2 IviSpecAnExternalTrigger Attributes*

The IviSpecAnExternalTrigger capability group defines the following attributes:

[External Trigger Level](#page-120-0)

[External Trigger Slope](#page-120-1)

This section describes the behavior and requirements of each attribute. The actual value for each attribute ID is defined in Section [16,](#page-174-0) *[IviSpecAn Attribute ID Definitions.](#page-174-0)*

# <span id="page-120-0"></span>8.2.1 External Trigger Level

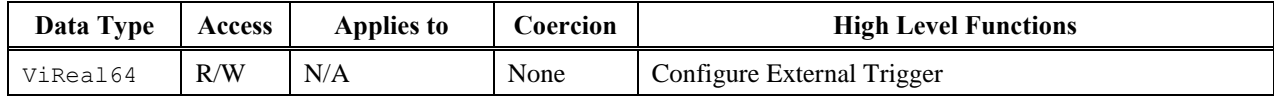

#### *Property Name*

Trigger.External.Level

#### *COM Property Name*

Trigger.External.Level

#### *COM Enumeration Name*

N/A

### *C Constant Name*

IVISPECAN\_ATTR\_EXTERNAL\_TRIGGER\_LEVEL

#### *Description*

Specifies the level, in Volts, that the external trigger signal shall reach to trigger the acquisition..

#### <span id="page-120-1"></span>**.NET Exceptions**

The IVI-3.2: *Inherent Capabilities Specification* defines general exceptions that may be thrown, and warning events that may be raised, by this property.

## 8.2.2 External Trigger Slope

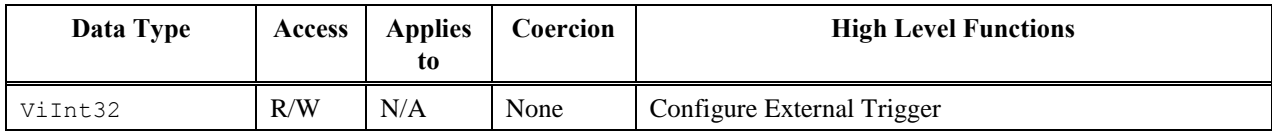

#### *.NET Property Name*

Trigger.External.Slope

#### *.NET Enumeration Name*

Slope

#### *COM Property Name*

Trigger.External.Slope

#### *COM Enumeration Name*

IviSpecAnExternalTriggerSlopeEnum

### *C Constant Name*

IVISPECAN\_ATTR\_EXTERNAL\_TRIGGER\_SLOPE

#### *Description*

Specifies which slope of the external trigger signal triggers the acquisition.

### *Defined Values*

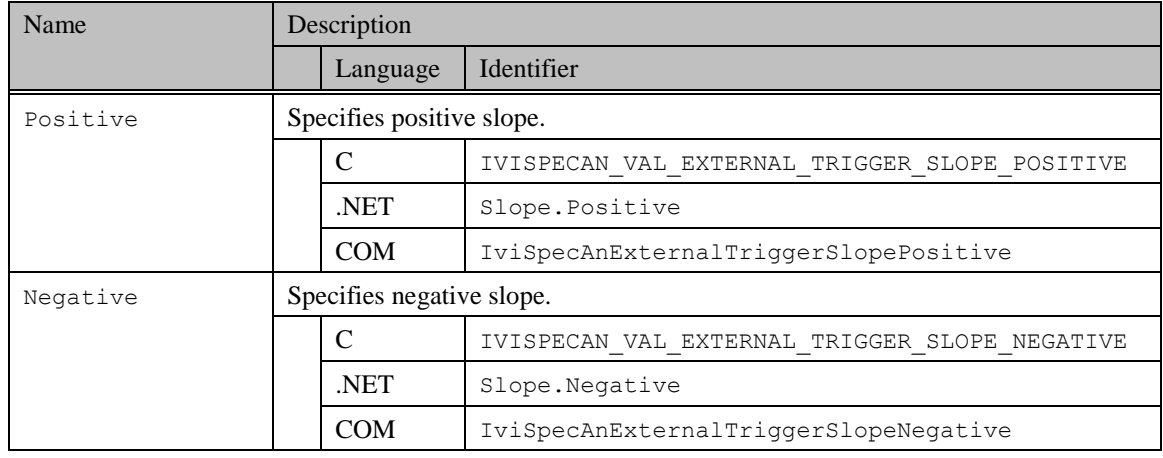

#### **.NET Exceptions**

The IVI-3.2: *Inherent Capabilities Specification* defines general exceptions that may be thrown, and warning events that may be raised, by this property.

#### *Compliance Notes*

- 1. If an IVI class driver defines additional values for this attribute, the actual values shall be greater than or equal to IviSpecAn Vendor Defined Class Value Extension Base and less than IviSpecAn Specific Driver Value Extension Base. See Section [17.1](#page-179-0) *[IviSpecAn Attribute Value Extension Bases](#page-179-0)* for more information.
- 2. If an IVI specific driver defines additional values for this attribute, the actual values shall be greater than or equal to IviSpecAn Specific Driver Value Extension Base. See Section [17.1](#page-179-0) *[IviSpecAn](#page-179-0)  [Attribute Value Extension Bases](#page-179-0)* for more information.

# *8.3 IviSpecAnExternalTrigger Functions*

The IviSpecAnExternalTrigger Extension group includes the following functions:

[Configure External Trigger](#page-124-0)

This section describes the behavior and requirements of each function.

## <span id="page-124-0"></span>8.3.1 Configure External Trigger

#### *Description*

This function specifies at which level and slope of the external trigger signal, acquisition is triggered. This is applicable when the Trigger Source attribute is set to External.

#### *.NET Method Prototype*

```
void Trigger.External.Configure (Double externalTriggerLevel,
                      Slope externalTriggerSlope);
```
#### *COM Method Prototype*

```
HRESULT Trigger.External.Configure ([in] DOUBLE ExternalTriggerLevel,
     [in] IviSpecAnExternalTriggerSlopeEnum ExternalTriggerSlope);
```
#### *C Function Prototype*

```
ViStatus IviSpecAn_ConfigureExternalTrigger (ViSession Vi,
                                   ViReal64 ExternalTriggerLevel,
                                  ViInt32 ExternalTriggerSlope);
```
#### *Parameters*

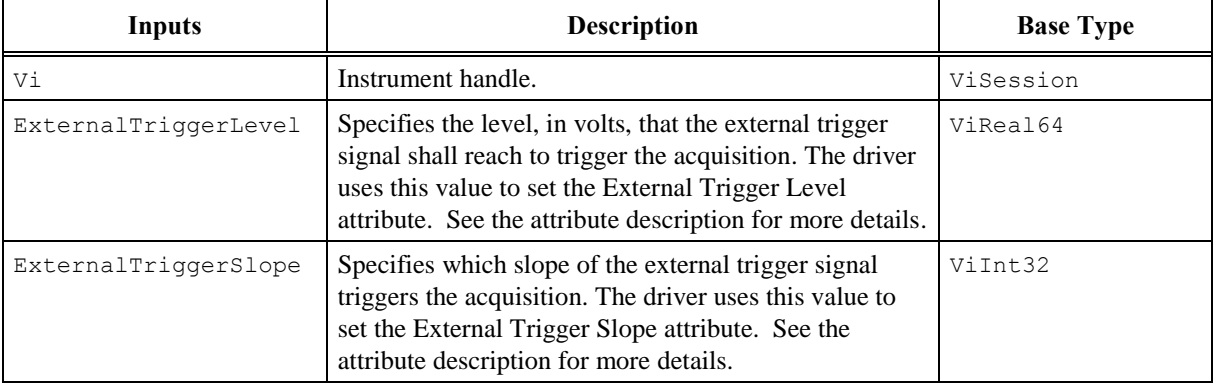

#### *Return Values (C/COM)*

The IVI-3.2:*Inherent Capabilities Specification* defines general status codes that this function can return.

#### **.NET Exceptions**

The IVI-3.2: *Inherent Capabilities Specification* defines general exceptions that may be thrown, and warning events that may be raised, by this method.

# *8.4 IviSpecAnExternalTrigger Behavior Model*

The IviSpecAnExternalTrigger extension group follows the same behavior model as the IviSpecAnTrigger extension group described in Section [7.4,](#page-118-0) *[IviSpecAnTrigger Behavior Model.](#page-118-0)*

# *8.5 IviSpecAnExternalTrigger Compliance Notes*

For a specific driver to comply with the IviSpecAnExternalTrigger extension it shall comply with the IviSpecAnTrigger Extension group, support the External value for the Trigger Source attribute, and implement all the attributes and functions listed in this section.

# **9 IviSpecAnSoftwareTrigger Extension Group**

### *9.1 IviSpecAnSoftwareTrigger Overview*

The IviSpecAnSoftwareTrigger Extension Group supports spectrum analyzers that can acquire traces based on a software trigger signal. The user can send a software trigger to cause signal output to occur.

This extension affects instrument behavior when the Trigger Source attribute is set to Software.

### *9.2 IviSpecAnSoftwareTrigger Functions*

The IviSpecAnSoftwareTrigger extension defines the following functions:

• Send Software Trigger

This section describes the behavior and requirements of this function.

### 9.2.1 Send Software Trigger

Refer to *IVI-3.3: Standard Cross-Class Capabilities Specification* for the prototype and complete description of this function.

### *9.3 IviSpecAnSoftwareTrigger Behavior Model*

The IviSpecAnSoftwareTrigger extension group follows the same behavior model as the IviSpecAnTrigger extension group described in Section [7.4,](#page-118-0) *[IviSpecAnTrigger Behavior Model.](#page-118-0)*

### *9.4 IviSpecAnSoftwareTrigger Compliance Notes*

For a specific driver to comply with the IviSpecAnSoftwareTrigger extension it shall comply with the IviSpecAnTrigger Extension group, support the External value for the Trigger Source attribute, and implement all the attributes and functions listed in this section.

# **10 IviSpecAnVideoTrigger Extension Group**

# *10.1 IviSpecAnVideoTrigger Extension Group Overview*

This extension group specifies the video trigger level and video trigger slope when the Trigger Source attribute is set to Video, which causes the analyzer to leave the *Wait-For-Trigger* state.

### *10.2 IviSpecAnVideoTrigger Attributes*

The IviSpecAnVideoTrigger capability group defines the following attributes:

[Video Trigger Level](#page-128-0)

[Video Trigger Slope](#page-128-1)

This section describes the behavior and requirements of each attribute. The actual value for each attribute ID is defined in Section [16,](#page-174-0) *IviSpecAn Attribute ID Definitions.*

### <span id="page-128-0"></span>10.2.1 Video Trigger Level

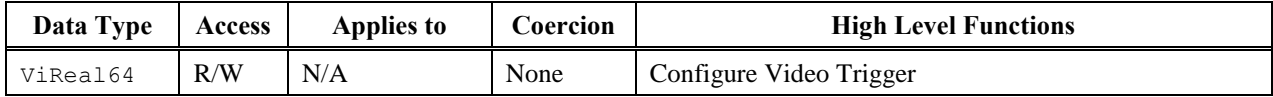

#### *.NET Property Name*

Trigger.Video.Level

#### *COM Property Name*

Trigger.Video.Level

#### *C Constant Name*

IVISPECAN\_ATTR\_VIDEO\_TRIGGER\_LEVEL

#### *Description*

Specifies the level that the video signal shall reach to trigger the acquisition. The units are specified by the Amplitude Units attribute.

#### <span id="page-128-1"></span>**.NET Exceptions**

The IVI-3.2: *Inherent Capabilities Specification* defines general exceptions that may be thrown, and warning events that may be raised, by this property.

### 10.2.2 Video Trigger Slope

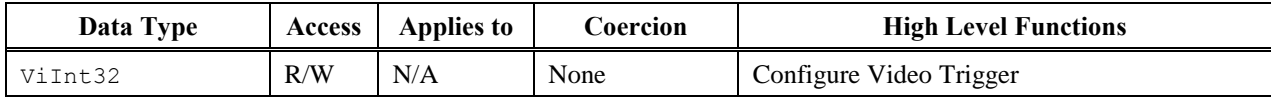

#### *.NET Property Name*

Trigger.Video.Slope

#### *.NET Enumeration Name*

Slope

#### *COM Property Name*

Trigger.Video.Slope

#### *COM Enumeration Name*

IviSpecAnVideoTriggerSlopeEnum

#### *C Constant Name*

IVISPECAN\_ATTR\_VIDEO\_TRIGGER\_SLOPE

#### *Description*

Specifies which slope of the video signal triggers the acquisition.

### *Defined Values*

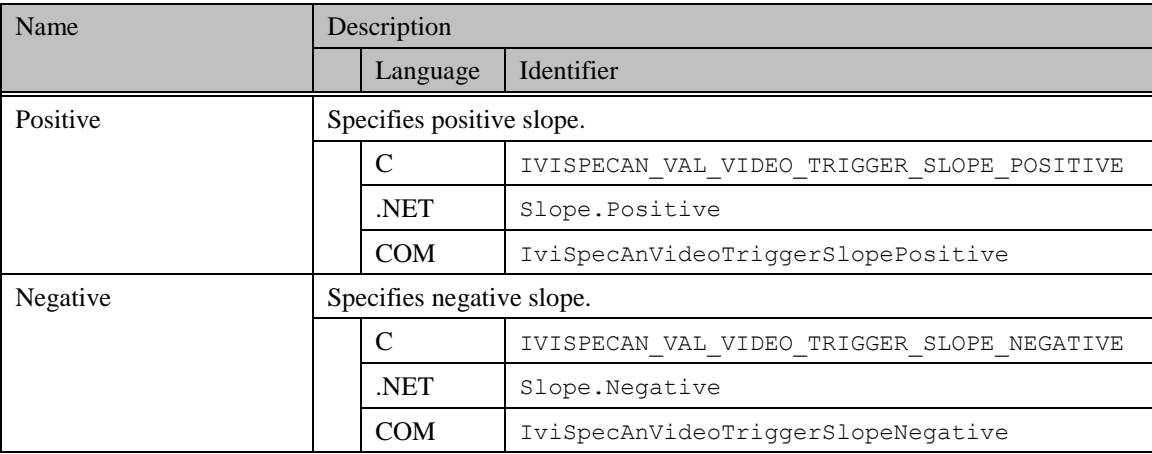

#### **.NET Exceptions**

The IVI-3.2: *Inherent Capabilities Specification* defines general exceptions that may be thrown, and warning events that may be raised, by this property.

#### *Compliance Notes*

- 1. If an IVI class driver defines additional values for this attribute, the actual values shall be greater than or equal to IviSpecAn Vendor Defined Class Value Extension Base and less than IviSpecAn Specific Driver Value Extension Base. See Section [17.1](#page-179-0) *[IviSpecAn Attribute Value Extension Bases](#page-179-0)* for more information.
- 2. If an IVI specific driver defines additional values for this attribute, the actual values shall be greater than or equal to IviSpecAn Specific Driver Value Extension Base. See Section [17.1](#page-179-0) *[IviSpecAn](#page-179-0)  [Attribute Value Extension Bases](#page-179-0)* for more information.

# *10.3 IviSpecAnVideoTrigger Functions*

The IviSpecAnVideoTrigger Extension group includes the following functions:

[Configure Video Trigger](#page-132-0)

This section describes the behavior and requirements of each function.

### <span id="page-132-0"></span>10.3.1 Configure Video Trigger

#### *Description*

This function specifies at which level and slope of the video signal, acquisition is triggered. This is applicable when the Trigger Source attribute is set to Video.

#### *.NET Method Prototype*

```
void Trigger.Video.Configure (Double videoTriggerLevel, 
                   Slope videoTriggerSlope);
```
#### *COM Method Prototype*

```
HRESULT Trigger.Video.Configure ([in] DOUBLE VideoTriggerLevel, 
          [in] IviSpecAnVideoTriggerSlopeEnum VideoTriggerSlope);
```
#### *C Function Prototype*

```
ViStatus IviSpecAn_ConfigureVideoTrigger (ViSession Vi,
                                ViReal64 VideoTriggerLevel,
                               ViInt32 VideoTriggerSlope);
```
#### *Parameters*

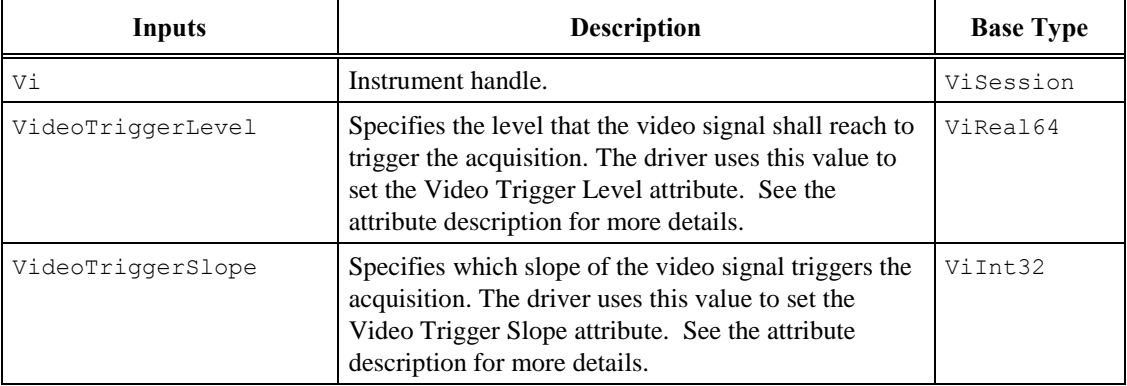

#### *Return Values (C/COM)*

The IVI-3.2:*Inherent Capabilities Specification* defines general status codes that this function can return.

#### **.NET Exceptions**

The IVI-3.2: *Inherent Capabilities Specification* defines general exceptions that may be thrown, and warning events that may be raised, by this method.

# *10.4 IviSpecAnVideoTrigger Behavior Model*

The IviSpecAnVideoTrigger extension group follows the same behavior model as the IviSpecAnTrigger extension group described in Section [7.4,](#page-118-0) *[IviSpecAnTrigger Behavior Model.](#page-118-0)*

# *10.5 IviSpecAnVideoTrigger Compliance Notes*

For a specific driver to comply with the IviSpecAnVideoTrigger extension group it shall comply with the IviSpecAnTrigger Extension group, support the value Video for the Trigger Source attribute, and implement all the attributes and functions listed in this section.

# **11 IviSpecAnDisplay Extension Group**

# *11.1 IviSpecAnDisplay Extension Group Overview*

The IviSpecAnDisplay extension group controls the display related attributes.

# *11.2 IviSpecAnDisplay Attributes*

The IviSpecAnDisplay capability group defines the following attributes:

[Number Of Divisions](#page-135-0)

[Units Per Division](#page-135-1)

This section describes the behavior and requirements of each attribute. The actual value for each attribute ID is defined in Section [16,](#page-174-0) *[IviSpecAn Attribute ID Definitions.](#page-174-0)*

### <span id="page-135-0"></span>11.2.1 Number Of Divisions

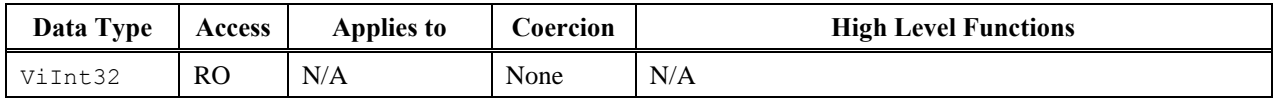

#### *.NET Property Name*

Display.NumberOfDivisions

#### *COM Property Name*

Display.NumberOfDivisions

#### *C Constant Name*

IVISPECAN\_ATTR\_NUMBER\_OF\_DIVISIONS

#### *Description*

Specifies the number of vertical screen divisions.

#### <span id="page-135-1"></span>**.NET Exceptions**

The IVI-3.2: *Inherent Capabilities Specification* defines general exceptions that may be thrown, and warning events that may be raised, by this property.

### 11.2.2 Units Per Division

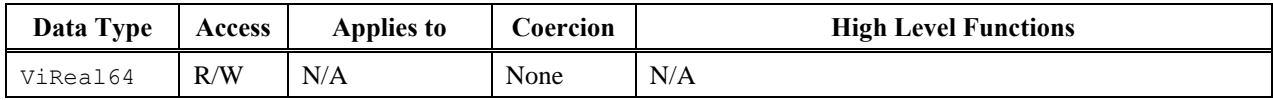

#### *.NET Property Name*

Display.UnitsPerDivision

#### *COM Property Name*

Display.UnitsPerDivision

#### *C Constant Name*

IVISPECAN\_ATTR\_UNITS\_PER\_DIVISION

#### *Description*

Specifies the number of vertical units in one screen division. This attribute is typically used in conjunction with the Reference Level attribute to set the vertical range of the spectrum analyzer.

#### **.NET Exceptions**

The IVI-3.2: *Inherent Capabilities Specification* defines general exceptions that may be thrown, and warning events that may be raised, by this property.

### *11.3 IviSpecAnDisplay Behavior Model*

The IviSpecAnDisplay extension group follows the same behavior model as the IviSpecAnBase capability group described in Section [0,](#page-73-0) *IviSpecAnBase Behavior Model.*

### *11.4 IviSpecAnDisplay Compliance Notes*

For a specific driver to comply with the IviSpecAnDisplay extension group, it shall be compliant with the IviSpecAnBase capability group and it shall implement all of the attributes and functions listed in this section.

# **12 IviSpecAnMarkerType Extension Group**

# *12.1 IviSpecAnMarkerType Extension Group Overview*

This section supports analyzers that have multiple marker types.

# *12.2 IviSpecAnMarkerType Attributes*

The IviSpecAnMarkerType capability group defines the following attribute:

[Marker Type](#page-138-0)

This section describes the behavior and requirements of each attribute. The actual value for each attribute ID is defined in Section [16,](#page-174-0) *[IviSpecAn Attribute ID Definitions.](#page-174-0)*

# <span id="page-138-0"></span>12.2.1 Marker Type

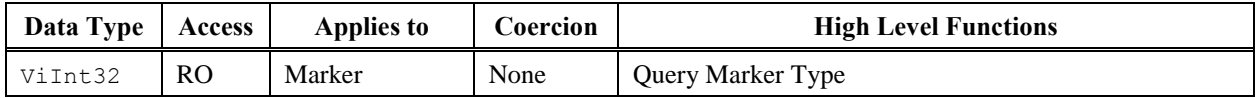

#### *.NET Property Name*

Marker.Type

#### *.NET Enumeration Name*

MarkerType

### *COM Property Name*

Marker.Type

#### *COM Enumeration Name*

IviSpecAnMarkerTypeEnum

#### *C Constant Name*

IVISPECAN\_ATTR\_MARKER\_TYPE

#### *Description*

Specifies the marker type of the active marker.

#### *Defined Values*

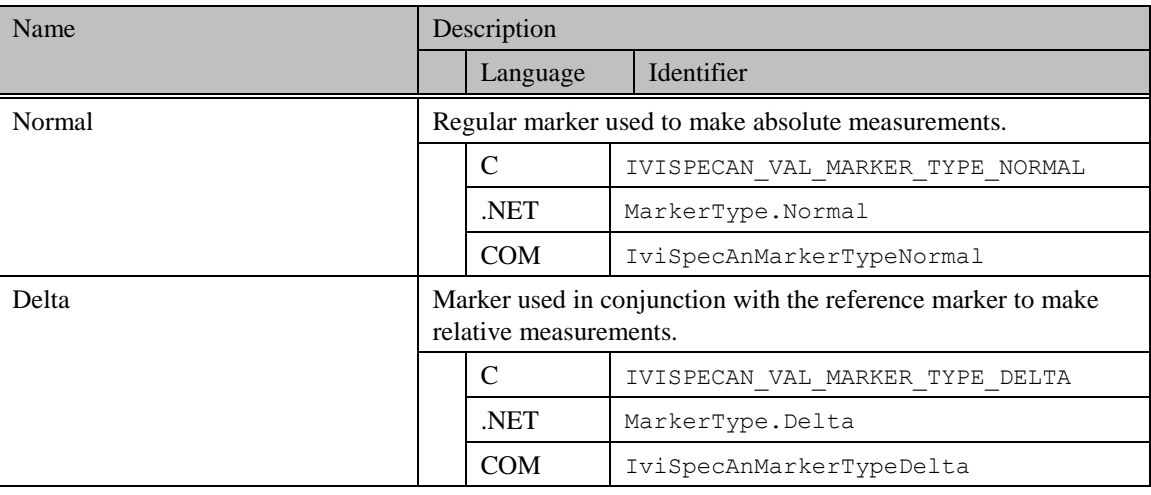

#### **.NET Exceptions**

The IVI-3.2: *Inherent Capabilities Specification* defines general exceptions that may be thrown, and warning events that may be raised, by this property.

#### *Compliance Notes*

- 1. If an IVI class driver defines additional values for this attribute, the actual values shall be greater than or equal to IviSpecAn Vendor Defined Class Value Extension Base and less than IviSpecAn Specific Driver Value Extension Base. See Section [17.1](#page-179-0) *[IviSpecAn Attribute Value Extension Bases](#page-179-0)* for more information.
- 2. If an IVI specific driver defines additional values for this attribute, the actual values shall be greater than or equal to IviSpecAn Specific Driver Value Extension Base. See Section [17.1](#page-179-0) *[IviSpecAn](#page-179-0)  [Attribute Value Extension Bases](#page-179-0)* for more information.

# *12.3 IviSpecAnMarkerType Functions*

The IviSpecAnMarkerType Extension group includes the following functions:

Query Marker Type (IVI-C Only)

This section describes the behavior and requirements of each function.

# 12.3.1 Query Marker Type (IVI-C Only)

#### *Description*

This function returns the type of the active marker.

#### *.NET Method Prototype*

N/A

(Use the Marker Type property.)

### *COM Method Prototype*

N/A

(Use the Marker Type property.)

#### *C Function Prototype*

```
ViStatus IviSpecAn_QueryMarkerType (ViSession Vi,
                         ViInt32 *MarkerType);
```
#### *Parameters*

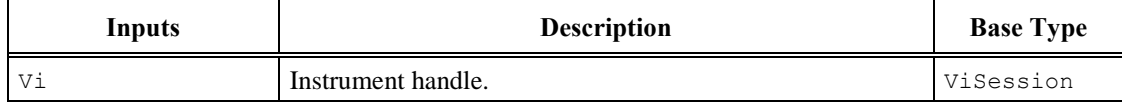

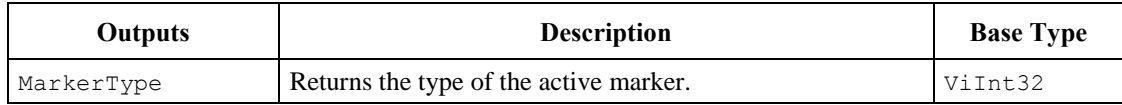

### *Return Values (C)*

The IVI-3.2:*Inherent Capabilities Specification* defines general status codes that this function can return.

## *12.4 IviSpecAnMarkerType Behavior Model*

The IviSpecAnMarkerType extension group follows the same behavior model as the IviSpecAnMarker capability group described in Section [0,](#page-111-0) *[Compliance Notes](#page-111-0)*

*If* [an IVI class driver defines additional values for this parameter, the actual values shall be greater than or](#page-111-0)  [equal to IviSpecAn Vendor Defined Class Value Extension Base and less than IviSpecAn Specific Driver](#page-111-0)  Value Extension Base. See Section 17.1 *[IviSpecAn Attribute Value Extension Bases](#page-111-0)* for more information.

3. [If an IVI specific driver defines additional values for this parameter, the actual values shall be](#page-111-0)  [greater than or equal to IviSpecAn Specific Driver Value Extension Base. See Section 17.1](#page-111-0) *[IviSpecAn Attribute Value Extension Bases](#page-111-0)* for more information.

[IviSpecAnMarker Behavior Model](#page-111-0)*.*

### *12.5 IviSpecAnMarkerType Compliance Notes*

For a specific driver to comply with the IviSpecAnMarkerType extension it shall be compliant with the IviSpecAnMarker Extension group and it shall implement all of the attributes and functions listed in this section.

# **13 IviSpecAnDeltaMarker Extension Group**

# *13.1 IviSpecAnDeltaMarker Extension Group Overview*

This section supports analyzers that have delta-marker capabilities. A delta marker has the same properties as a normal marker except that its position and amplitude are relative to a fixed reference point. This reference point is defined when the marker is converted from a normal marker to a delta marker.

### *13.2 IviSpecAnDeltaMarker Attributes*

The IviSpecAnDelta capability group defines the following attributes:

[Reference Marker Amplitude](#page-144-0)

[.NET Exceptions](#page-144-1)

The IVI-3.2: *Inherent Capabilities Specification* [defines general exceptions that may be thrown, and](#page-144-1)  [warning events that may be raised, by this property.](#page-144-1)

[The table below specifies additional class-defined exceptions for this method.](#page-144-1)

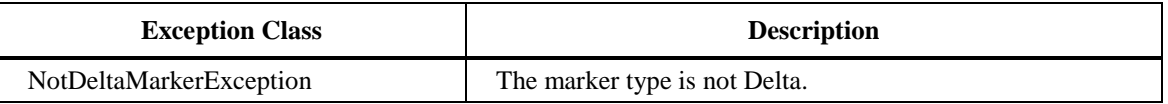

[Reference Marker Position](#page-144-1)

This section describes the behavior and requirements of each attribute. The actual value for each attribute ID is defined in Section [16,](#page-174-0) *[IviSpecAn Attribute ID Definitions.](#page-174-0)*
### 13.2.1 Reference Marker Amplitude

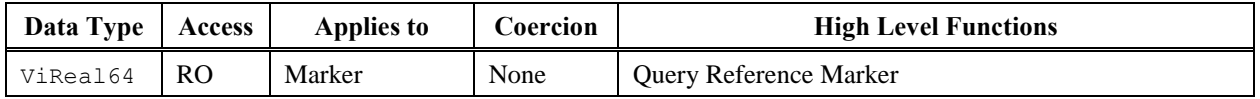

#### *.NET Property Name*

Marker.ReferenceAmplitude

#### *COM Property Name*

Marker.ReferenceAmplitude

#### *C Constant Name*

IVISPECAN\_ATTR\_REFERENCE\_MARKER\_AMPLITUDE

#### *Description*

Specifies the reference marker amplitude when the active marker is a delta marker. The unit is given by the Amplitude Units attribute.

If the Marker Type attribute is not Delta, this property returns the Not Delta Marker error.

#### **.NET Exceptions**

The IVI-3.2: *Inherent Capabilities Specification* defines general exceptions that may be thrown, and warning events that may be raised, by this property.

The table below specifies additional class-defined exceptions for this method.

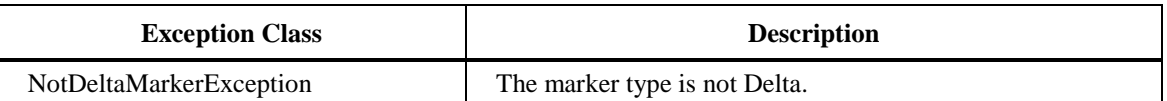

### 13.2.2 Reference Marker Position

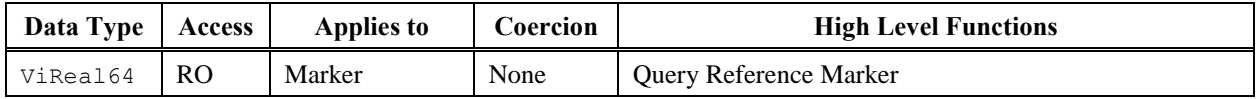

#### *.NET Property Name*

Marker.ReferencePosition

#### *COM Property Name*

Marker.ReferencePosition

#### *C Constant Name*

IVISPECAN\_ATTR\_REFERENCE\_MARKER\_POSITION

#### *Description*

Specifies the position of the reference marker, when the active marker is a delta marker. The units are Hertz for frequency domain measurements, and seconds for time domain measurements.

If the Marker Type attribute is not Delta, this property returns the Not Delta Marker error.

#### **.NET Exceptions**

The IVI-3.2: *Inherent Capabilities Specification* defines general exceptions that may be thrown, and warning events that may be raised, by this property.

The table below specifies additional class-defined exceptions for this method.

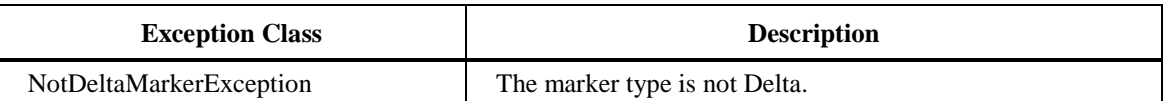

### *13.3 IviSpecAnDeltaMarker Functions*

The IviSpecAnDeltaMarker Extension group includes the following functions:

[Make Marker Delta](#page-147-0)

[.NET Exceptions](#page-147-1)

The IVI-3.2: *Inherent Capabilities Specification* [defines general exceptions that may be thrown, and](#page-147-1)  [warning events that may be raised, by this method.](#page-147-1)

[Query Reference Marker](#page-147-1)

This section describes the behavior and requirements of each function.

### <span id="page-147-0"></span>13.3.1 Make Marker Delta

#### *Description*

This function specifies whether the active marker is a delta marker.

When the DeltaMarker parameter is True, the Marker Type attribute is set to Delta. The Reference Marker Amplitude and Reference Marker Position attributes are set with the active marker current Marker Amplitude and Marker Position attribute respectively.

While the marker remains a delta marker, the values of the Marker Amplitude and Marker Position attributes will be relative to the Reference Marker Amplitude and Reference Marker Position attributes, respectively.

When the DeltaMarker parameter is False, the active marker is changed to a normal marker. The Marker Type attribute is set to Normal. The Marker Amplitude and Marker Position attributes are returned to a normal state and are no longer relative to the Reference Marker Amplitude and Reference Marker Position attributes.

#### *.NET Method Prototype*

void Marker.MakeDelta (Boolean deltaMarker);

#### *COM Method Prototype*

HRESULT Marker.MakeDelta ([in] VARIANT BOOL DeltaMarker);

#### *C Function Prototype*

```
ViStatus IviSpecAn_MakeMarkerDelta (ViSession Vi,
                                     ViBoolean DeltaMarker);
```
#### *Parameters*

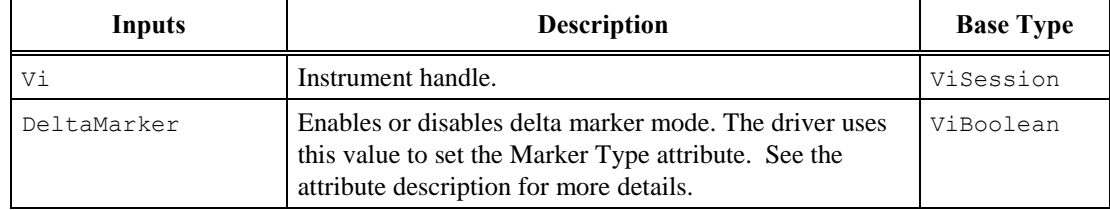

#### *Return Values (C/COM)*

The IVI-3.2:*Inherent Capabilities Specification* defines general status codes that this function can return.

#### <span id="page-147-1"></span>**.NET Exceptions**

### 13.3.2 Query Reference Marker

#### *Description*

This function returns the amplitude and position of the reference marker. If the Marker Type attribute is not Delta, this function returns the Not Delta Marker error.

#### *.NET Method Prototype*

```
public struct MarkerInfo {
   public Double Position {};
   public Double Amplitude {};
}
```

```
MarkerInfo Marker.QueryReference ();
```
#### *COM Method Prototype*

```
HRESULT Marker.QueryReference ([in, out] DOUBLE *ReferenceAmplitude
                               [in, out] DOUBLE *ReferencePosition);
```
#### *C Function Prototype*

```
ViStatus IviSpecAn_QueryReferenceMarker (ViSession Vi,
                                          ViReal64 *ReferenceMarkerAmplitude
                                          ViReal64 *ReferenceMarkerPosition);
```
#### *Parameters*

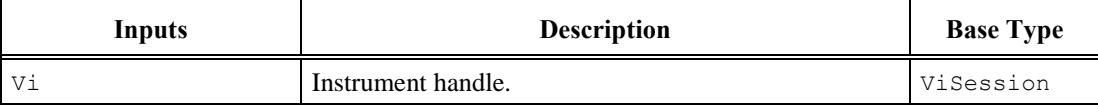

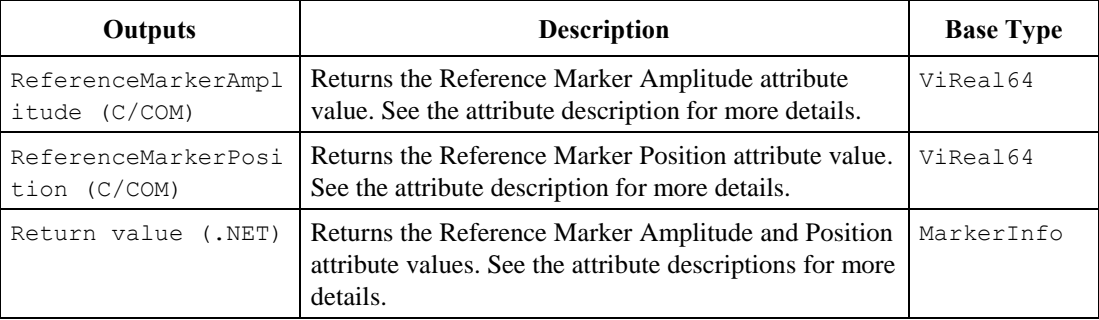

#### *Return Values (C/COM)*

The IVI-3.2:*Inherent Capabilities Specification* defines general status codes that this function can return.

#### **.NET Exceptions**

The table below specifies additional class-defined exceptions for this method.

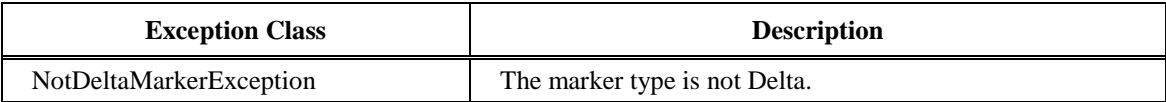

### *13.4 IviSpecAnDeltaMarker Behavior Model*

The IviSpecAnDeltaMarker extension group follows the same behavior model as the IviSpecAnMarker capability group described in Section [0,](#page-111-0) *[Compliance Notes](#page-111-0)*

*If* [an IVI class driver defines additional values for this parameter, the actual values shall be greater than or](#page-111-0)  [equal to IviSpecAn Vendor Defined Class Value Extension Base and less than IviSpecAn Specific Driver](#page-111-0)  Value Extension Base. See Section 17.1 *[IviSpecAn Attribute Value Extension Bases](#page-111-0)* for more information.

4. [If an IVI specific driver defines additional values for this parameter, the actual values shall be](#page-111-0)  [greater than or equal to IviSpecAn Specific Driver Value Extension Base. See Section 17.1](#page-111-0) *[IviSpecAn Attribute Value Extension Bases](#page-111-0)* for more information.

[IviSpecAnMarker Behavior Model](#page-111-0)*.*

### *13.5 IviSpecAnDeltaMarker Compliance Notes*

For a specific driver to comply with the IviSpecAnDeltaMarker extension it shall be compliant with the IviSpecAnMarkerType Extension group and it shall implement all the attributes and functions listed in this section.

## **14 IviSpecAnExternalMixer Extension Group**

### *14.1 IviSpecAnExternalMixer Extension Group Overview*

Many spectrum analyzers have outputs and inputs that allow external equipment to use the IF or mixer signal that the spectrum analyzer uses. In this case, external equipment can be used to mix signals to convert them to measurable frequencies. This allows the use of an analyzer to measure values that are outside of the normal frequency range of the equipment. When using an external mixer, many of the settings of the analyzer have to be carefully converted to allow the user to know what is meant by the values read. Specifically, the frequency, the harmonic number, mixer configuration, and conversion loss must be configured carefully to be able to use the external mixing successfully.

The frequency of the input signal can be expressed as a function of the local oscillator (LO) frequency and the selected harmonic of the 1st LO is as follows:

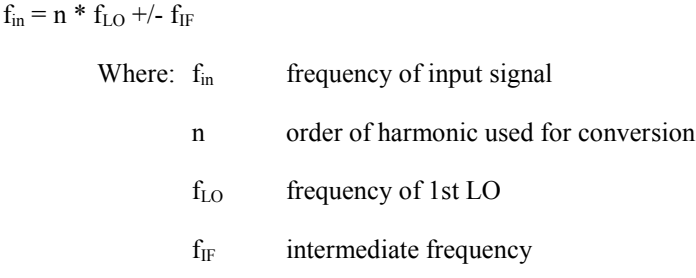

The Harmonic number defines the order n of the harmonic used for conversion. Both even and odd harmonics can be used. The selected harmonic, together with the setting range of the 1st LO, determines the limits of the settable frequency range. The following applies:

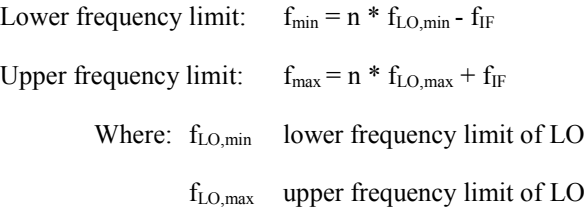

The following sections describe the mixer configuration and the conversion loss table configuration.

### 14.1.1 Mixer Configuration

The external mixers are typically configured either as two-port or three port mixers. Single-diode mixers generally require a DC voltage which is applied via the LO line. This DC voltage is to be tuned to the minimum conversion loss versus frequency. Some instruments can define a limit for the BIAS current.

The two-port mixer connects the 'LO OUT / IF IN' output of the analyzer to the LO/IF port of the external mixer. The diplexer is contained in the analyzer and the IF signal can be tapped from the line which is used to feed the LO signal to the mixer. The signal to be measured is fed to the RF input of the external mixer.

On the other hand, the three-port mixer connects the 'LO OUT / IF IN' output of the analyzer to the LO port of the external mixer. The 'IF IN' input of the analyzer is connected to the IF port of the external mixer. The signal to be measured is fed to the RF input of the external mixer.

### 14.1.2 Conversion Loss

The maximum settable reference level depends on the external mixer's conversion loss which is defined by average conversion loss or by using the conversion loss table. For example, if an IF signal with a level of - 20 dBm is applied to the LO OUT / IF IN or IF IN input of the spectrum analyzer, full screen level is attained. Consequently, the maximum settable reference level is -20 dBm at a set conversion loss of 0 dB. If a conversion  $\cos$  > 0 dB is entered, the maximum settable reference level increases in the same proportion. If the maximum possible reference level is set on the analyzer, this level is reduced if a smaller conversion loss is entered.

In addition to the dynamic range of the spectrum analyzer the 1 dB compression point of the mixer has to be taken into account. The levels of the input signals lie well below this value to avoid generation of harmonics of these signals in the mixer. These are converted by the LO signals harmonics of higher order and appear in the displayed spectrum.

Some instruments allow the definition of conversion loss tables. The Conversion loss table allows the conversion loss of the mixer in the selected band to be taken into account as a function of frequency. Correction values for frequencies between the individual reference values are obtained by interpolation (Linear interpolation). Outside the frequency range covered by the table the conversion loss is assumed to be the same as that for the reference value marking the table limit.

### *14.2 IviSpecAnExternalMixer Attributes*

The IviSpecAnExternalMixer capability group defines the following attributes:

External Mixer Average Conversion Loss [External Mixer Bias](#page-154-0) [External Mixer Bias Enabled](#page-155-0) [External Mixer Bias Limit](#page-156-0) External Mixer Conversion Loss Table Enabled [External Mixer Enabled](#page-158-0) [External Mixer Harmonic](#page-159-0) External Mixer Number Of Ports This section describes the behavior and requirements of each attribute. The actual value for each attribute ID is defined in Section [16,](#page-174-0) *[IviSpecAn Attribute ID Definitions.](#page-174-0)*

### 14.2.1 External Mixer Average Conversion Loss

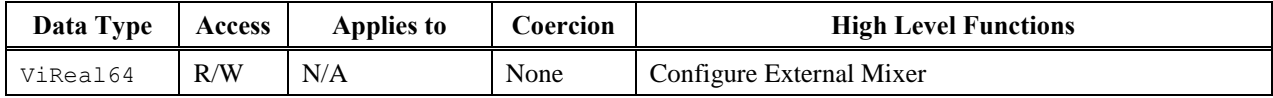

#### *.NET Property Name*

ExternalMixer.AverageConversionLoss

#### *COM Property Name*

ExternalMixer.AverageConversionLoss

#### *C Constant Name*

IVISPECAN\_ATTR\_EXTERNAL\_MIXER\_AVERAGE\_CONVERSION\_LOSS

#### *Description*

Specifies the average conversion loss.

#### <span id="page-154-0"></span>**.NET Exceptions**

### 14.2.2 External Mixer Bias

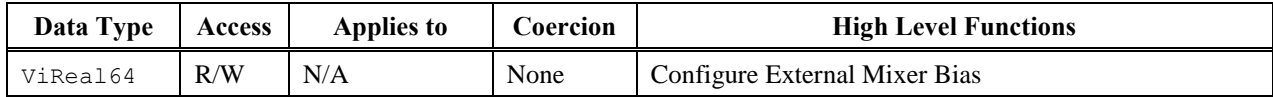

#### *.NET Property Name*

ExternalMixer.Bias.Level

#### *COM Property Name*

ExternalMixer.Bias.Level

#### *C Constant Name*

IVISPECAN\_ATTR\_EXTERNAL\_MIXER\_BIAS

#### *Description*

Specifies the bias current in Amps.

#### <span id="page-155-0"></span>**.NET Exceptions**

### 14.2.3 External Mixer Bias Enabled

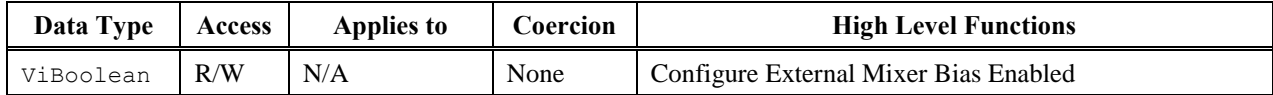

#### *.NET Property Name*

ExternalMixer.Bias.Enabled

#### *COM Property Name*

ExternalMixer.Bias.Enabled

#### *C Constant Name*

IVISPECAN\_ATTR\_EXTERNAL\_MIXER\_BIAS\_ENABLED

#### *Description*

If set to True, the external mixer bias is enabled. If set to False, the external mixer bias is disabled.

#### <span id="page-156-0"></span>**.NET Exceptions**

### 14.2.4 External Mixer Bias Limit

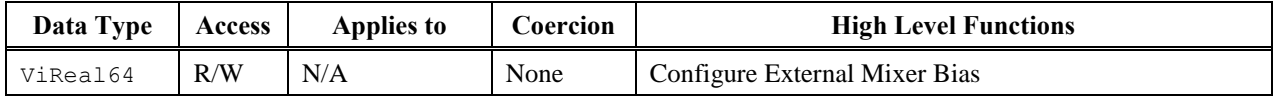

#### *.NET Property Name*

ExternalMixer.Bias.Limit

#### *COM Property Name*

ExternalMixer.Bias.Limit

#### *C Constant Name*

IVISPECAN\_ATTR\_EXTERNAL\_MIXER\_BIAS\_LIMIT

#### *Description*

Specifies the bias current limit in Amps.

#### **.NET Exceptions**

### 14.2.5 External Mixer Conversion Loss Table Enabled

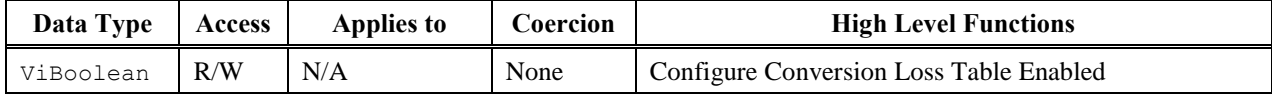

#### *.NET Property Name*

ExternalMixer.ConversionLossTable.Enabled

#### *COM Property Name*

ExternalMixer.ConversionLossTable.Enabled

#### *C Constant Name*

IVISPECAN\_ATTR\_EXTERNAL\_MIXER\_CONVERSION\_LOSS\_TABLE\_ENABLED

#### *Description*

If set to True, the conversion loss table is enabled. If set to False, the conversion loss table is disabled.

#### <span id="page-158-0"></span>**.NET Exceptions**

### 14.2.6 External Mixer Enabled

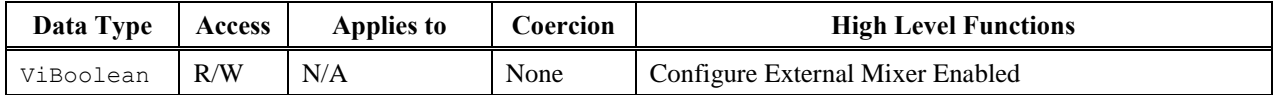

#### *.NET Property Name*

ExternalMixer.Enabled

#### *COM Property Name*

ExternalMixer.Enabled

#### *C Constant Name*

IVISPECAN\_ATTR\_EXTERNAL\_MIXER\_ENABLED

#### *Description*

If set to True, the external mixer is enabled. If set to False, the external mixer is disabled.

#### <span id="page-159-0"></span>**.NET Exceptions**

### 14.2.7 External Mixer Harmonic

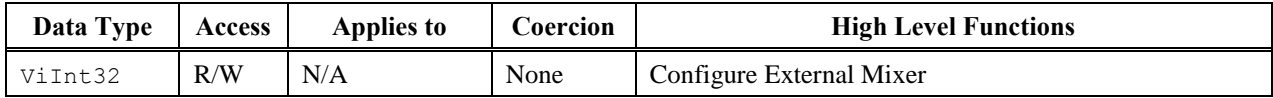

#### *.NET Property Name*

ExternalMixer.Harmonic

#### *COM Property Name*

ExternalMixer.Harmonic

#### *C Constant Name*

IVISPECAN\_ATTR\_EXTERNAL\_MIXER\_HARMONIC

#### *Description*

Specifies the order n of the harmonic used for conversion.

#### **.NET Exceptions**

### 14.2.8 External Mixer Number Of Ports

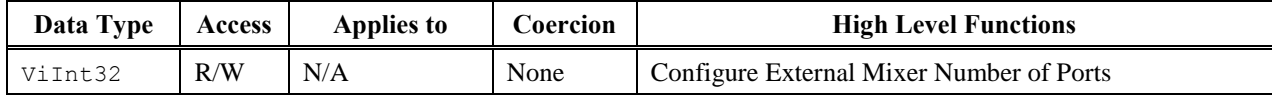

#### *.NET Property Name*

ExternalMixer.NumberOfPorts

#### *COM Property Name*

ExternalMixer.NumberOfPorts

#### *C Constant Name*

IVISPECAN\_ATTR\_EXTERNAL\_MIXER\_NUMBER\_OF\_PORTS

#### *Description*

Specifies the number of mixer ports.

#### **.NET Exceptions**

### *14.3 IviSpecAnExternalMixer Functions*

The IviSpecAnExternalMixer Extension group includes the following functions:

[Configure Conversion Loss Table](#page-163-0) Configure Conversion Loss Table Enabled (IVI-C Only) [Configure External Mixer](#page-165-0) [Configure External Mixer Bias](#page-165-1) Configure External Mixer Bias Enabled (IVI-C Only) Configure External Mixer Enabled (IVI-C Only) Configure External Mixer Number Of Ports (IVI-C Only)

This section describes the behavior and requirements of each function.

### <span id="page-163-0"></span>14.3.1 Configure Conversion Loss Table

#### *Description*

This function configures the conversion loss table by specifying a series of frequency and a power loss pairs.

#### *.NET Method Prototype*

```
void ExternalMixer.ConversionLossTable.Configure(Double[] frequency,
                                                   Double[] conversionLoss);
```
#### *COM Method Prototype*

```
HRESULT ExternalMixer.ConversionLossTable.Configure(
                     [in] SAFEARRAY (DOUBLE) *Frequency,
                       [in] SAFEARRAY (DOUBLE) *ConversionLoss);
```
#### *C Function Prototype*

```
ViStatus IviSpecAn_ConfigureConversionLossTable (ViSession Vi,
                                                   ViInt32 Count,
                                                  ViReal64 Frequency[],
                                                  ViReal64 ConversionLoss[]);
```
#### *Parameters*

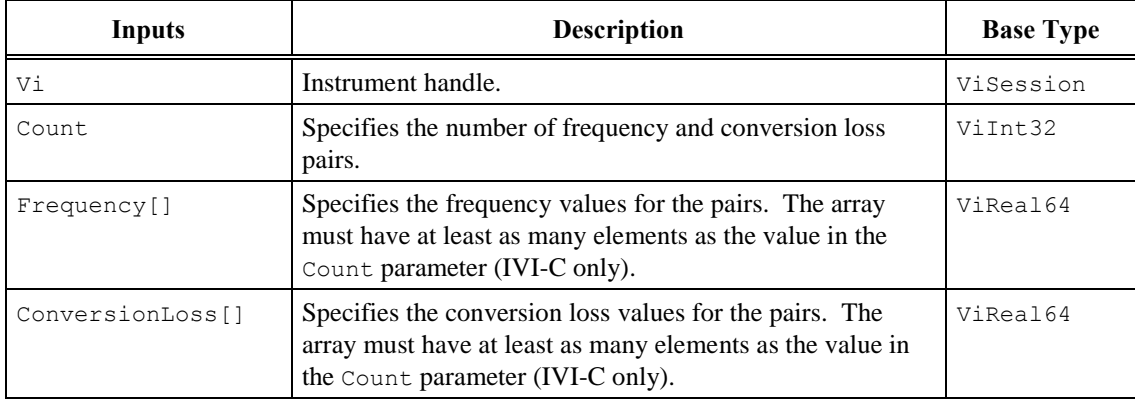

#### *Return Values (C/COM)*

The IVI-3.2:*Inherent Capabilities Specification* defines general status codes that this function can return.

#### **.NET Exceptions**

### 14.3.2 Configure Conversion Loss Table Enabled (IVI-C Only)

#### *Description*

This function enables or disables the conversion loss table.

#### *.NET Method Prototype*

N/A

(Use the External Mixer Conversion Loss Table Enabled property.)

#### *COM Method Prototype*

N/A

(Use the External Mixer Conversion Loss Table Enabled property.)

#### *C Function Prototype*

```
ViStatus IviSpecAn_ConfigureConversionLossTableEnabled (ViSession Vi,
                                           ViBoolean
```
ConversionLossTableEnabled);

#### *Parameters*

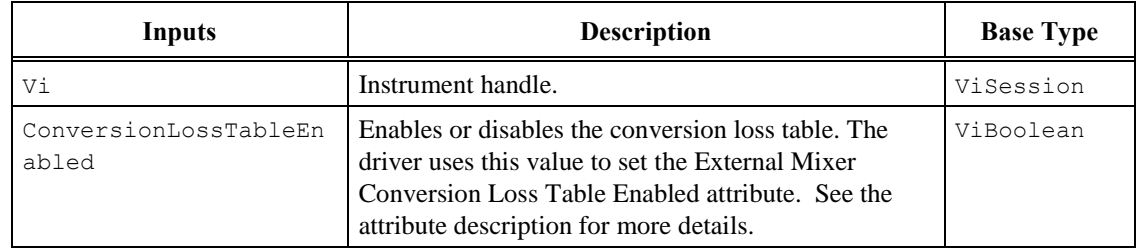

### *Return Values (C)*

### <span id="page-165-0"></span>14.3.3 Configure External Mixer

#### *Description*

This function specifies the mixer harmonic and average conversion loss.

#### *.NET Method Prototype*

```
void ExternalMixer.Configure (Int32 harmonic,
                             Double averageConversionLoss);
```
#### *COM Method Prototype*

```
HRESULT ExternalMixer.Configure ([in] LONG Harmonic,
                                 [in] DOUBLE AverageConversionLoss);
```
#### *C Function Prototype*

```
ViStatus IviSpecAn_ConfigureExternalMixer (ViSession Vi,
                                             ViInt32 Harmonic,
                                             ViReal64 AverageConversionLoss);
```
#### *Parameters*

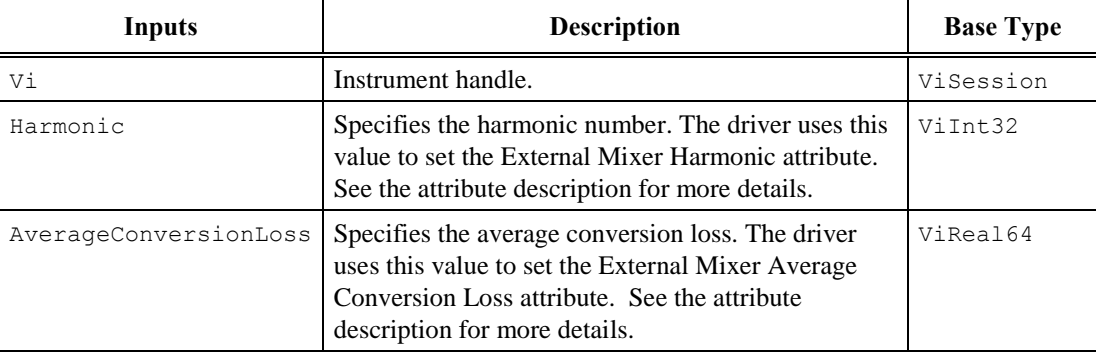

#### *Return Values (C/COM)*

The IVI-3.2:*Inherent Capabilities Specification* defines general status codes that this function can return.

#### <span id="page-165-1"></span>**.NET Exceptions**

### 14.3.4 Configure External Mixer Bias

#### *Description*

This function configures the external mixer bias and the external mixer bias limit.

#### *.NET Method Prototype*

```
void ExternalMixer.Bias.Configure (Double bias,
                                    Double biasLimit);
```
#### *COM Method Prototype*

```
HRESULT ExternalMixer.Bias.Configure ([in] DOUBLE Bias,
                                      [in] DOUBLE BiasLimit);
```
#### *C Function Prototype*

```
ViStatus IviSpecAn_ConfigureExternalMixerBias (ViSession Vi,
                                                ViReal64 Bias,
                                               ViReal64 BiasLimit);
```
#### *Parameters*

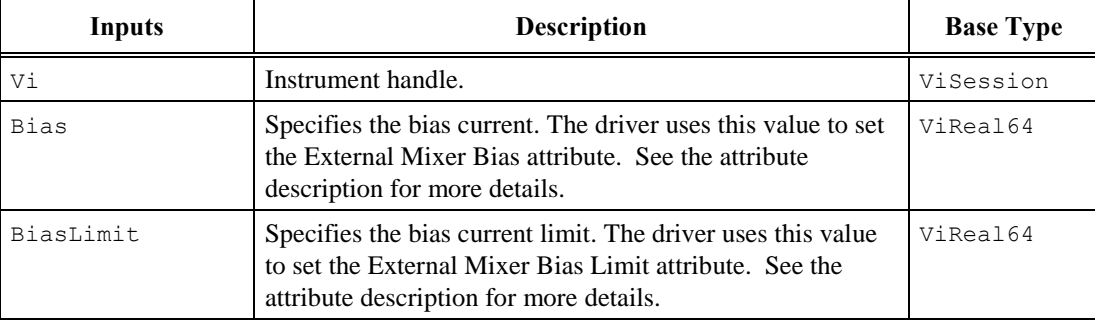

#### *Return Values (C/COM)*

The IVI-3.2:*Inherent Capabilities Specification* defines general status codes that this function can return.

#### **.NET Exceptions**

### 14.3.5 Configure External Mixer Bias Enabled (IVI-C Only)

#### *Description*

This function enables or disables the external mixer's bias.

#### *.NET Method Prototype*

N/A

(Use the External Mixer Bias Enabled property.)

#### *COM Method Prototype*

N/A

(Use the External Mixer Bias Enabled property.)

#### *C Function Prototype*

```
ViStatus IviSpecAn_ConfigureExternalMixerBiasEnabled (ViSession Vi,
                                                      ViBoolean BiasEnabled);
```
#### *Parameters*

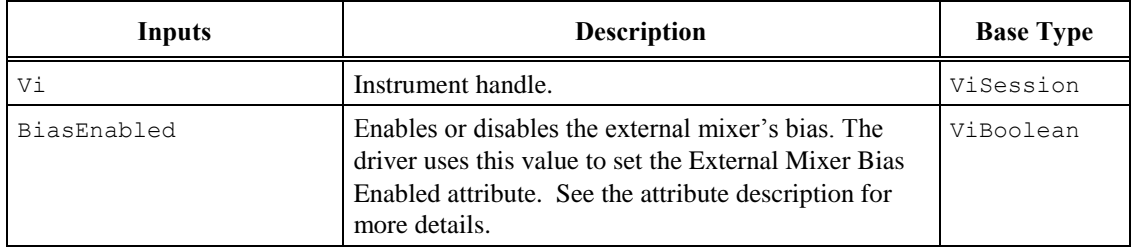

#### *Return Values (C)*

### 14.3.6 Configure External Mixer Enabled (IVI-C Only)

#### *Description*

This function enables or disables the external mixer.

#### *.NET Method Prototype*

N/A

(Use the External Mixer Enabled property.)

#### *COM Method Prototype*

N/A

(Use the External Mixer Enabled property.)

#### *C Function Prototype*

```
ViStatus IviSpecAn_ConfigureExternalMixerEnabled (ViSession Vi,
                                                 ViBoolean
```
ExternalMixerEnabled);

#### *Parameters*

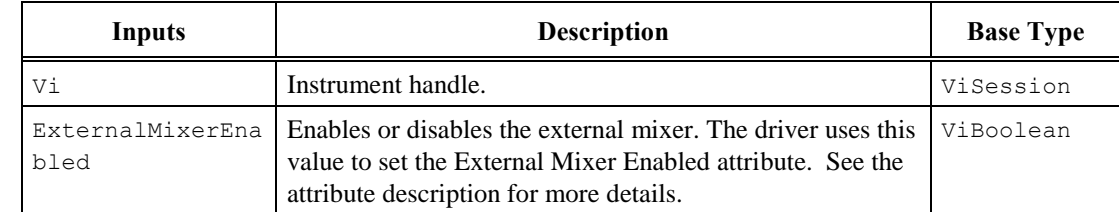

### *Return Values (C)*

### 14.3.7 Configure External Mixer Number Of Ports (IVI-C Only)

#### *Description*

This function specifies the number of external mixer ports.

#### *.NET Method Prototype*

N/A

(Use the External Mixer Number Of Ports property.)

#### *COM Method Prototype*

N/A

(Use the External Mixer Number Of Ports property.)

#### *C Function Prototype*

```
ViStatus IviSpecAn_ConfigureExternalMixerNumberOfPorts (ViSession Vi,
                                                         ViInt32 NumberOfPorts);
```
#### *Parameters*

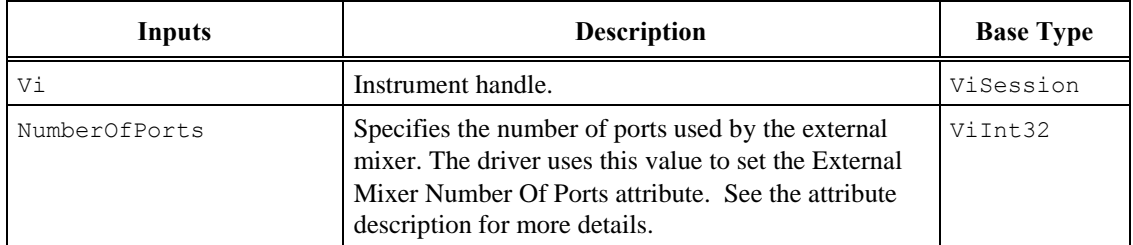

### *Return Values (C)*

### *14.4 IviSpecAnExternalMixing Behavior Model*

The IviSpecAnExternalMixing extension group follows the same behavior model as the IviSpecAnBase capability group described in Section [0,](#page-73-0) *IviSpecAnBase Behavior Model.*

### *14.5 IviSpecAnExternalMixing Compliance Notes*

For a specific driver to comply with the IviSpecAnExternalMixing extension it shall be compliant with the IviSpecAnBase capability group and it shall implement all the attributes and functions listed in this section.

# **15 IviSpecAnPreselector Extension Group**

### *15.1 IviSpecAnPreselector Extension Group Overview*

The IviSpecAnPreselector extension controls preselectors. Preselectors are a network of filters and preamplifiers that are built into one unit for reducing noise and increasing dynamic range of an analyzer. Preselectors are often separate instruments, but they are instruments that only work with spectrum analyzers. Some analyzers have internal preselectors.

### *15.2 IviSpecAnPreselector Functions*

The IviSpecAnPreselector Extension group includes the following functions:

Peak Preselector

This section describes the behavior and requirements of each function.

### 15.2.1 Peak Preselector

#### *Description*

This function adjusts the preselector to obtain the maximum readings for the current start and stop frequency. This function may affect the marker configuration.

#### *.NET Method Prototype*

```
void Preselector.Peak ();
```
#### *COM Method Prototype*

```
HRESULT Preselector.Peak ();
```
#### *C Function Prototype*

ViStatus IviSpecAn PeakPreselector (ViSession Vi);

#### *Parameters*

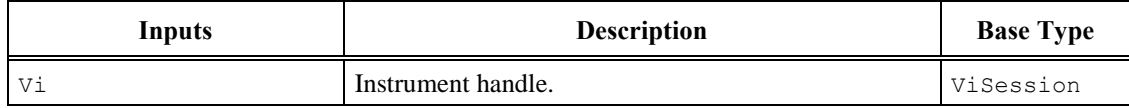

#### *Return Values (C/COM)*

The IVI-3.2:*Inherent Capabilities Specification* defines general status codes that this function can return.

#### **.NET Exceptions**

### *15.3 IviSpecAnPreselector Behavior Model*

The IviSpecAnPreselector extension group follows the same behavior model as the IviSpecAnBase capability group described in Section [0,](#page-73-0) *IviSpecAnBase Behavior Model.*

### *15.4 IviSpecAnPreselector Compliance Notes*

For a specific driver to comply with the IviSpecAnPreselector extension it shall be compliant with the IviSpecAnBase capability group and it shall implement the function listed in this section.

# <span id="page-174-0"></span>**16 IviSpecAn Attribute ID Definitions**

The following table defines the ID value for all IviSpecAn class attributes.

| <b>Attribute Name</b>                                  | <b>ID</b> Definition      |
|--------------------------------------------------------|---------------------------|
| IVISPECAN_ATTR_AMPLITUDE_UNITS                         | IVI_CLASS_ATTR_BASE + 1   |
| IVISPECAN_ATTR_ATTENUATION                             | IVI_CLASS_ATTR_BASE + 2   |
| IVISPECAN_ATTR_ATTENUATION_AUTO                        | IVI_CLASS_ATTR_BASE + 3   |
| IVISPECAN_ATTR_DETECTOR_TYPE                           | IVI_CLASS_ATTR_BASE + 4   |
| IVISPECAN_ATTR_DETECTOR_TYPE_AUTO                      | IVI_CLASS_ATTR_BASE + 5   |
| IVISPECAN_ATTR_FREQUENCY_START                         | IVI_CLASS_ATTR_BASE + 6   |
| IVISPECAN_ATTR_FREQUENCY_STOP                          | IVI_CLASS_ATTR_BASE + 7   |
| IVISPECAN_ATTR_FREQUENCY_OFFSET                        | IVI_CLASS_ATTR_BASE + 8   |
| IVISPECAN_ATTR_INPUT_IMPEDANCE                         | IVI_CLASS_ATTR_BASE + 9   |
| IVISPECAN_ATTR_NUMBER_OF_SWEEPS                        | IVI_CLASS_ATTR_BASE + 10  |
| IVISPECAN_ATTR_REFERENCE_LEVEL                         | IVI_CLASS_ATTR_BASE + 11  |
| IVISPECAN_ATTR_REFERENCE_LEVEL_OFFSET                  | IVI CLASS ATTR BASE + 12  |
| IVISPECAN_ATTR_RESOLUTION_BANDWIDTH                    | IVI_CLASS_ATTR_BASE + 13  |
| IVISPECAN_ATTR_RESOLUTION_BANDWIDTH_AUTO               | IVI_CLASS_ATTR_BASE + 14  |
| IVISPECAN_ATTR_SWEEP_MODE_CONTINUOUS                   | IVI_CLASS_ATTR_BASE + 15  |
| IVISPECAN_ATTR_SWEEP_TIME                              | IVI_CLASS_ATTR_BASE + 16  |
| IVISPECAN_ATTR_SWEEP_TIME_AUTO                         | IVI_CLASS_ATTR_BASE + 17  |
| IVISPECAN_ATTR_TRACE_COUNT                             | IVI_CLASS_ATTR_BASE + 18  |
| IVISPECAN_ATTR_TRACE_SIZE                              | IVI_CLASS_ATTR_BASE + 19  |
| IVISPECAN_ATTR_TRACE_TYPE                              | IVI_CLASS_ATTR_BASE + 20  |
| IVISPECAN_ATTR_VERTICAL_SCALE                          | IVI_CLASS_ATTR_BASE + 21  |
| IVISPECAN_ATTR_VIDEO_BANDWIDTH                         | IVI_CLASS_ATTR_BASE + 22  |
| IVISPECAN_ATTR_VIDEO_BANDWIDTH_AUTO                    | IVI_CLASS_ATTR_BASE + 23  |
|                                                        |                           |
| IVISPECAN_ATTR_ACTIVE_MARKER                           | IVI_CLASS_ATTR_BASE + 201 |
| IVISPECAN_ATTR_MARKER_AMPLITUDE                        | IVI_CLASS_ATTR_BASE + 202 |
| IVISPECAN_ATTR_MARKER_COUNT                            | IVI_CLASS_ATTR_BASE + 203 |
| IVISPECAN_ATTR_MARKER_ENABLED                          | IVI_CLASS_ATTR_BASE + 204 |
| IVISPECAN_ATTR_MARKER_FREQUENCY_COUNTER_ENABLED        | IVI_CLASS_ATTR_BASE + 205 |
| IVISPECAN_ATTR_MARKER_FREQUENCY_COUNTER_RESOLUTI<br>ΟN | IVI_CLASS_ATTR_BASE + 206 |

**Tabl[e 16-](#page-174-0)1.** IviSpecAn Attributes ID Values

| <b>Attribute Name</b>                                           | <b>ID</b> Definition      |
|-----------------------------------------------------------------|---------------------------|
| IVISPECAN_ATTR_MARKER_POSITION                                  | IVI_CLASS_ATTR_BASE + 207 |
| IVISPECAN_ATTR_MARKER_THRESHOLD                                 | IVI_CLASS_ATTR_BASE + 208 |
| IVISPECAN_ATTR_MARKER_TRACE                                     | IVI_CLASS_ATTR_BASE + 209 |
| IVISPECAN_ATTR_PEAK_EXCURSION                                   | IVI_CLASS_ATTR_BASE + 210 |
| IVISPECAN_ATTR_SIGNAL_TRACK_ENABLED                             | IVI_CLASS_ATTR_BASE + 211 |
|                                                                 |                           |
| IVISPECAN_ATTR_TRIGGER_SOURCE                                   | IVI_CLASS_ATTR_BASE + 301 |
|                                                                 |                           |
| IVISPECAN_ATTR_EXTERNAL_TRIGGER_LEVEL                           | IVI_CLASS_ATTR_BASE + 401 |
| IVISPECAN_ATTR_EXTERNAL_TRIGGER_SLOPE                           | IVI_CLASS_ATTR_BASE + 402 |
|                                                                 |                           |
| IVISPECAN_ATTR_VIDEO_TRIGGER_LEVEL                              | IVI_CLASS_ATTR_BASE + 501 |
| IVISPECAN_ATTR_VIDEO_TRIGGER_SLOPE                              | IVI_CLASS_ATTR_BASE + 502 |
|                                                                 |                           |
| IVISPECAN_ATTR_UNITS_PER_DIVISION                               | IVI_CLASS_ATTR_BASE + 601 |
| IVISPECAN_ATTR_NUMBER_OF_DIVISIONS                              | IVI_CLASS_ATTR_BASE + 602 |
|                                                                 |                           |
| IVISPECAN_ATTR_MARKER_TYPE                                      | IVI_CLASS_ATTR_BASE + 701 |
|                                                                 |                           |
| IVISPECAN_ATTR_REFERENCE_MARKER_AMPLITUDE                       | IVI_CLASS_ATTR_BASE + 801 |
| IVISPECAN_ATTR_REFERENCE_MARKER_POSITION                        | IVI_CLASS_ATTR_BASE + 802 |
|                                                                 |                           |
| IVISPECAN_ATTR_EXTERNAL_MIXER_AVERAGE_CONVERSION                | IVI_CLASS_ATTR_BASE + 901 |
| LOSS                                                            |                           |
| IVISPECAN_ATTR_EXTERNAL_MIXER_BIAS                              | IVI_CLASS_ATTR_BASE + 902 |
| IVISPECAN_ATTR_EXTERNAL_MIXER_BIAS_ENABLED                      | IVI_CLASS_ATTR_BASE + 903 |
| IVISPECAN_ATTR_EXTERNAL_MIXER_BIAS_LIMIT                        | IVI_CLASS_ATTR_BASE + 904 |
| IVISPECAN ATTR EXTERNAL MIXER CONVERSION LOSS TA<br>BLE ENABLED | IVI CLASS ATTR BASE + 905 |
| IVISPECAN ATTR EXTERNAL MIXER ENABLED                           | IVI CLASS ATTR BASE + 906 |
| IVISPECAN_ATTR_EXTERNAL_MIXER_HARMONIC                          | IVI_CLASS_ATTR_BASE + 907 |
| IVISPECAN ATTR EXTERNAL MIXER NUMBER OF PORTS                   | IVI CLASS ATTR BASE + 908 |

**Tabl[e 16-](#page-174-0)1.** IviSpecAn Attributes ID Values

# **17 IviSpecAn Attribute Value Definitions**

This section specifies the actual value for each defined attribute value. Each value can be extended using the extension bases defined in Section [17.1,](#page-179-0) *IviSpecAn Attribute Value Extension Bases*.

### *Amplitude Units*

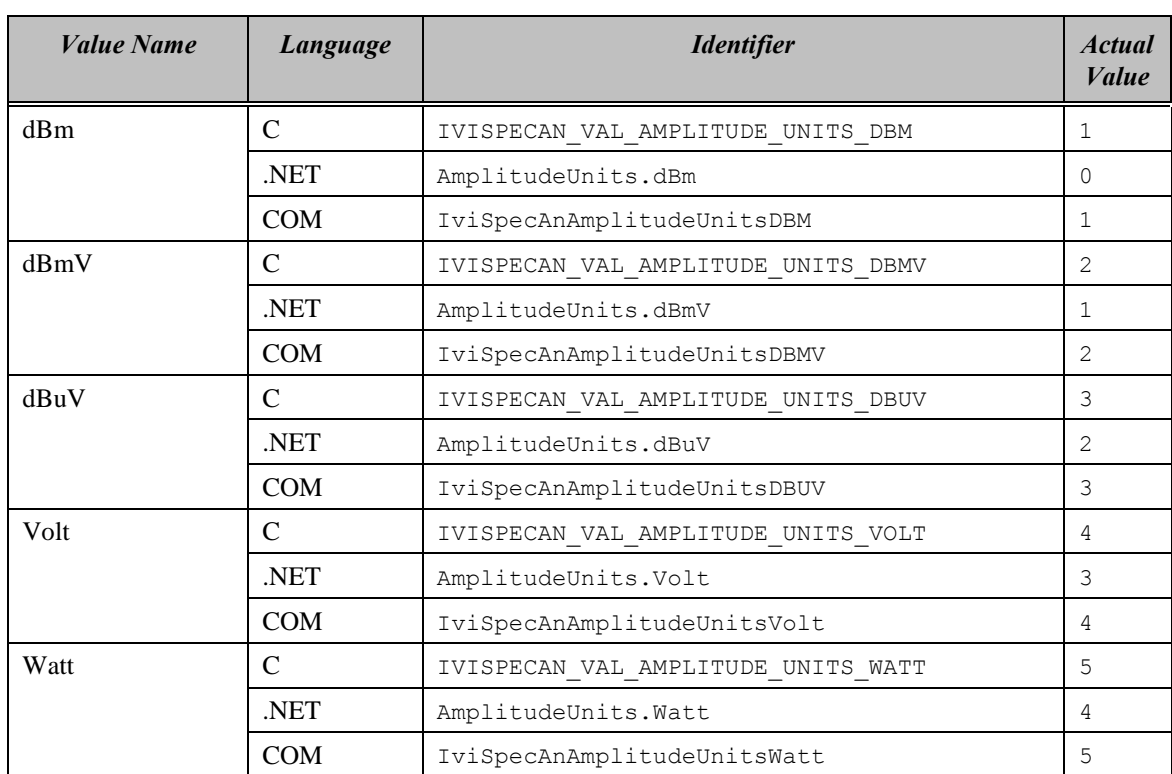

#### *Detector Type*

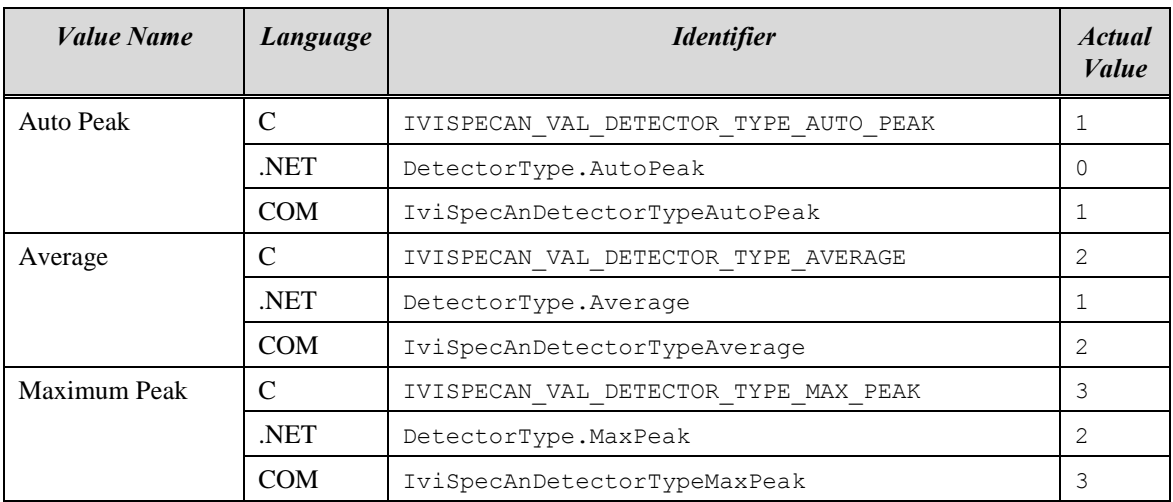

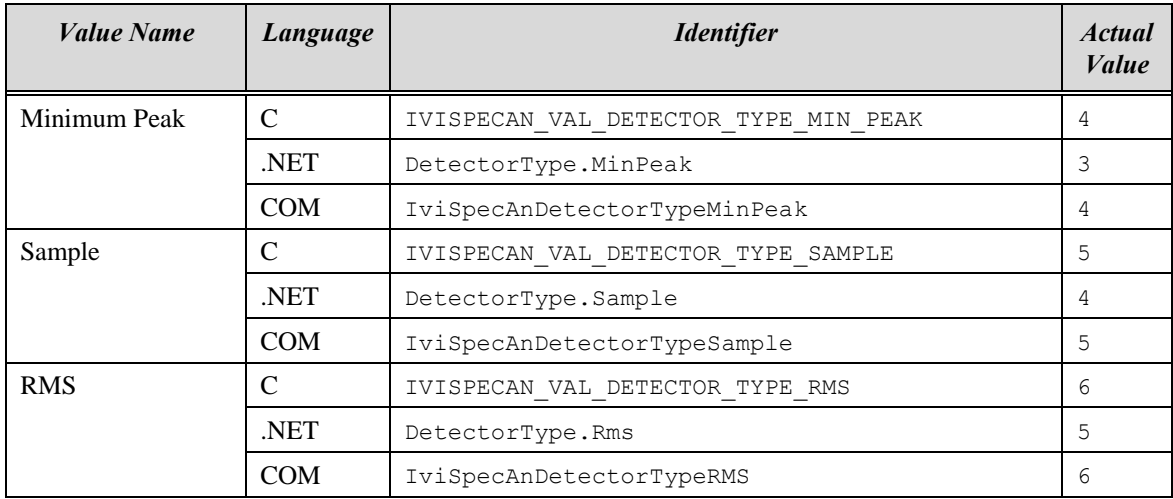

### *External Trigger Slope (IVI-C and IVI-COM Only)*

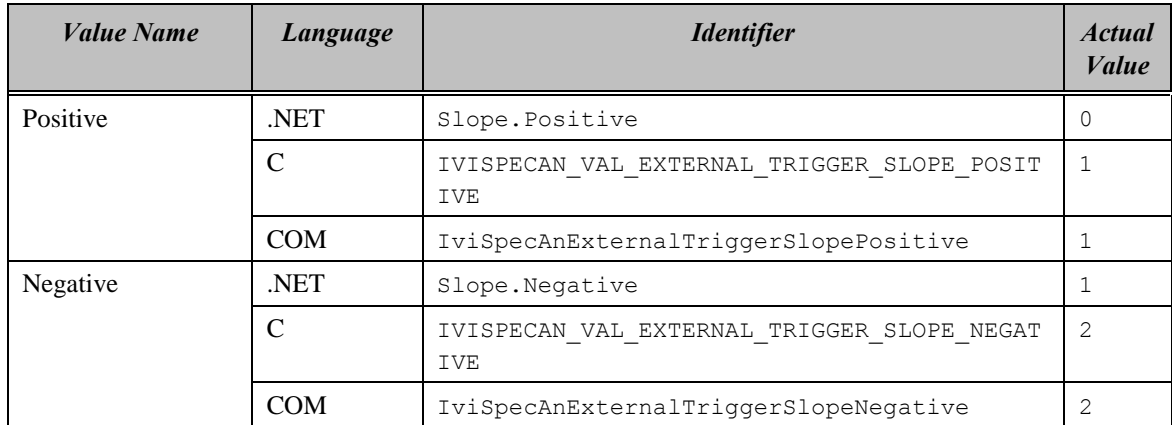

### *Marker Type*

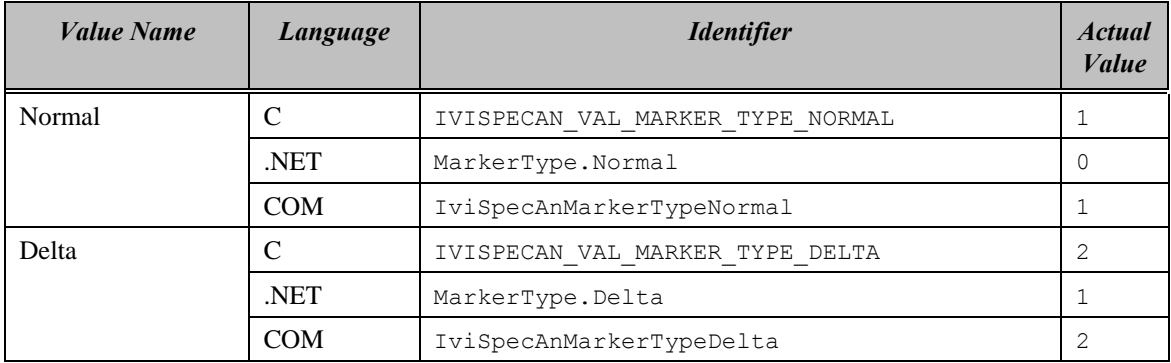

## *Trace Type*

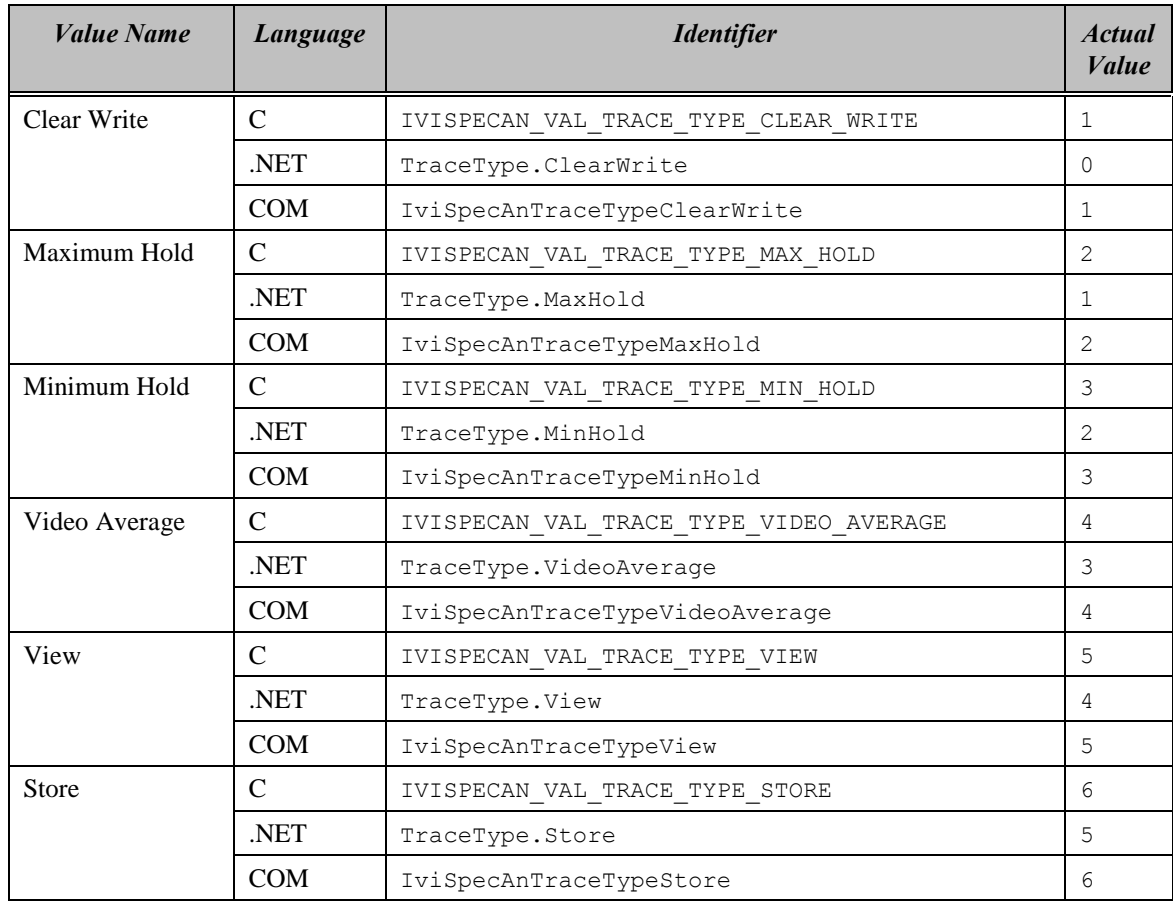

### *Trigger Source (IVI-C & IVI-COM Only)*

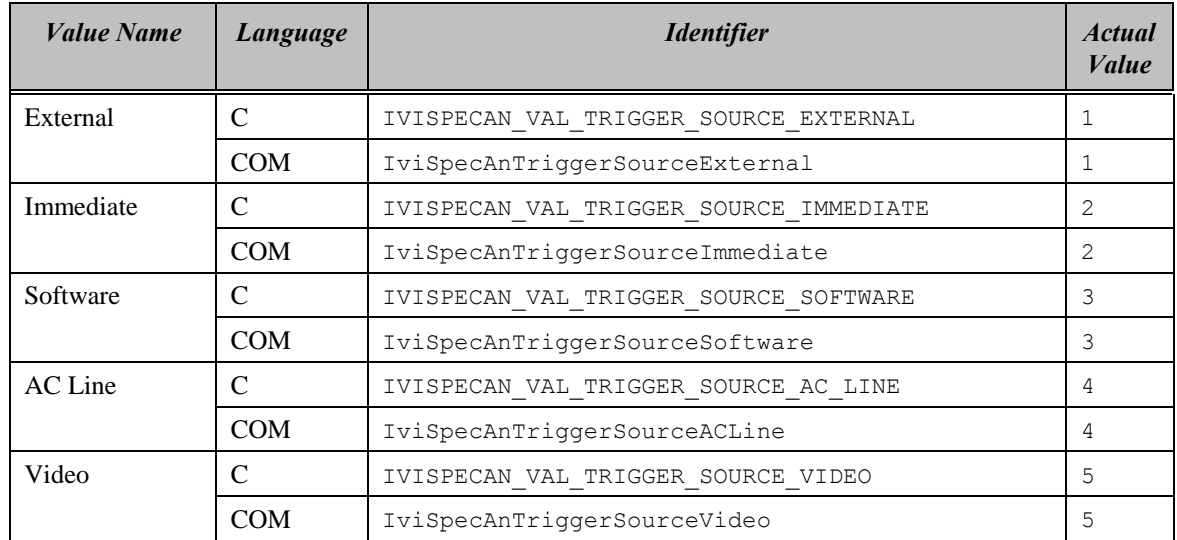

*Vertical Scale*

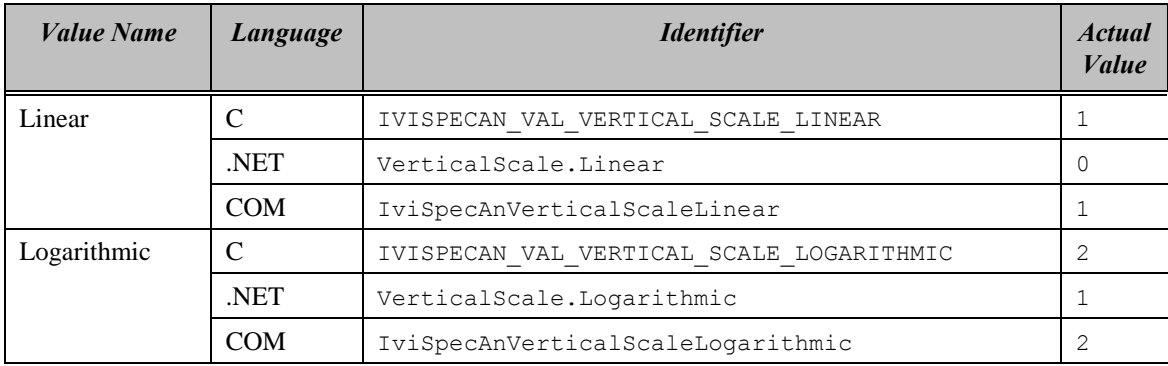

*Video Trigger Slope (IVI-C and IVI-COM Only)*

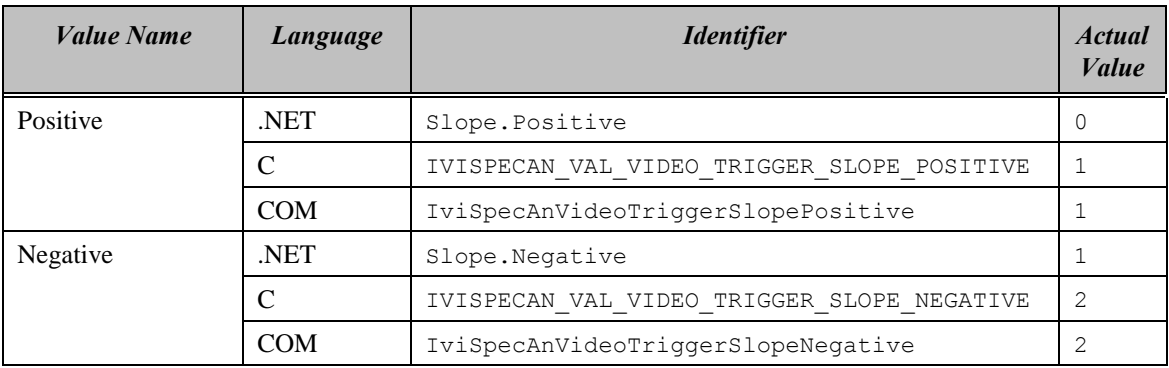

### <span id="page-179-0"></span>*17.1 IviSpecAn Attribute Value Extension Bases*

The following extension bases are defined to prevent IviSpecAn Class Specification, vendor defined, and instrument specific attribute values from conflicting. This specification reserves values less than the Vendor Defined Class Value Extension Base for future expansion. The numerical range between the Vendor Defined Class Value Extension Base and the Specific Driver Value Extension Base is reserved for vendor defined values in class drivers. All values greater than the Specific Driver Value Extension Base are reserved for instrument specific values.

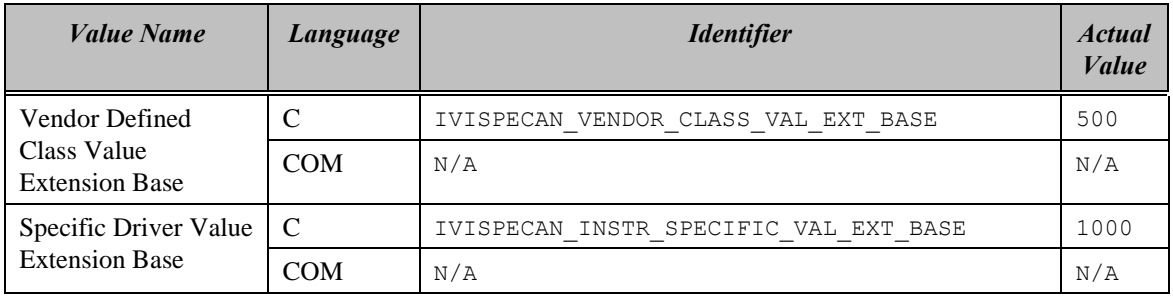
# **18 IviSpecAn Function Parameter Value Definitions**

This section specifies the actual values for each function parameter that defines values. Each value can be extended using the extension bases defined in Sectio[n 17.1,](#page-179-0) *IviSpecAn Attribute Value Extension Bases*, unless otherwise noted.

# *Acquisition Status*

*Parameter:* Status

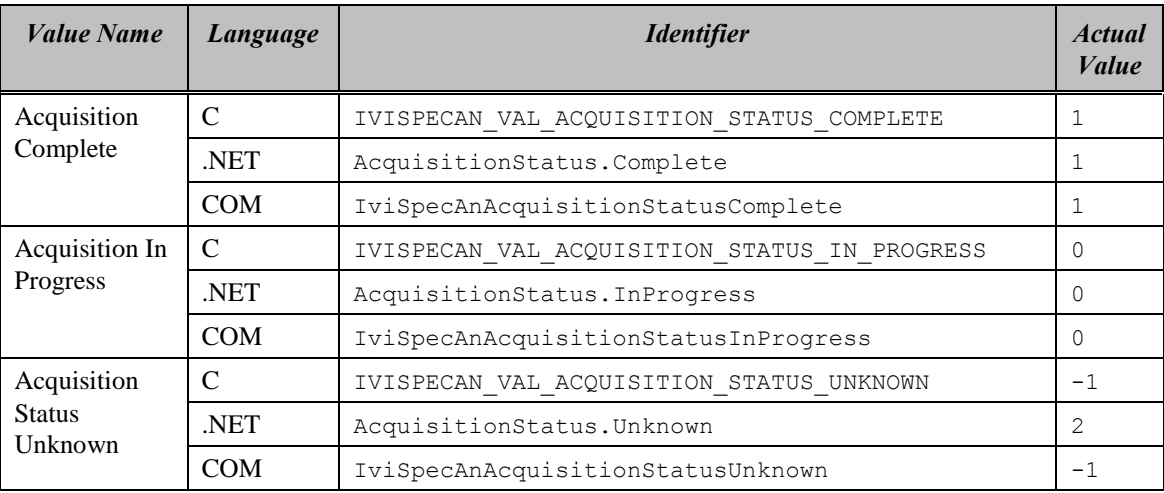

# *Marker Search*

*Parameter:* SearchType

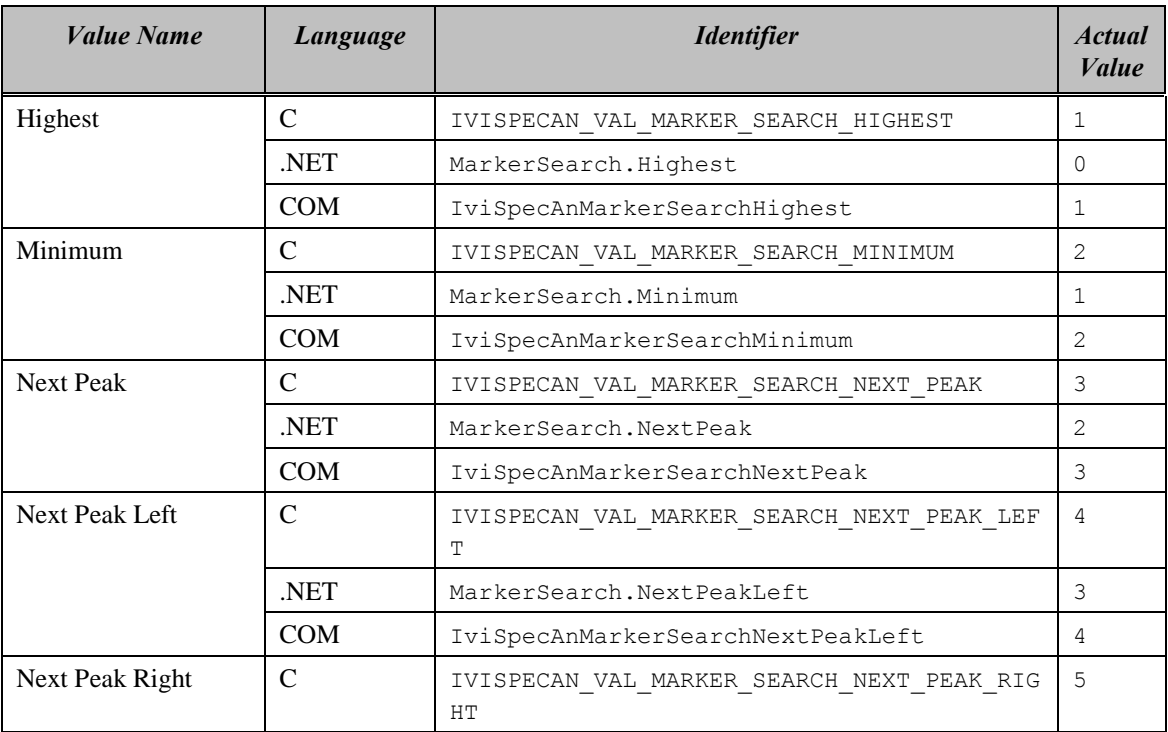

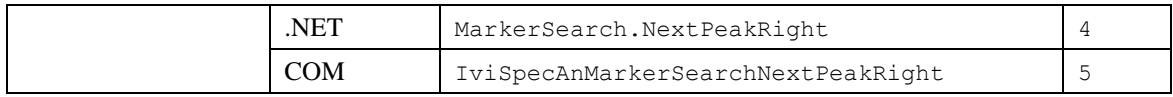

# *Read Y Trace*

*Parameter:* maxTime

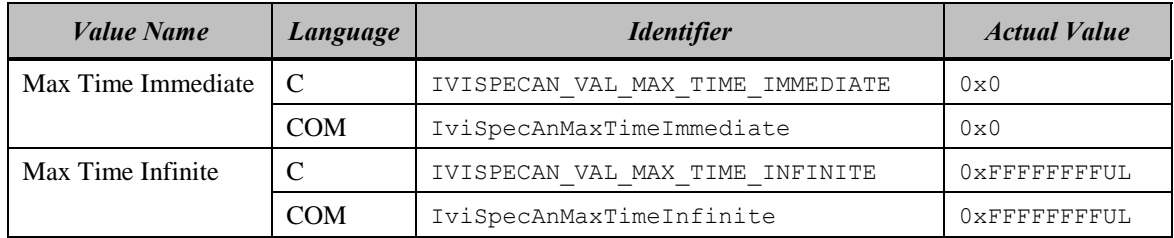

The definitions for this parameter may not be extended using the extension bases defined in Section 16.2, *IviSpecAn Attribute Value Extension Bases*. No extension mechanism is defined for this parameter.

### *Set Instrument From Marker*

*Parameter:* InstrumentSetting

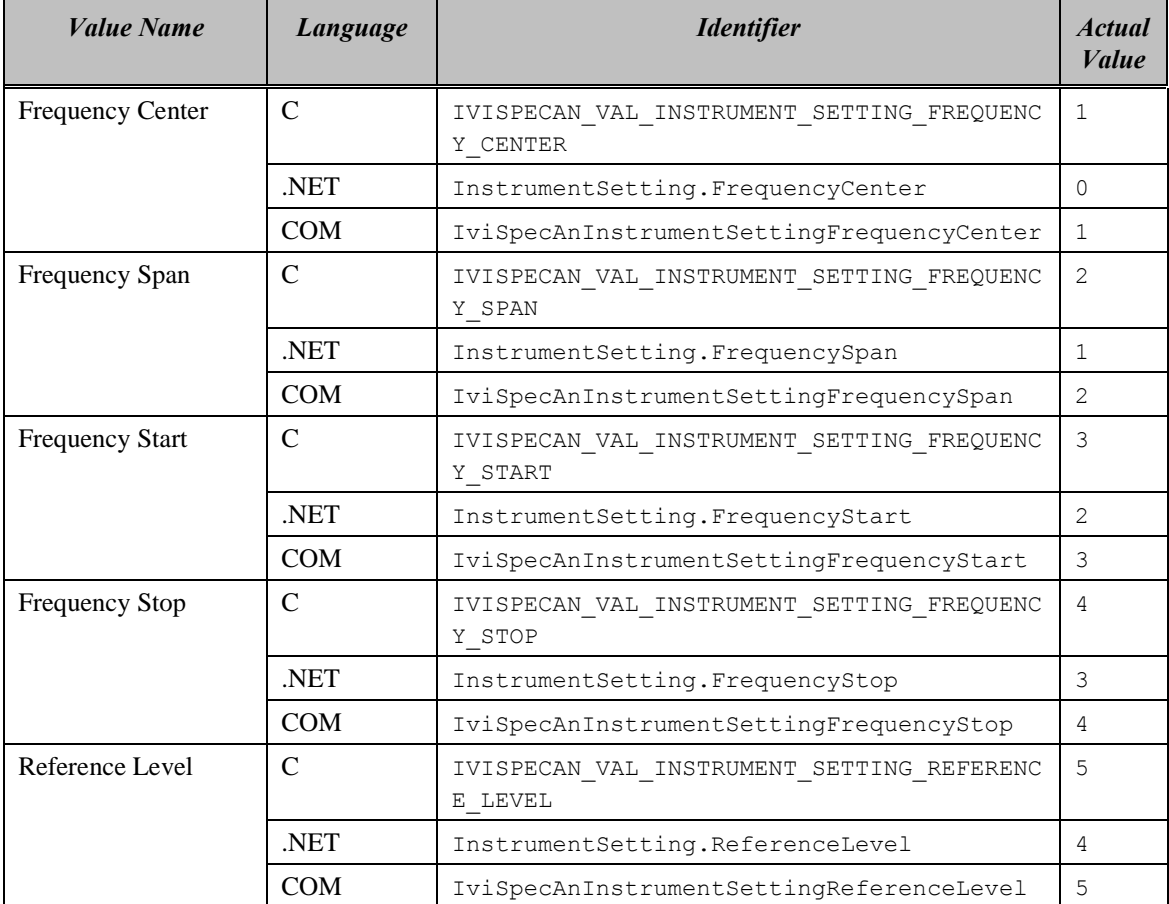

# <span id="page-182-0"></span>**19 IviSpecAn Error, Completion Code, and Exception Class Definitions**

The table below specifies the actual value for each status code that the IviSpecAn class specification defines.

| <b>Error Name</b>       | <b>Description</b>                                 |  |                                        |                                                         |  |  |
|-------------------------|----------------------------------------------------|--|----------------------------------------|---------------------------------------------------------|--|--|
|                         | Language                                           |  | <b>Identifier</b>                      | Value(hex)                                              |  |  |
| Measure<br>Uncalibrated | Uncalibrated measurement                           |  |                                        |                                                         |  |  |
|                         | $\mathbf C$                                        |  | IVISPECAN_WARN_MEASURE_UNCALIBRATED    | 0x3FFA2001                                              |  |  |
|                         | .NET                                               |  |                                        | $CD7C4BB8-$<br>$66CE-4dbe-$<br>$B680 -$<br>02179E8A45C8 |  |  |
|                         | <b>COM</b>                                         |  | S IVISPECAN MEASURE UNCALIBRATED       | 0x00042001                                              |  |  |
| Over Range              | Measurement overrange                              |  |                                        |                                                         |  |  |
|                         | $\mathbf C$                                        |  | IVISPECAN WARN OVER RANGE              | 0x3FFA2002                                              |  |  |
|                         | .NET                                               |  |                                        | A8EC3638-<br>D902-43f6-<br>$84B4-$<br>38597547C41F      |  |  |
|                         | COM                                                |  | S IVISPECAN_OVER_RANGE                 | 0x00042002                                              |  |  |
| Marker Not              | Marker Not Enabled                                 |  |                                        |                                                         |  |  |
| Enabled                 | C                                                  |  | IVISPECAN ERROR MARKER NOT ENABLED     | 0xBFFA2001                                              |  |  |
|                         | .NET                                               |  | MarkerNotEnabledException              | N/A                                                     |  |  |
|                         | COM                                                |  | E IVISPECAN MARKER NOT ENABLED         | 0x80042001                                              |  |  |
| Not Delta               | Not Delta Marker                                   |  |                                        |                                                         |  |  |
| Marker                  | C                                                  |  | IVISPECAN ERROR NOT DELTA MARKER       | 0xBFFA2002                                              |  |  |
|                         | .NET                                               |  | NotDeltaMarkerException                | N/A                                                     |  |  |
|                         | <b>COM</b>                                         |  | E IVISPECAN NOT DELTA MARKER           | 0x80042002                                              |  |  |
| <b>Trigger Not</b>      | The trigger source is not set to software trigger. |  |                                        |                                                         |  |  |
| Software                | NET.                                               |  | Ivi.Driver.TriggerNotSoftwareException | IVI defined<br>exception (see<br>IVI 3.2)               |  |  |
|                         | C                                                  |  | IVISPECAN ERROR TRIGGER NOT SOFTWARE   | 0xBFFA1001                                              |  |  |
|                         | <b>COM</b>                                         |  | E IVISPECAN TRIGGER NOT SOFTWARE       | 0x80041001                                              |  |  |
| Max Time                | Max Time Exceeded                                  |  |                                        |                                                         |  |  |
| Exceeded                | $\overline{C}$                                     |  | IVISPECAN ERROR MAX TIME EXCEEDED      | 0xBFFA2003                                              |  |  |

**Tabl[e 19-](#page-182-0)1.** IviSpecAn Completion Codes

#### **Tabl[e 19-](#page-182-0)1.** IviSpecAn Completion Codes

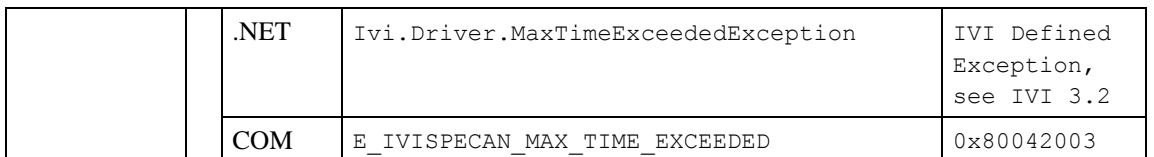

Table 19-2 defines the recommended format of the message string associated with the errors. In C, these strings are returned by the Get Error function. In COM, these strings are the description contained in the ErrorInfo object. For .NET, exception default message strings are defined with the exception.

Note: In the description string table entries listed below, % is always used to represent the component name.

| <b>Name</b>          | <b>Message String</b>                                                                |  |
|----------------------|--------------------------------------------------------------------------------------|--|
| Measure Uncalibrated | "%s: The instrument was in an uncalibrated state<br>when the measurement was taken." |  |
| Over Range           | "%s: The measurement taken was over the instrument's<br>range."                      |  |
| Marker Not Enabled   | "%s: The Active Marker is not enabled."                                              |  |
| Not Delta Marker     | "%s: The Active Marker is not a delta marker."                                       |  |
| Max Time Exceeded    | "%s: The maximum waiting time for this operation was<br>exceeded."                   |  |

**Tabl[e 19-](#page-182-0)2.** IviSpecAn Error Message Strings

# *19.1 IVI.NET IviSpecAn Exceptions and Warnings*

This section defines the list of IVI.NET exceptions and warnings that are specific to the IviSpecAn class. For general information on IVI.NET exceptions and warnings, refer to *IVI-3.1: Driver Architecture Specification* and section 12, *Common IVI.NET Exceptions and Warnings*, of *IVI-3.2: Inherent Capabilities Specification*.

The IVI.NET exceptions defined in this specification are declared in the Ivi.SpecAn namespace.

- MarkerNotEnabledException
- NotDeltaMarkerException

# 19.1.1 MarkerNotEnabledException

### **Description**

This exception is used when the driver tries to perform an operation on the active marker and it is not enabled.

### **Constructors**

Ivi.SpecAn.MarkerNotEnabledException();

Ivi.SpecAn.MarkerNotEnabledException(String message);

```
Ivi.SpecAn.MarkerNotEnabledException(String message,
                                       System.Exception innerException);
```
### **Message String**

The active marker is not enabled.

### **Usage**

If driver developers use constructors that take a message string, they are responsible for message string localization.

# 19.1.2 NotDeltaMarkerException

### **Description**

This exception is used when the driver tries to perform a delta marker operation on the active marker, but the active marker is not a delta marker.

### **Constructors**

Ivi.SpecAn.NotDeltaMarkerException(); Ivi.SpecAn.NotDeltaMarkerException(String message); Ivi.SpecAn.NotDeltaMarkerException(String message, System.Exception innerException);

### **Message String**

```
The active marker is not a delta marker.
Marker name: <markerName>
```
### **Usage**

If driver developers use constructors that take a message string, they are responsible for message string localization.

# **20 IviSpecAn Hierarchies**

# *20.1 IviSpecAn .NET Hierarchy*

| .NET Interface Hierarchy | <b>Generic Name</b>                   | <b>Type</b>  |
|--------------------------|---------------------------------------|--------------|
| Frequency                |                                       |              |
| ConfigureStartStop       | <b>Configure Frequency Start Stop</b> | M            |
| ConfigureCenterSpan      | Configure Frequency Center Span       | M            |
| Start                    | <b>Frequency Start</b>                | P            |
| Stop                     | Frequency Stop                        | P            |
| Offset                   | Frequency Offset                      | $\mathbf{P}$ |
| SweepCoupling            |                                       |              |
| Configure                | Configure Sweep Coupling              | M            |
| ResolutionBandwidthAuto  | <b>Resolution Bandwith Auto</b>       | $\mathbf P$  |
| ResolutionBandwidth      | <b>Resolution Bandwidth</b>           | P            |
| VideoBandwidthAuto       | Video Bandwidth Auto                  | P            |
| VideoBandwidth           | Video Bandwidth                       | $\mathbf P$  |
| SweepTimeAuto            | Sweep Time Auto                       | P            |
| SweepTime                | Sweep Time                            | P            |
| Level                    |                                       |              |
| Configure                | Configure Level                       | M            |
| AmplitudeUnits           | Amplitude Units                       | P            |
| InputImpedance           | Input Impedance                       | $\mathbf{P}$ |
| Reference                | Reference Level                       | P            |
| ReferenceOffset          | Reference Level Offset                | P            |
| AttenuationAuto          | <b>Attenuation Auto</b>               | $\mathbf{P}$ |
| Attenuation              | Attenuation                           | P            |
| Acquisition              |                                       |              |
| Configure                | Configure Acquisition                 | M            |
| SweepModeContinuous      | Sweep Mode Continuous                 | P            |
| NumberOfSweeps           | Number Of Sweeps                      | P            |
| DetectorTypeAuto         | Detector Type Auto                    | ${\bf P}$    |
| DetectorType             | Detector Type                         | P            |
| VerticalScale            | <b>Vertical Scale</b>                 | $\mathbf P$  |
| Display                  |                                       |              |
| UnitsPerDivision         | <b>Units Per Division</b>             | P            |
| NumberOfDivisions        | Number Of Divisions                   | ${\bf P}$    |

**Table 20-1.** IviSpecAn .NET Hierarchy

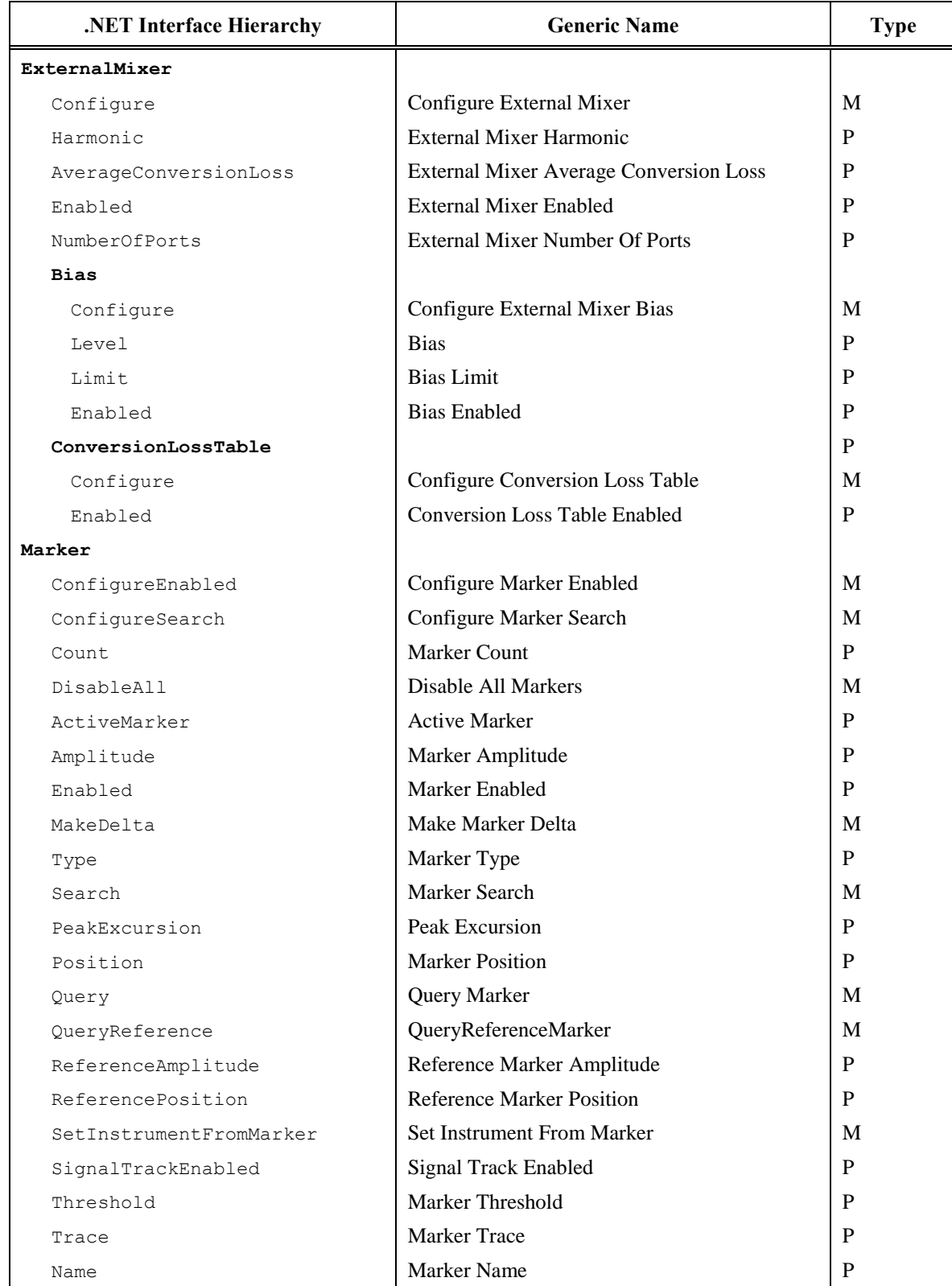

## **Table 20-1.** IviSpecAn .NET Hierarchy

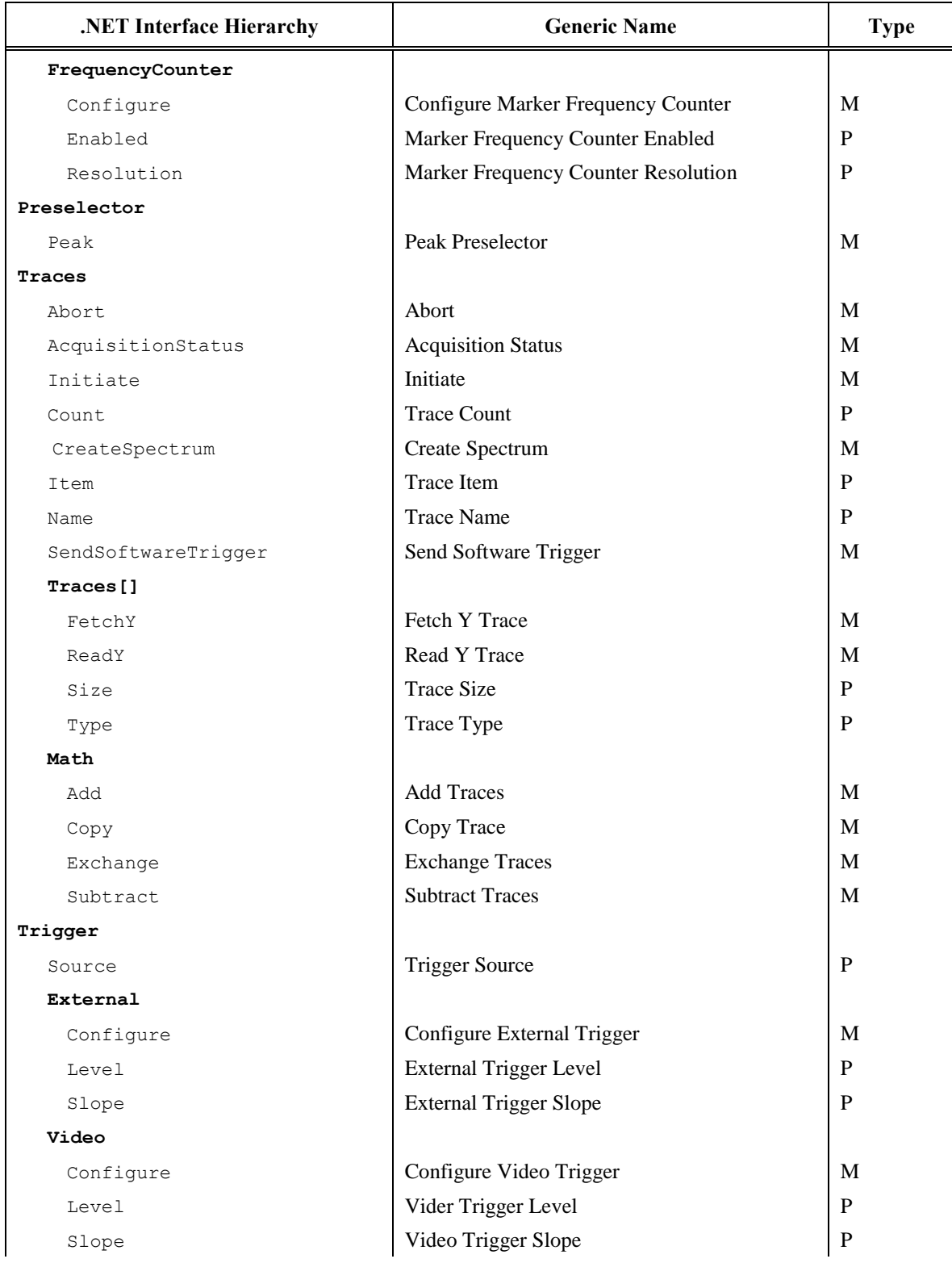

## **Table 20-1.** IviSpecAn .NET Hierarchy

# 20.1.1 IviSpecAn .NET Interfaces

In addition to implementing IVI Inherent capabilities interfaces, IviSpecAn-interfaces contain interface reference propertues for accessing the following IviSpecAn interfaces:

- IIviSpecAnAcquisition
- IiviSpecAnDisplay
- IIviSpecAnExternalMixer
- IiviSpecAnFrequency
- IiviSpecAnLevel
- IiviSpecAnMarker
- IiviSpecAnPreselector
- IiviSpecAnSweepCoupling
- IiviSpecAnTraces
- IiviSpecAnTrigger

The IiviSpecAnExternalMixer interface contains interface reference properties for accessing the following interfaces:

- IIviSpecAnExternalMixerBias
- IIviSpecAnExternalMixerConversionLossTable

The IiviSpecAnMarker interface contains interface reference properties for accessing the following interfacs:

• IiviSpecAnMarkerFrequencyCounter

The IiviSpecAnTrigger interface contains interface reference properties for accessing the following interfaces:

- IiviSpecAnTriggerExternal
- IiviSpecAnTriggerVideo

The IiviSpecAnTraces is a collection, that contains elements of type IiviSpecAnTrace. Each of the IiviSpecAnTrace interfaces, also contains an interface reference property for accessing the following interface:

IIviSpecAnTracesMath

# 20.1.2 .NET Interface Reference Properties

Interface reference properties are used to navigate the IviSpecAn COM hierarchy. This section describes the interface reference properties that the IviSpecAn defines.

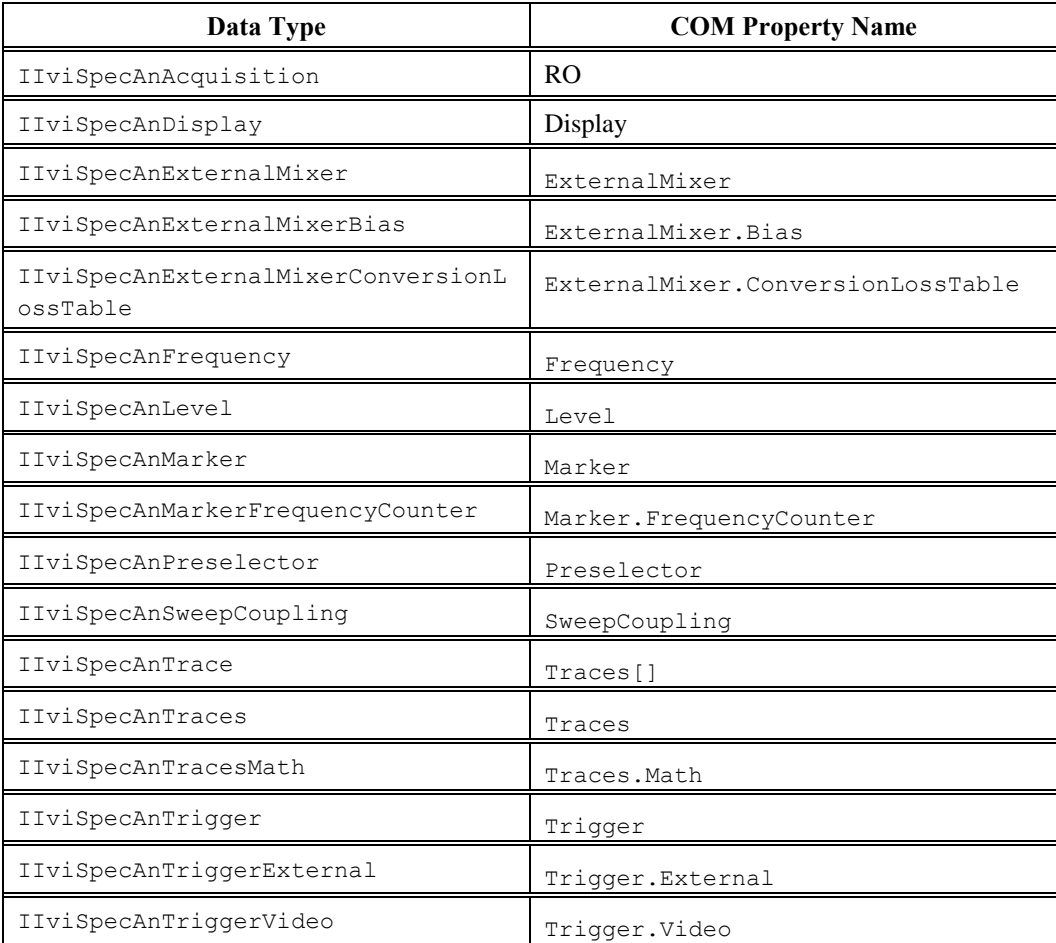

# *20.2 IviSpecAn COM Hierarchy*

**Table 20-2.** IviSpecAn COM Hierarchy

| <b>COM</b> Interface Hierarchy | <b>Generic Name</b>             | Type |
|--------------------------------|---------------------------------|------|
| Frequency                      |                                 |      |
| ConfigureStartStop             | Configure Frequency Start Stop  | M    |
| ConfigureCenterSpan            | Configure Frequency Center Span | M    |
| Start                          | <b>Frequency Start</b>          | P    |
| Stop                           | <b>Frequency Stop</b>           | P    |
| Offset                         | Frequency Offset                | P    |

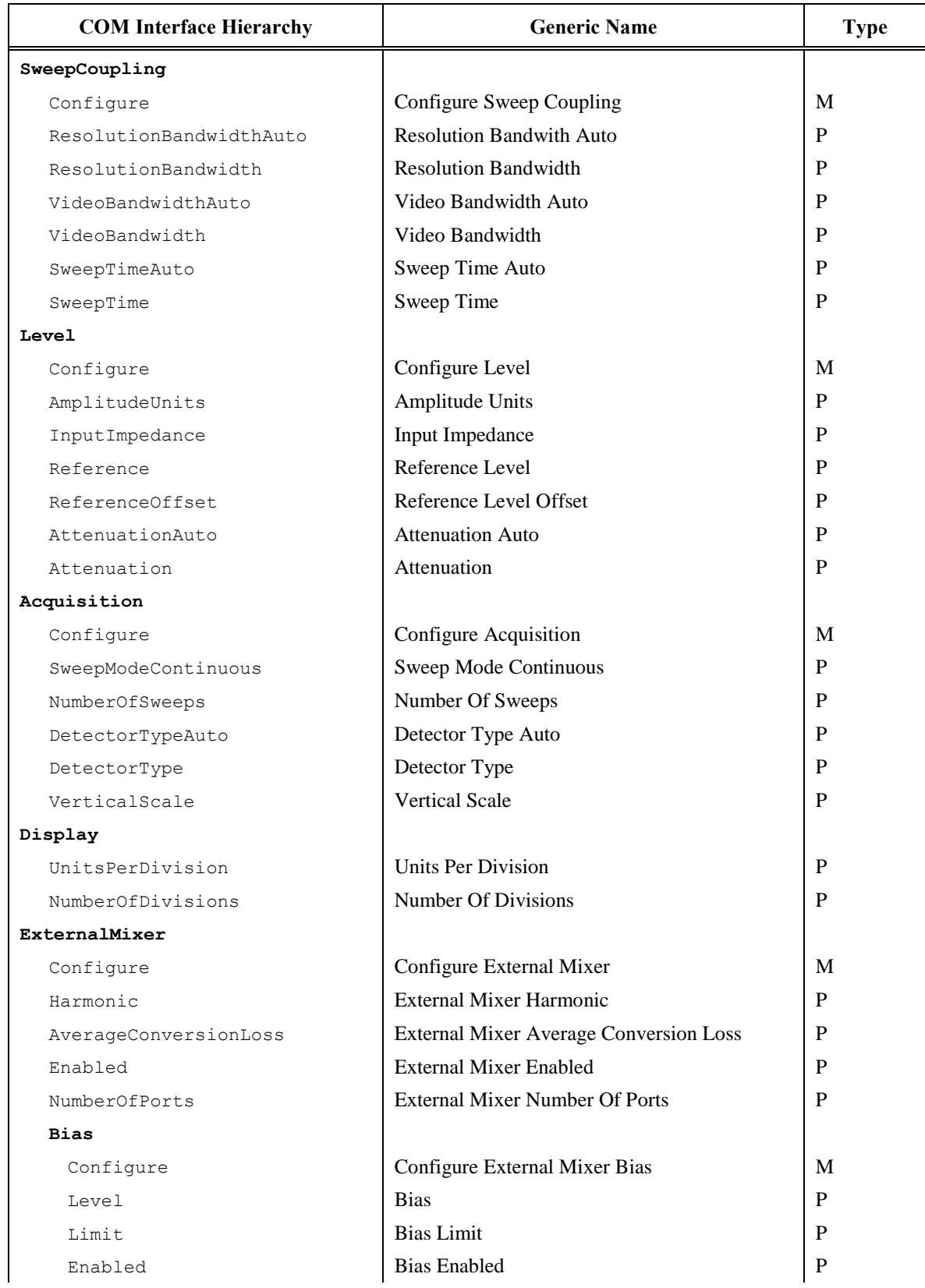

## **Table 20-2.** IviSpecAn COM Hierarchy

*IVI-4.8: IviSpecAn Class Specification 192 IVI Foundation*

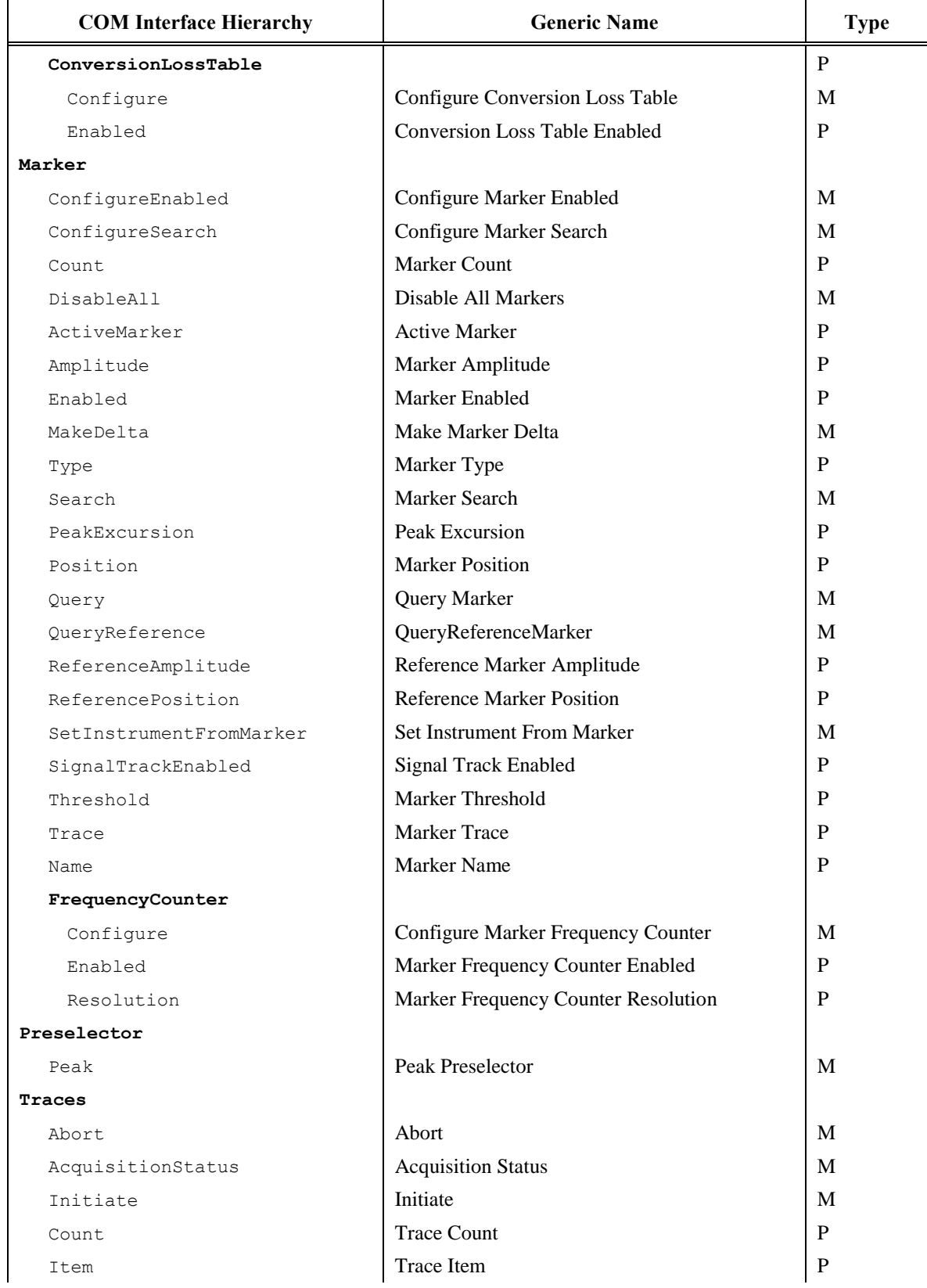

## **Table 20-2.** IviSpecAn COM Hierarchy

*IVI-4.8: IviSpecAn Class Specification 193 IVI Foundation*

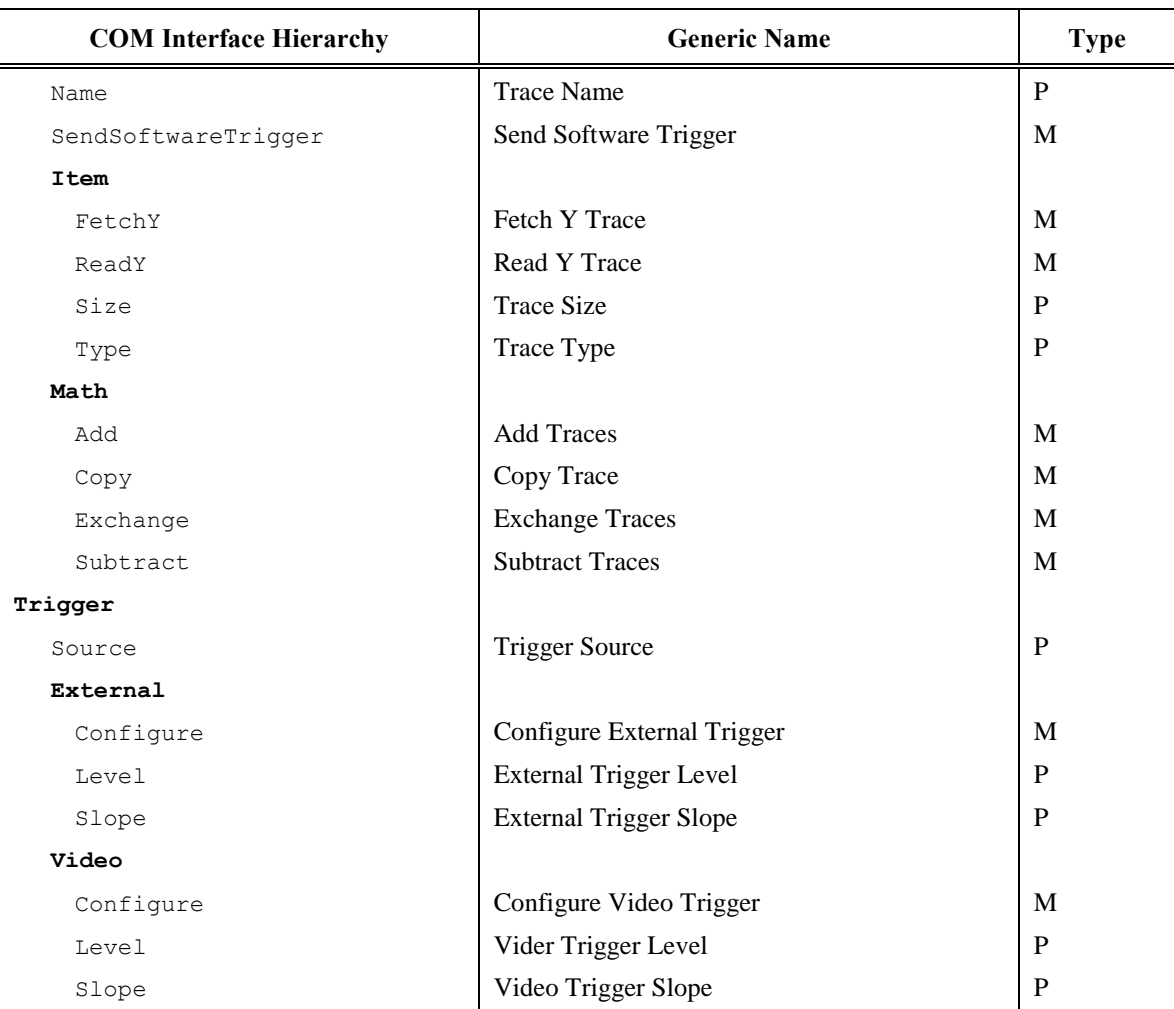

## **Table 20-2.** IviSpecAn COM Hierarchy

# 20.2.1 IviSpecAn COM Interfaces

In addition to implementing IVI inherent capabilities interfaces, IviSpecAn interfaces contain interface reference properties for accessing the following IviSpecAn interfaces:

```
IIviSpecAnAcquisition
IIviSpecAnDisplay
IIviSpecAnExternalMixer
IIviSpecAnFrequency
IIviSpecAnLevel
IIviSpecAnMarker
IIviSpecAnPreselector
IIviSpecAnSweepCoupling
IIviSpecAnTrace
IIviSpecAnTraces
IIviSpecAnTrigger
```
The IIviSpecAnExternalMixer interface contains interface reference properties for accessing the following additional IviSpecAn external mixer interfaces:

```
IIviSpecAnExternalMixerBias
IIviSpecAnExternalMixerConversionLossTable
```
The IIviSpecAnMarker interface contains interface reference properties for accessing the following additional IviSpecAn marker interface:

IIviSpecAnMarkerFrequencyCounter

The IIviSpecAnTrigger interface contains interface reference properties for accessing the following additional IviSpecAn trigger interfaces:

```
IIviSpecAnTriggerExternal
IIviSpecAnTriggerVideo
```
The IIviSpecAnTraces interface contains methods and properties for accessing a collection of objects that implement the IIviScopeTrace interface. The IIviSpecAnTraces interface also contains interface reference properties for accessing the following additional IviSpecAn trace interface:

```
IIviSpecAnTracesMath
```
The following table lists the interfaces that this specification defines and their GUIDs.

| <b>Interface</b>                               | <b>GUID</b>                            |  |  |  |
|------------------------------------------------|----------------------------------------|--|--|--|
| IIviSpecAn                                     | 47ed52d8-a398-11d4-ba58-000064657374 } |  |  |  |
| IIviSpecAnAcquisition                          | 47ed52c4-a398-11d4-ba58-000064657374 } |  |  |  |
| IIviSpecAnDisplay                              | 47ed52ca-a398-11d4-ba58-000064657374 } |  |  |  |
| IIviSpecAnExternalMixer                        | 47ed52cb-a398-11d4-ba58-000064657374 } |  |  |  |
| IIviSpecAnExternalMixerBias                    | 47ed52d3-a398-11d4-ba58-000064657374 } |  |  |  |
| IIviSpecAnExternalMixerConversio<br>nLossTable | 47ed52d4-a398-11d4-ba58-000064657374 } |  |  |  |
| IIviSpecAnFrequency                            | 47ed52c2-a398-11d4-ba58-000064657374 } |  |  |  |
| IIviSpecAnLevel                                | 47ed52c6-a398-11d4-ba58-000064657374 } |  |  |  |
| IIviSpecAnMarker                               | 47ed52cc-a398-11d4-ba58-000064657374 } |  |  |  |
| IIviSpecAnMarkerFrequencyCounter               | 47ed52d0-a398-11d4-ba58-000064657374 } |  |  |  |
| IIviSpecAnPreselector                          | 47ed52cd-a398-11d4-ba58-000064657374 } |  |  |  |
| IIviSpecAnSweepCoupling                        | 47ed52c3-a398-11d4-ba58-000064657374 } |  |  |  |
| IIviSpecAnTrace                                | 47ed52c8-a398-11d4-ba58-000064657374 } |  |  |  |
| IIviSpecAnTraces                               | 47ed52c7-a398-11d4-ba58-000064657374 } |  |  |  |
| IIviSpecAnTracesMath                           | 47ed52c9-a398-11d4-ba58-000064657374 } |  |  |  |
| IIviSpecAnTrigger                              | 47ed52c5-a398-11d4-ba58-000064657374 } |  |  |  |
| IIviSpecAnTriggerExternal                      | 47ed52ce-a398-11d4-ba58-000064657374 } |  |  |  |
| IIviSpecAnTriggerVideo                         | 47ed52cf-a398-11d4-ba58-000064657374 } |  |  |  |

**Table 20-3.** IviSpecAn Interface GUIDs

# 20.2.2 IviSpecAn COM Interface Reference Properties

Interface reference properties are used to navigate the IviSpecAn COM hierarchy. This section describes the interface reference properties that the IviSpecAn defines.

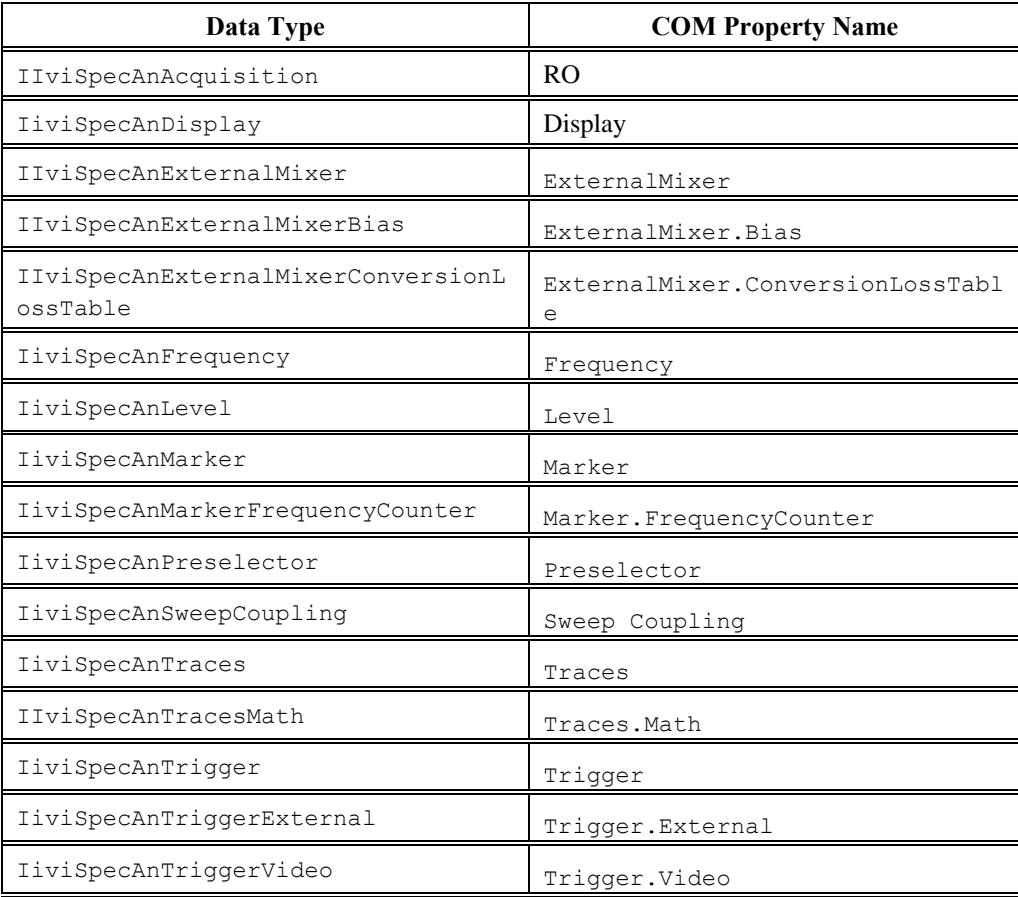

# 20.2.3 IviSpecAn COM Category

The IviSpecAn class COM Category shall be "IviSpecAn", and the Category ID (CATID) shall be {47ed5126-a398-11d4-ba58-000064657374}.

# *20.3 IviSpecAn C Function Hierarchy*

 $\overline{\Gamma}$ 

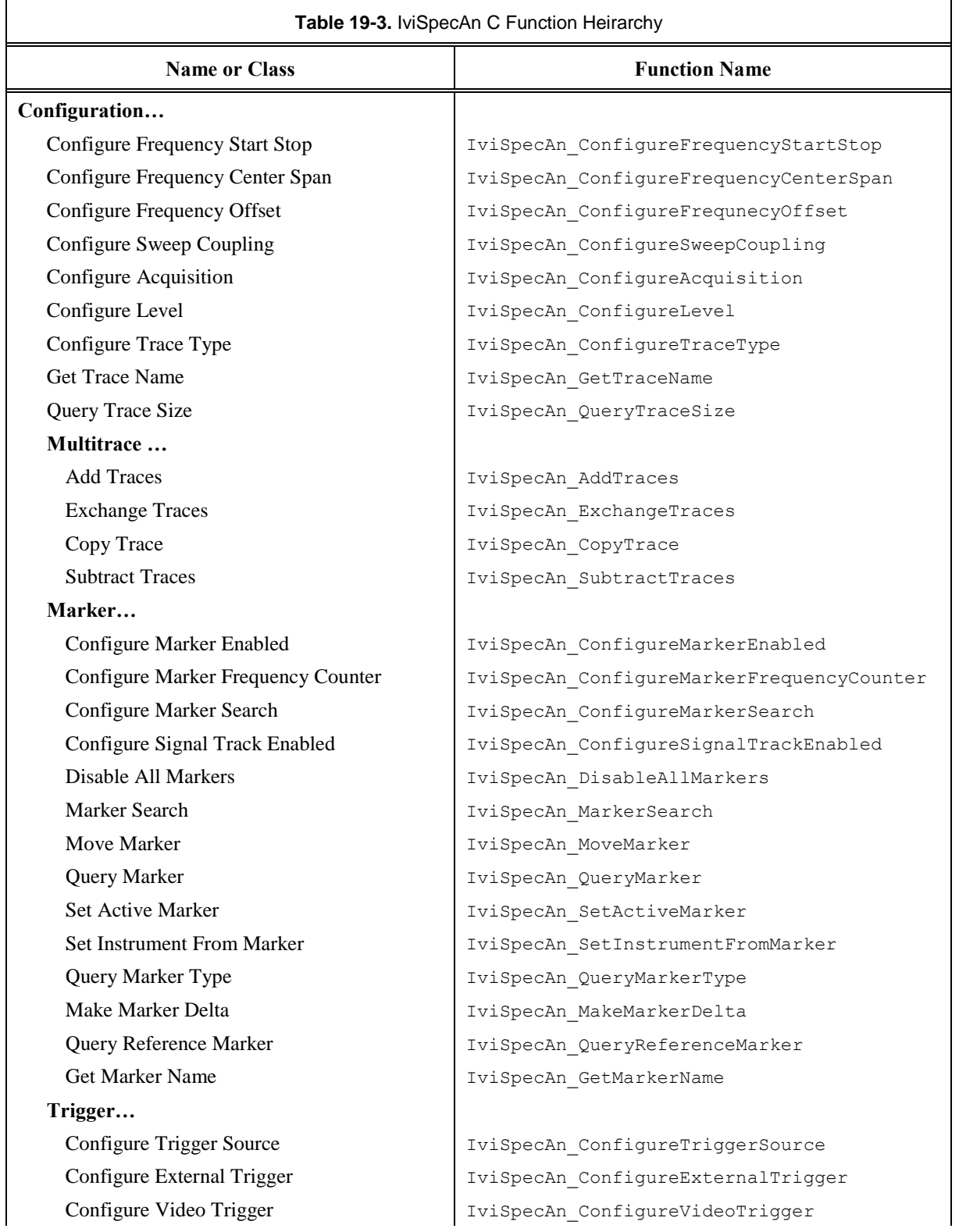

The IviSpecAn class function hierarchy is shown in the following table.

٦

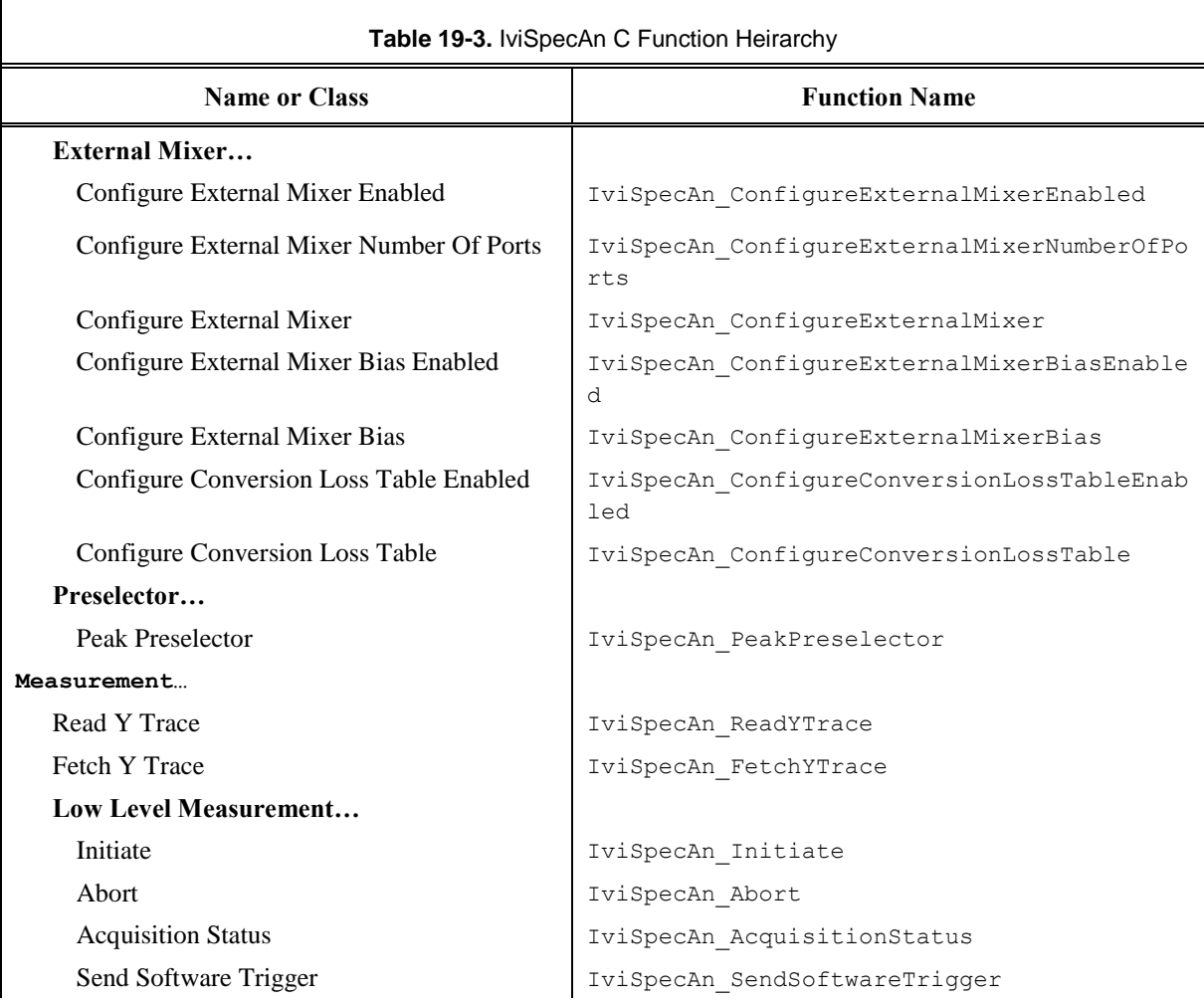

# <span id="page-199-0"></span>*Introduction*

This section describes situations driver developers should be aware of when developing a specific instrument driver that complies with the IviSpecAn class.

# *Time Domain Measurements*

In certain situations the spectrum analyzer may be used to take time domain rather than frequency domain measurements. Typical time domain measurements are oscilloscope traces, but when a spectrum analyzer is taking a time domain measurement, the amplitude of only one frequency is measured. To set the spectrum analyzer to a time domain mode, the start and stop frequency have to be set to the same frequency; the frequency of interest. Sweeping with the start and stop set to the same frequency causes the analyzer to take many independent measurements of that frequency over time (in the time domain). This is very useful in determining such things as the change in output power of a transmitter as it warms up. Another use is to capture a peak of a pulsed signal at a particular frequency.

# *Noise Level, and Test Speed Optimizations*

Note the following paragraphs offer suggestions on ways to optimize the Spectrum Analyzer to take measurements. Following these suggestions does not necessarily have the desired results. All suggestions are merely that; suggestions. Spectrum analyzers allow the user to set many different attributes that affect different aspects of a measurement. Therefore, it is imperative to use the attributes effectively to ensure that the measurements that are taken are the most valid possible.

To have the lowest noise level, typically the analyzer is set up with a very low resolution bandwidth, a video bandwidth of about 10 times the resolution bandwidth, the least attenuation that is practical, a very slow sweep time, and the narrowest start frequency to stop frequency span that is practical.

The fastest speed is accomplished by using almost the opposite setup as for low noise level. Higher resolution bandwidth, a video bandwidth still of about 10 times the resolution bandwidth, a fairly narrow start frequency to stop frequency span, and of course, a fast sweep speed.

# *Disabling Unused Extensions*

Specific drivers are required to disable extension capability groups that an application program does not explicitly use. The specific driver can do so by setting the attributes of an extension capability group to the values that this section recommends. A specific driver can set these values for all extension capability groups when the *Prefix*\_init, *Prefix*\_InitWithOptions, or *Prefix*\_reset functions execute. This assumes that the extension capability groups remain disabled until the application program explicitly uses them. For the large majority of instruments, this assumption is true.

Under certain conditions, a specific driver might have to implement a more complex approach. For some instruments, configuring a capability group might affect instrument settings that correspond to an unused extension capability group. If these instrument settings affect the behavior of the instrument, then this might result in an interchangeability problem. If this can occur, the specific driver shall take appropriate action so that the instrument settings that correspond to the unused extension capability group do not affect the behavior of the instrument when the application program performs an operation that might be affected by those settings.

The remainder of this section recommends attribute values that effectively disable each extension capability group.

### Disabling the IviSpecAnMultitrace Extension Capability Group

The IviSpecAnMultitrace extension group affects the instrument behavior only when the end user calls any of its functions. Therefore, this specification does not recommend attribute values that disable the IviSpecAnMultitrace extension group.

### Disabling the IviSpecAnMarker Extension Group

The IviSpecAnMarker extension group affects the instrument behavior only when any of its markers are enabled. Therefore the recommended technique to disable the group is to set the Marker Enabled attribute to False for each marker. This functionality is also encapsulated in the function Disable All Markers.

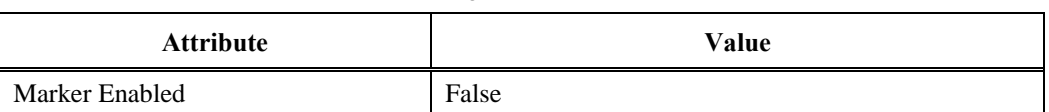

### **Table [0-](#page-199-0)1.** Values for Disabling the IviSpecAnMarker Extension Group

#### Disabling the IviSpecAnTrigger Extension Group

Attribute values that effectively disable the IviSpecAnTrigger extension group are shown in the following table.

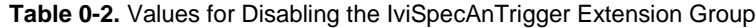

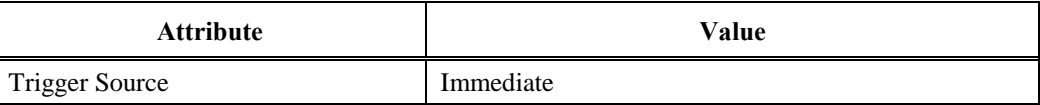

#### Disabling the IviSpecAnExternalTrigger Extension Group

The IviSpecAnExternalTrigger extension group affects instrument behavior only when the Trigger Source attribute is set to External. Therefore, this specification does not recommend attribute values that disable the IviSpecAnExternalTrigger extension group.

#### Disabling the IviSpecAnVideoTrigger Extension Group

The IviSpecAnVideoTrigger extension group affects instrument behavior only when the Trigger Source attribute is set to Video. Therefore, this specification does not recommend attribute values that disable the IviSpecAnVideoTrigger extension group.

#### Disabling the IviSpecAnDisplay Extension Group

The IviSpecAnDisplay extension group affects instrument behavior only when its attributes are used. Therefore, this specification does not recommend attribute values that disable the IviSpecAnDisplay extension group.

#### Disabling the IviSpecAnMarkerType Extension Group

The IviSpecAnMarkerType extension group does not affect instrument behavior. Therefore, this specification does not recommend attribute values that disable the IviSpecAnMarkerType extension group.

### Disabling the IviSpecAnDeltaMarker Extension Group

The IviSpecAnDeltaMarker extension group affects instrument behavior only when the Marker Type attribute is set to Delta for some marker and Marker Enabled is True for that same marker. Therefore, this specification does not recommend attribute values that disable the IviSpecAnDeltaMarker extension group.

### Disabling the IviSpecAnExternalMixer Extension Group

Attribute values that effectively disable the IviSpecAnExternalMixer extension group are shown in the following table.

| <b>Attribute</b>       | Value |
|------------------------|-------|
| External Mixer Enabled | False |

**Tabl[e 0-](#page-199-0)3.** Values for Disabling the IviSpecAnExternalMixer Extension Group

### Disabling the IviSpecAnPreselector Extension Group

The IviSpecAnPreselector extension group affects the instrument behavior only when the end user calls the Peak Preselector function. Therefore, this specification does not recommend attribute values that disable the IviSpecAnPreselector extension group.

# *Query Instrument Status*

Based on the value of QueryInstrumentStatus, the instrument may be queried by the specific driver to determine if it has encountered an error. In specific driver functions, the status check should not occur in the lowest-level signal generation functions Initiate, Abort, and Fetch Y Trace. These functions are intended to give the application developer low-level control over signal generation. When calling these functions, the application developer is responsible for checking the status of the instrument. Checking status in every function at this level does add unnecessary overhead to the specific instrument driver.

# **Interchangeability Checking Guidelines**

# *Introduction*

IVI drivers have a feature called interchangeability checking. Interchangeability checking returns a warning when it encounters a situation were the application program might not produce the same behavior when the user attempts to use a different instrument.

# *When to Perform Interchangeability Checking*

Interchangeability checking occurs when all of the following conditions are met:

The Interchange Check attribute is set to True

The user calls one of the following functions.

- 1. Initiate
- 2. Read Y Trace

# *Interchangeability Checking Rules*

Interchangeability checking is performed on a capability group basis. When enabled, interchangeability checking is always performed on the IviSpecAnBase capability group. In addition, interchangeability checking is performed on each extension capability group that the application program uses. An extension capability group is considered to be used by the application program after any of the following occur:

The application program calls a function that belongs to the extension capability group.

The application program accesses an attribute that belongs to the extension capability group.

The application program sets an attribute in another capability group to a value that requires the presence of the extension capability group.

If the user has never set any attributes of an extension capability group, interchangeability checking is not performed on that group. In general interchangeability warnings are generated if the following conditions are encountered:

An attribute that affects the behavior of the instrument is not in a state that the user specifies.

The user sets a class driver defined attribute to an instrument-specific value.

The user configures the value of an attribute that the class defines as read-only. In a few cases the class drivers define read-only attributes that specific drivers might implement as read/write.

The remainder of this section defines additional rules and exceptions for each capability group.

#### *IviSpecAnBase Capability Group*

- 1. If the Attenuation Auto attribute is set to True, then the Attenuation attribute need not be in a user specified state.
- 2. If the Detector Type Auto attribute is set to True, then the Detector Type attribute need not be in a user specified state.
- 3. If the Resolution Bandwidth Auto attribute is set to True, then the Resolution Bandwidth attribute need not be in a user specified state.
- 4. If the Sweep Time Auto attribute is set to True, then the Sweep Time attribute need not be in a user specified state.
- 5. If the Trace Type attribute is set to Clear Write, then the Number Of Sweeps attribute need not be in a user specified state.
- 6. If the Video Bandwidth Auto attribute is set to True, then the Video Bandwidth attribute need not be in a user specified state.

### *IviSpecAnMultitrace Extension Group*

No additional interchangeability rules or exceptions are defined for the IviSpecAnMultitrace capability group.

### *IviSpecAnMarker Extension Group*

- 1. If the Marker Enabled attribute is set to False for a particular marker, then the Marker Position, Marker Trace, Marker Frequency Counter Enabled, Marker Frequency Counter Resolution, and Signal Track Enabled attributes need not be in a user specified state for that marker.
- 2. If the Marker Enabled attribute is set to False for all markers, then the Marker Threshold and Peak Excursion attributes need not be in a user specified state.
- 3. If the Marker Frequency Counter Enabled attribute is set to False for a particular marker, then the Marker Frequency Counter Resolution attribute need not be in a user specified state for that marker.

#### *IviSpecAnTrigger Extension Group*

No additional interchangeability rules or exceptions are defined for the IviSpecAnTrigger capability group.

### *IviSpecAnExternalTrigger Extension Group*

The attributes of this extension group must be in a user specified state if and only if the Trigger Source attribute is set to External.

#### *IviSpecAnVideoTrigger Extension Group*

The attributes of this extension group must be in a user specified state if and only if the Trigger Source attribute is set to Video.

#### *IviSpecAnDisplay Extension Group*

No additional interchangeability rules or exceptions are defined for the IviSpecAnDisplay capability group.

#### *IviSpecAnMarkerType Extension Group*

No additional interchangeability rules or exceptions are defined for the IviSpecAnMarkerType capability group.

### *IviSpecAnDeltaMarker Extension Group*

No additional interchangeability rules or exceptions are defined for the IviSpecAnDeltaMarker capability group.

### *IviSpecAnExternalMixing Extension Group*

- 1. If the External Mixer Enabled attribute is set to False, then all remaining group attributes need not be in a user specified state.
- 2. If the External Mixer Bias Enabled attribute is set to False, then the External Mixer Bias and External Mixer Bias Limit attributes need not be in a user specified state.

### *IviSpecAnPreselector Extension Group*

No additional interchangeability rules or exceptions are defined for the IviSpecAnPreselector capability group.